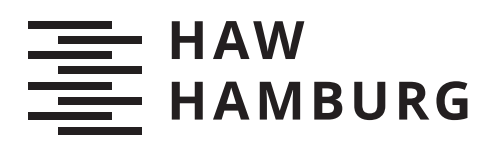

# **Bachelorarbeit**

Sebastian Rumohr

Entwicklung eines unidirektionalen Systems zur Übertragung von Steuerbefehlen über die bestehende Hausinstallation für Sensor- und Aktor-Applikationen

*Fakultät Technik und Informatik Department Informations- und Elektrotechnik*

*Faculty of Computer Science and Engineering Department Information and Electrical Engineering* Sebastian Rumohr

Entwicklung eines unidirektionalen Systems zur Übertragung von Steuerbefehlen über die bestehende Hausinstallation für Sensor- und Aktor-Applikationen

Bachelorarbeit eingereicht im Rahmen der Bachelorprüfung im Studiengang Bachelor of Science Elektro- und Informationstechnik am Department Informations- und Elektrotechnik der Fakultät Technik und Informatik der Hochschule für Angewandte Wissenschaften Hamburg

Betreuender Prüfer: Prof. Dr.-Ing. Jürgen Vollmer Zweitgutachter: Prof. Dr.-Ing. Karl-Ragmar Riemschneider

Eingereicht am: 29. August 2019

## Sebastian Rumohr

## Thema der Arbeit

Entwicklung eines unidirektionalen Systems zur Übertragung von Steuerbefehlen über die bestehende Hausinstallation für Sensor- und Aktor-Applikationen

## Stichworte

Haustechnik, Smart Home, Mikrocontroller, endlicher Automat, Konstantstrom, Steuerbefehle, Protokoll

## Kurzzusammenfassung

Diese Arbeit beschreibt die Entwicklung eines unidirektionalen Systems zur Übertragung von Steuerbefehlen über die bestehende Hausinstallation für Sensor- und Aktor-Applikationen. Diese reicht von der Analyse der Ausgangssituation und Anforderungen bis zur Entwicklung eines funktionsfähigen Prototyps.

## Sebastian Rumohr

## Title of Thesis

Development of an unidirectional system for the transmission of control commands via the existing house installation for sensor and actuator applications

## Keywords

building services, smart home, mikrocontroller, finite state maschine, constant current, control commands, protocol

## Abstract

This thesis describes the development of a unidirectional system for the transmission of control commands via the existing house installation for sensor and actuator applications. This covers the analysis of the initial situation and requirements up to the development of a functional prototype.

# Inhaltsverzeichnis

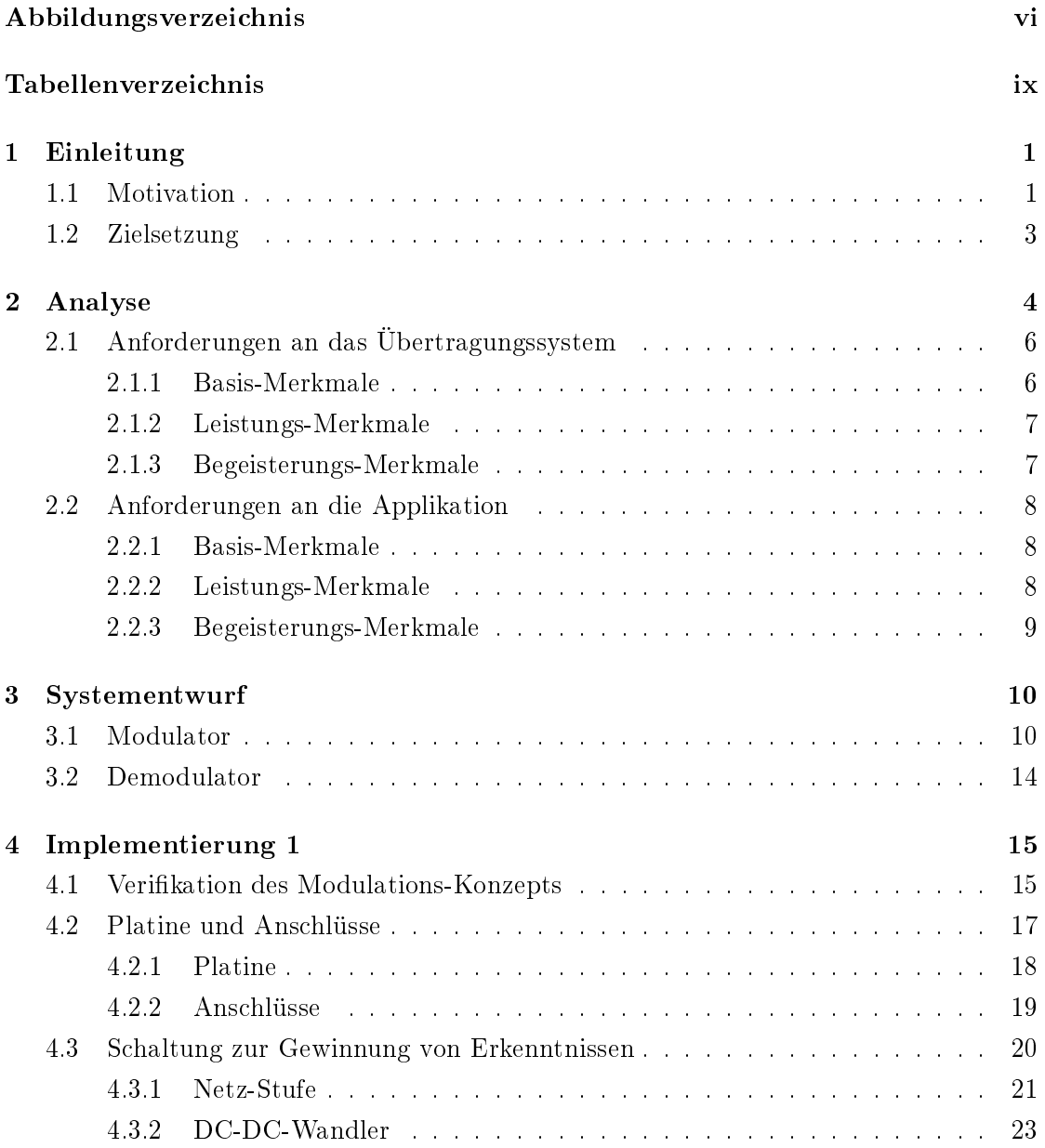

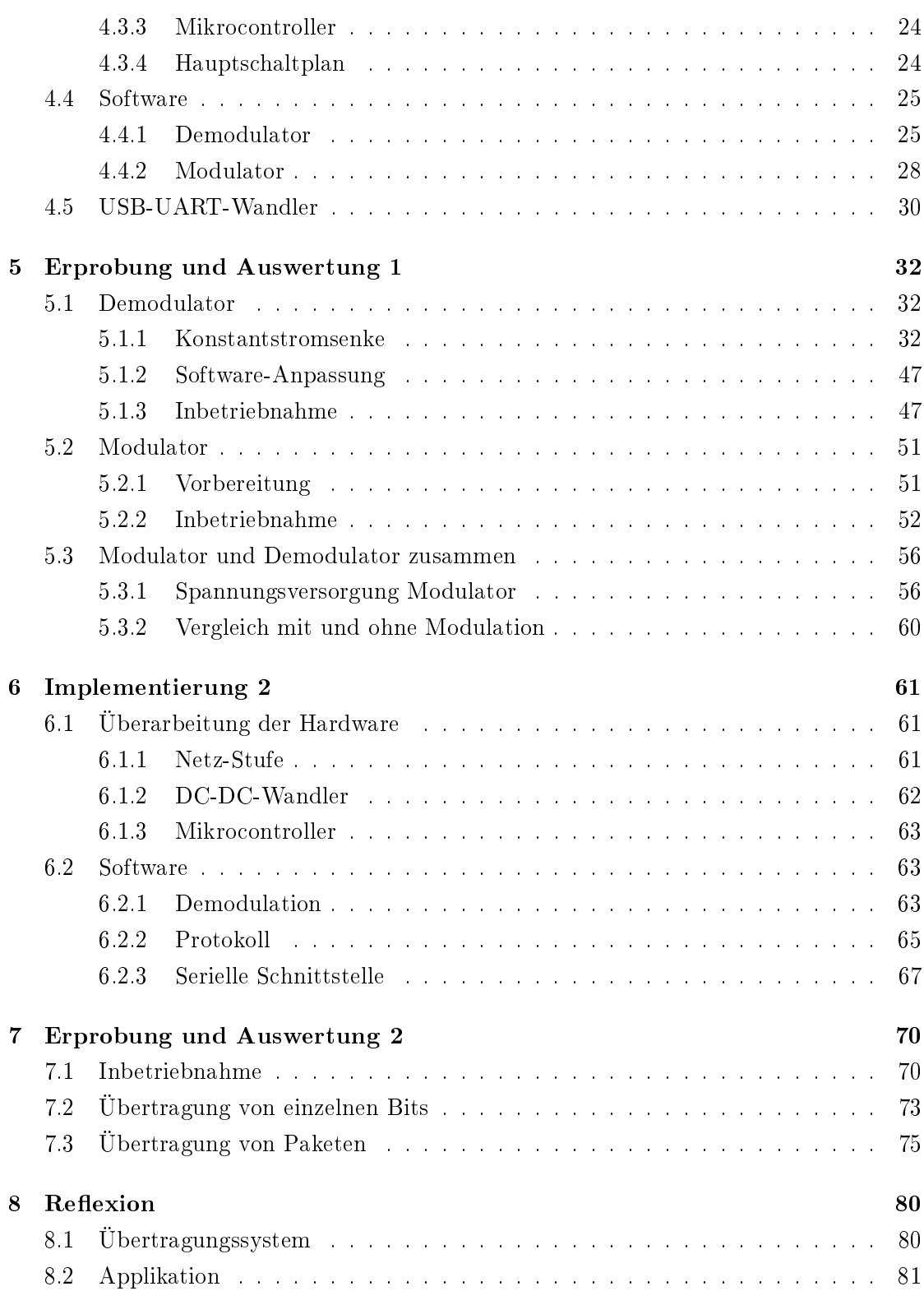

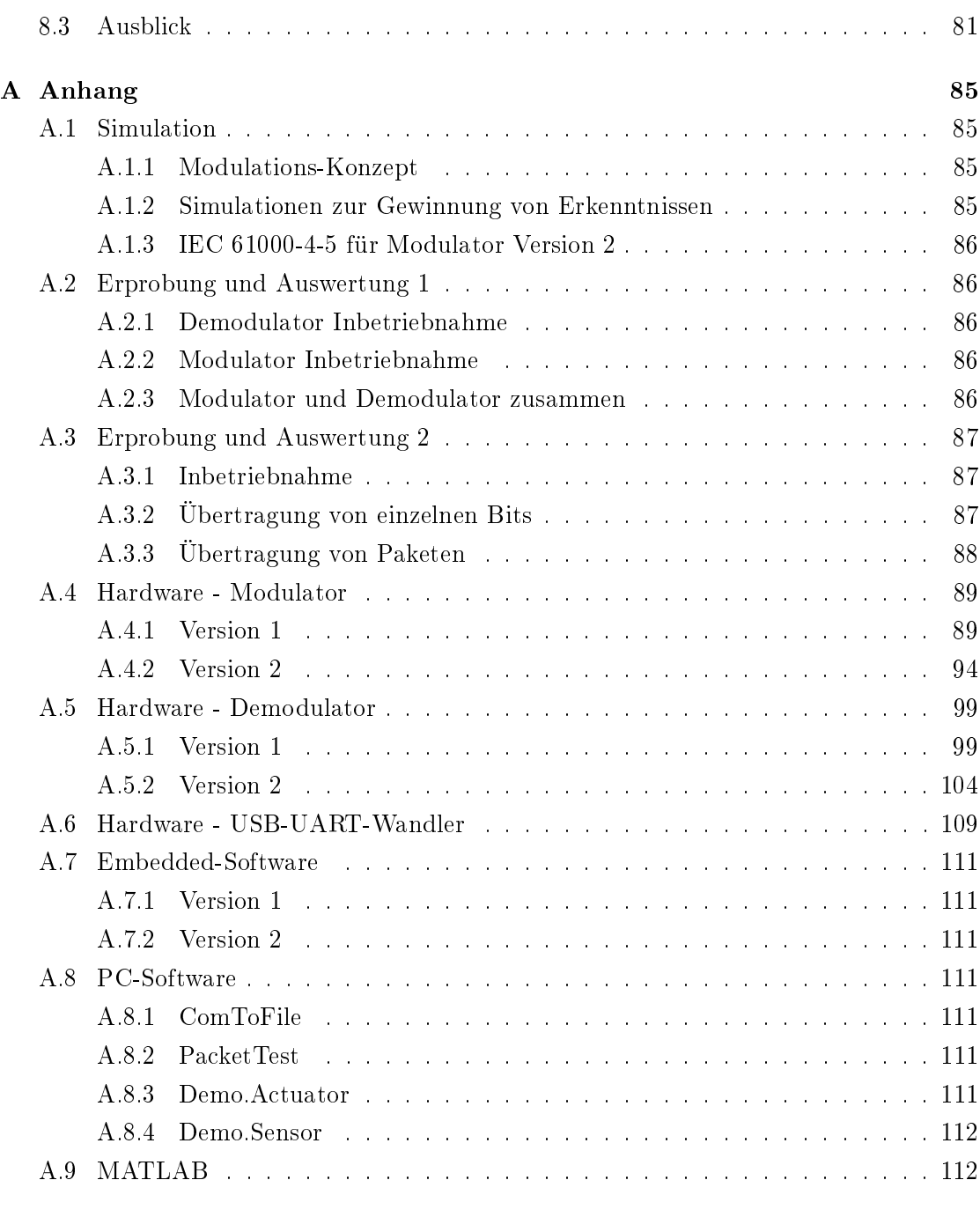

<span id="page-5-0"></span>[Selbstständigkeitserklärung](#page-121-1) 113

# Abbildungsverzeichnis

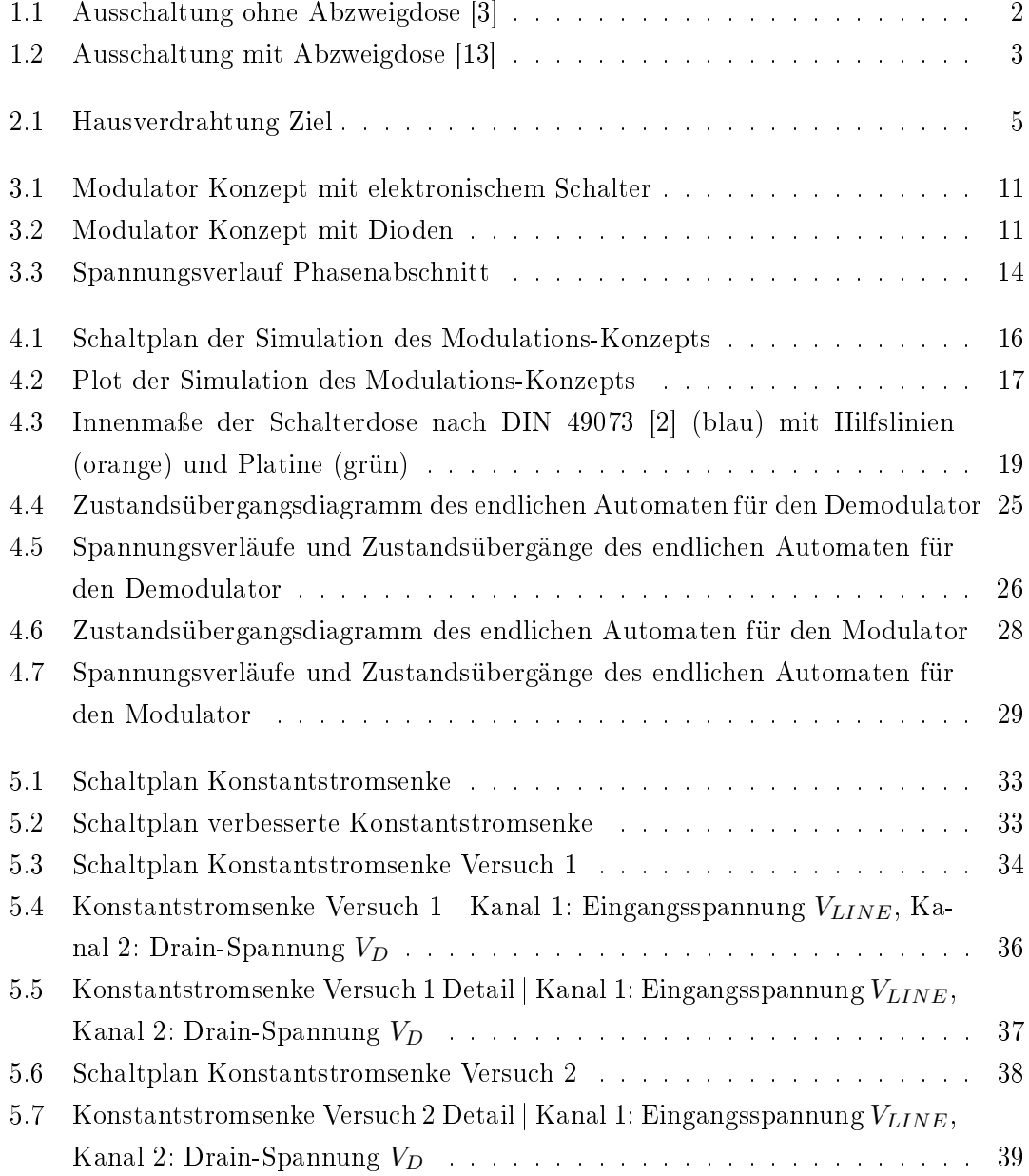

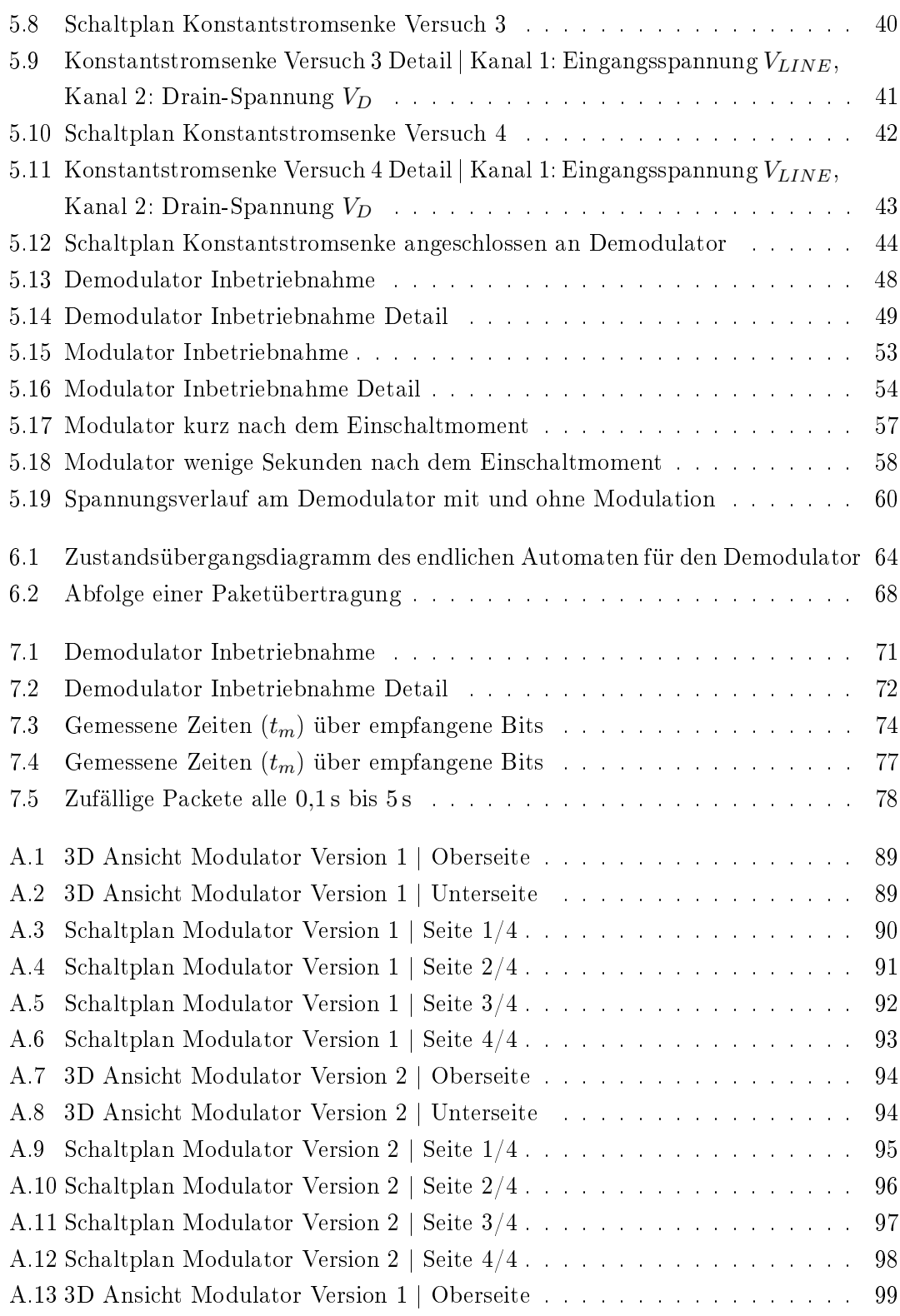

<span id="page-8-0"></span>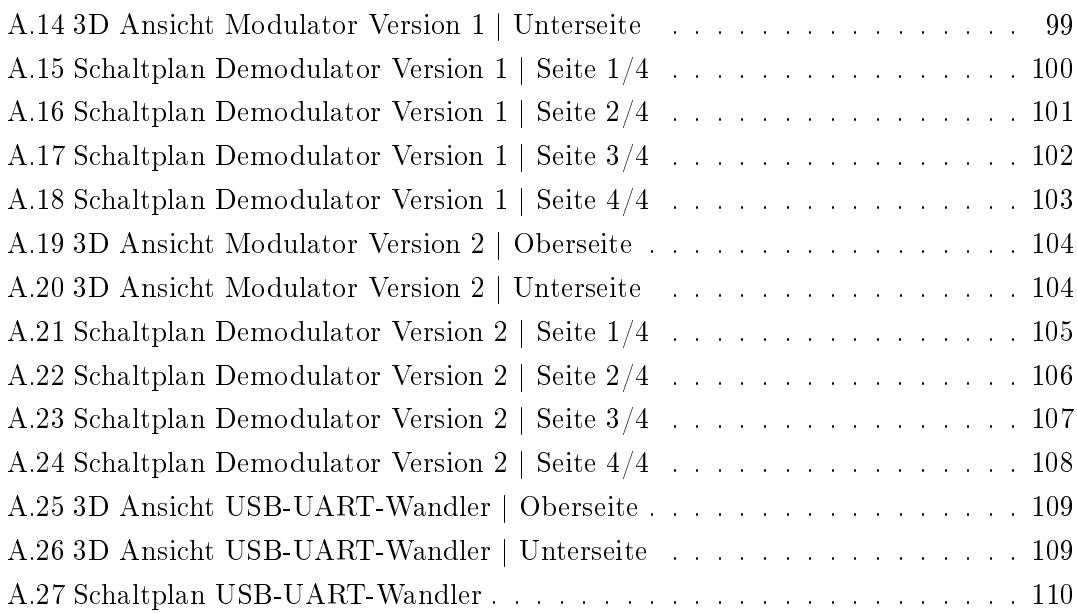

# Tabellenverzeichnis

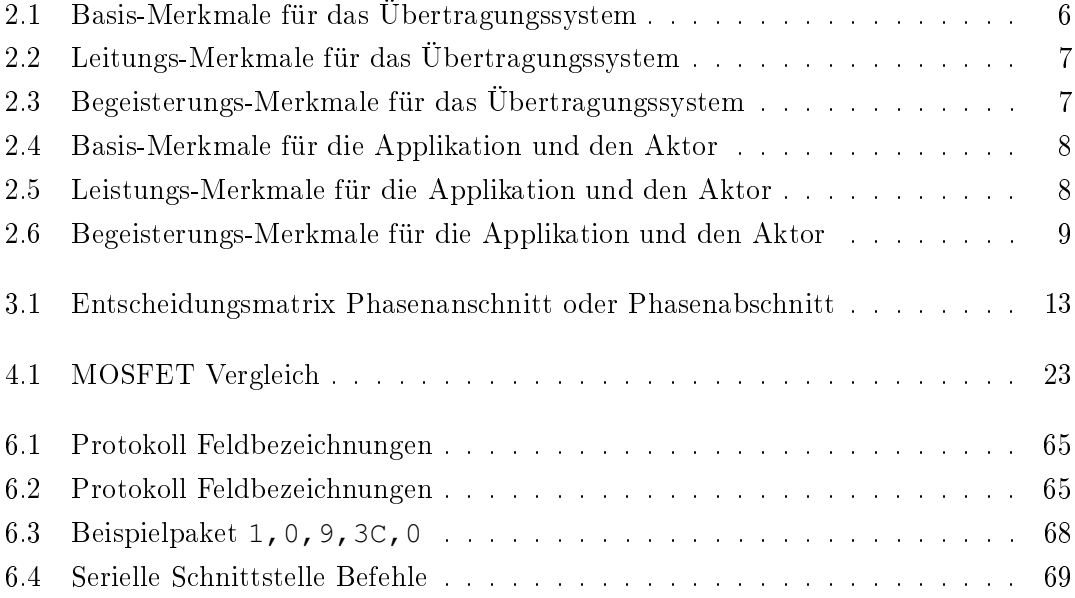

# <span id="page-10-0"></span>1 Einleitung

## <span id="page-10-1"></span>1.1 Motivation

Heutzutage wird von modernen Systemen erwartet, dass es auf komfortable Art und Weise möglich ist, seine Beleuchtung oder sonstige Haushaltsgeräte zu beschalten. Hierzu gehören beispielsweise

- das unabhängige Schalten mehrerer Leuchten.
- das Ersetzen des Schalters durch einen aktiven Sensor (beispielsweise Bewegungsmelder).
- das Parametrieren von Leuchten mit verbauten Reglern, wie Helligkeits- oder Farbtemperaturregler.

Hierfür haben sich am Markt mehrere Systeme etabliert. Zum einen gibt es verschiedene Bussysteme, die zur Datenübertragung extra dafür vorgesehene Leitungen benötigen. Beispielhaft zu nennen sind hier KNX/EIB, LON oder BACnet [\[14\]](#page-92-1). Ein Nachrüsten dieser Busleitungen ist mit einem hohen zeitlichen Aufwand und hohen Kosten verbunden, da hierfür meist die Wände aufgestemmt werden müssen.

Auf Funk basierende Systeme, wie beispielsweise HomeMatic oder Loxone, benötigen meist Batterien zur Energieversorgung. Auch wenn diese Batterien erst nach mehreren Jahren ausgetauscht werden müssen, ist das System weiterhin mit Wartung verbunden. Das batterielose System EnOcean basiert ebenfalls auf Funk, verwendet jedoch zur Energieversorgung so genanntes Energie Harvesting [\[8\]](#page-92-2). Allerdings ist diese Art der Energieversorgung im Vergleich zu batteriebetriebenen Lösungen aufwendig und teuer.

Eine weitere Möglichkeit der Nachrüstung besteht darin, die vorhandene Hausinstallation zu benutzen, um Steuerbefehle vom Sensor zum Aktor zu übertragen und damit die aufgeführten Anwendungsbeispiele zu realisieren. Dafür ist es wichtig zu wissen, wie die Hausinstallation bzw. Elektroinstallation aufgebaut ist. Die einfachste Schaltung ist die

<span id="page-11-0"></span>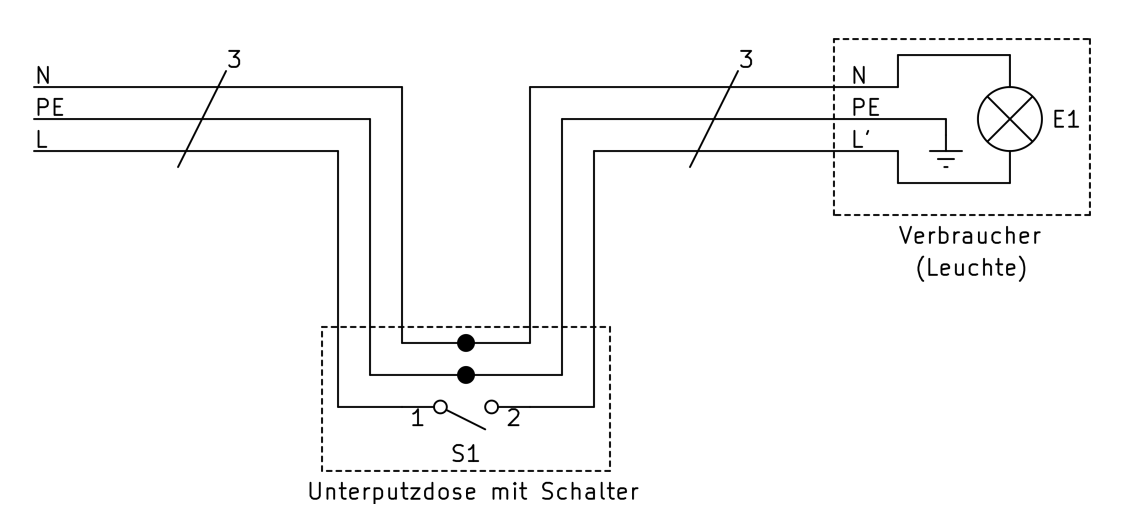

Abbildung 1.1: Ausschaltung ohne Abzweigdose [\[3\]](#page-91-0)

Ausschaltung. Sie wird immer dann verwendet, wenn ein oder gegebenenfalls mehrere Verbraucher mit einem Schalter ein- und ausgeschaltet werden sollen. In der Hausinstallation ist das typischerweise der Lichtschalter mit einer oder mehreren angeschlossen Leuchten. Heutzutage werden meist separate Abzweigdosen vermieden, da diese bei einer gestrichenen Kalkputzwand zu sehen sein bzw. diese sich unter einer Tapete abzeichnen würden [\[13\]](#page-92-0) [\[3\]](#page-91-0).

Abbildung [1.1](#page-11-0) zeigt die Verdrahtung ohne Abzweigdose. Hierbei werden alle drei Leiter (Auÿenleiter (L), Neutralleiter (N) und Schutzleiter (PE)) in einer dreiadrigen Leitung zum Schalter geführt. Von hier aus wird der geschaltete Leiter zusammen mit Neutralleiter und Schutzleiter in einer weiteren dreiadrigen Leitung zum Verbraucher geführt. Für diese Art der Installation gibt es bereits mehrere auf der Powerline Communication basierende Lösungen, um das in Abschnitt [1.1](#page-10-1) [Motivation](#page-10-1) beschriebene Problem zu lösen. Ein Anbieter für solche Lösungen ist beispielsweise digitalStrom [\[7\]](#page-91-2). Außerdem existiert bereits eine Open Source Lösung für die Datenübertragung über das Stromnetz [\[6\]](#page-91-3).

In vielen bestehenden Elektroinstallation hingegen ist zur Verdrahtung bereits eine Abzweigdose eingesetzt.

Abbildung [1.2](#page-12-1) zeigt die Verdrahtung mit Abzweigdose. Hierbei werden alle drei Leiter (Auÿenleiter (L), Neutralleiter (N) und Schutzleiter (PE)) in einer dreiadrigen Leitung zur Abzweigdose geführt. Von dort aus führt eine weitere zwei- oder dreiadrige Leitung (Auÿenleiter (L), geschalteter Auÿenleiter (L') und optional auch der Schutzleiter (PE)) zum Schalter. Ebenfalls von der Abzweigdose führt eine dreiadrige Leitung (geschalteter

<span id="page-12-1"></span>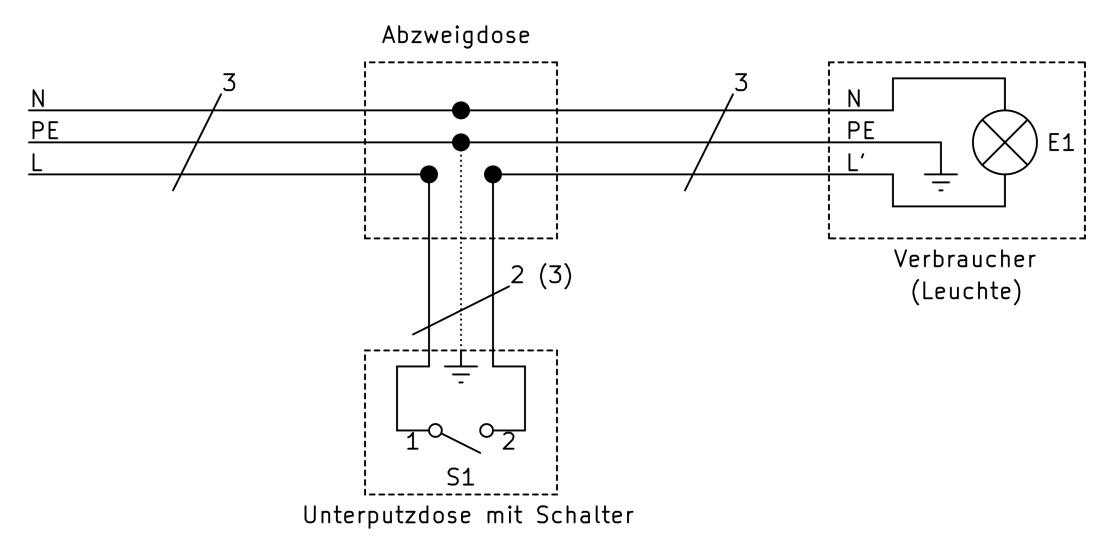

Abbildung 1.2: Ausschaltung mit Abzweigdose [\[13\]](#page-92-0)

Auÿenleiter (L'), Neutralleiter (N) und Schutzleiter (PE)) zum Verbraucher. Bei dieser Art der Installation können die auf der Powerline Communication basierenden Lösungen nicht eingesetzt werden, da der Neutralleiter in der Schalterdose fehlt.

## <span id="page-12-0"></span>1.2 Zielsetzung

Das Ziel dieser Arbeit ist daher die Entwicklung eines Systems zur Übertragung von Steuerbefehlen über die bestehende Hausinstallation für Sensor- und Aktor-Applikationen zur Umsetzung der in Abschnitt [1.1](#page-10-1) aufgeführten Anwendungsbeispiele.

Im Kapitel [2](#page-13-0) [Analyse](#page-13-0) wird aus dem in Abschnitt [1.1](#page-10-1) beschriebenen Problem ein Anforde-rungsprofil erstellt. Auf Grundlage dessen wird im Kapitel [3](#page-19-0) [Systementwurf](#page-19-0) ein passendes System entworfen.

Die Kapitel [4](#page-24-0) [Implementierung 1](#page-24-0) und [5](#page-41-0) [Erprobung und Auswertung 1](#page-41-0) dokumentieren die erste Iteration der Umsetzung, Erprobung und Auswertung des zuvor erstellten Systementwurfes. Sie dienen der Gewinnung von ersten Erkenntnissen auf deren Grundlage im Kapitel [6](#page-70-0) [Implementierung 2](#page-70-0) eine zweite Umsetzung durchgeführt wird. Diese wird im Kapitel [7](#page-79-0) [Erprobung und Auswertung 2](#page-79-0) erneut erprobt und ausgewertet.

Das Kapitel [8](#page-89-0) Reflexion fasst die Ergebnisse und Erkenntnisse der Arbeit zusammen und bewertet diese.

## <span id="page-13-0"></span>2 Analyse

In diesem Kapitel wird aus dem in Abschnitt [1.1](#page-10-1) [Motivation](#page-10-1) beschriebenen Problem ein Anforderungsprofil erstellt.

Demnach soll ein System entwickelt werden, das die (unidirektionale) Übertragung von Steuerbefehlen über die bestehende Hausinstallation für Sensor- und Aktor-Applikationen ermöglicht. Hierbei ist zu untersuchen, welche Ansteuerungstechnik und welche Möglichkeiten der wartungsfreien Energieversorgung des Übertragungssystems geeignet sind.

Da es noch immer Hausinstallationen gibt, bei der der Neutralleiter in der Unterputzdose fehlt, sollte bei der Entwicklung davon ausgegangen werden, dass dieser nicht zur Verfügung steht. Auÿerdem sollte das Übertragungssystem unabhängig vom Anwendungsfall / der Applikation sein, um für eine hohe Flexibilität zu sorgen. Durch diesen modularen Aufbau lassen sich die Komponenten zusätzlich einzeln entwickeln und testen. Aus diesen Überlegungen ergibt sich ein Lösungsansatz wie ihn Abbildung [2.1](#page-14-0) skizziert.

<span id="page-14-0"></span>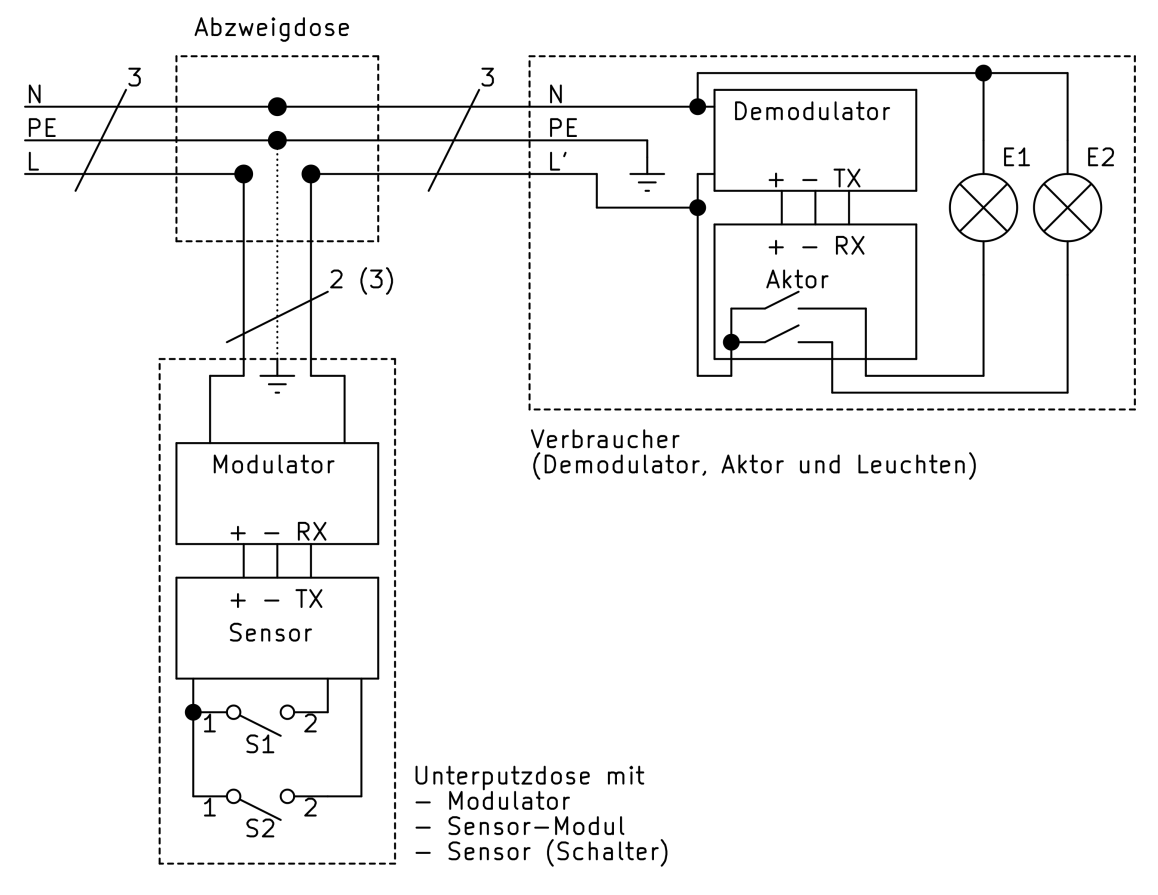

Abbildung 2.1: Hausverdrahtung Ziel

Anstelle des einfachen Schalters aus Abbildung [1.2](#page-12-1) wird ein Modulator eingesetzt, der aufgrund des fehlenden Neutralleiters in Reihe mit dem Verbraucher am Deckenauslass betrieben werden muss. Dieser empfängt vom jeweils angeschlossenen Sensor (hier zwei Schalter) die dort erzeugten Steuerbefehle (hier Schaltbefehle) über eine serielle Schnittstelle und überträgt diese an einen Demodulator am Deckenauslass. Die Übertragung der Steuerbefehle muss aufgrund des fehlenden Neutralleiters ebenfalls über den Außenleiter erfolgen.

An dem am Deckenauslass verbauten Demodulator können verschiedene Aktoren angeschlossen werden, welche ebenfalls über eine serielle Schnittstelle die empfangenen Steuerbefehle vom Demodulator erhalten. Dem Demodulator stehen am Deckenauslass neben dem Auÿenleiter noch der Neutralleiter zu Verfügung. Er kann daher parallel zum Verbraucher (in diesem Beispiel zwei Leuchten) betrieben werden.

Der modulare Aufbau und die damit einhergehende Trennung von Applikation und Übertragungssystem ermöglicht es, das immer der gleiche Modulator und Demodulator verbaut und nur der Sensor oder Aktor ausgetauscht werden.

## <span id="page-15-0"></span>2.1 Anforderungen an das Übertragungssystem

Das Übertragungssystem besteht aus dem Modulator und Demodulator. Die Anforderungen werden in

- Basis-Merkmale
- Leistungs-Merkmale und
- Begeisterungs-Merkmale

unterteilt.

## <span id="page-15-1"></span>2.1.1 Basis-Merkmale

<span id="page-15-2"></span>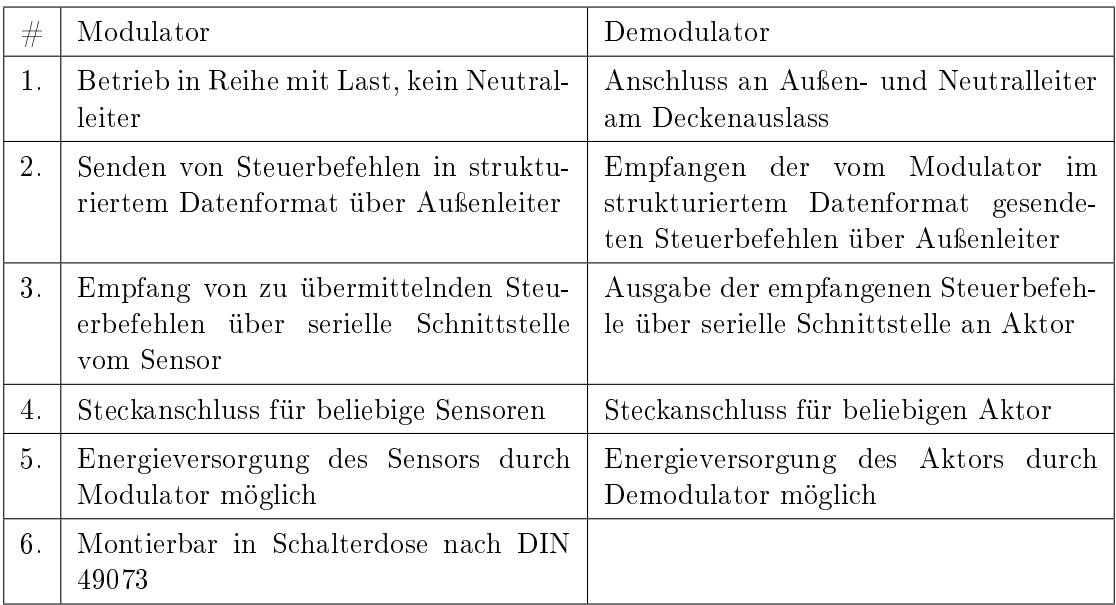

Tabelle 2.1: Basis-Merkmale für das Übertragungssystem

## <span id="page-16-0"></span>2.1.2 Leistungs-Merkmale

<span id="page-16-2"></span>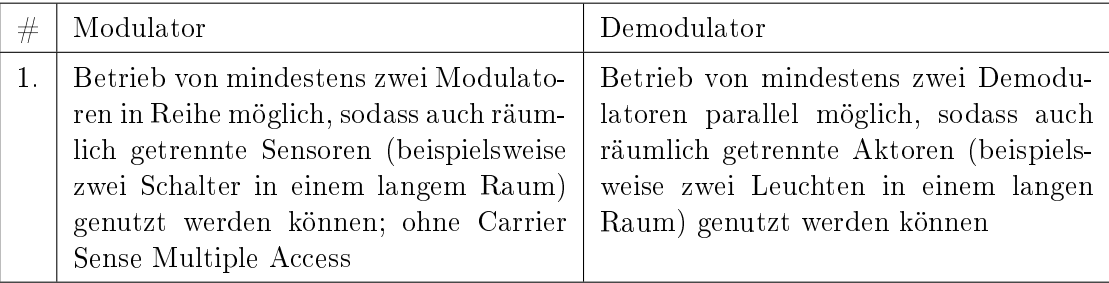

Tabelle 2.2: Leitungs-Merkmale für das Übertragungssystem

## <span id="page-16-1"></span>2.1.3 Begeisterungs-Merkmale

<span id="page-16-3"></span>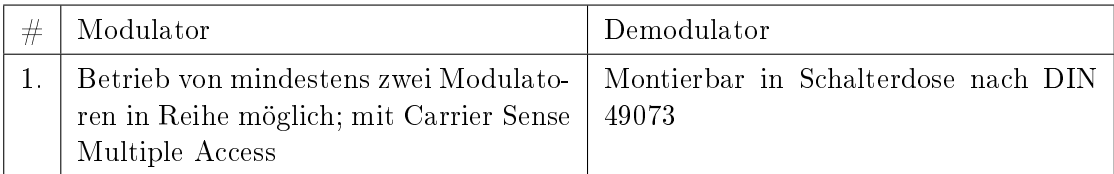

Tabelle 2.3: Begeisterungs-Merkmale für das Übertragungssystem

## <span id="page-17-0"></span>2.2 Anforderungen an die Applikation

Im Rahmen dieser Arbeit soll neben dem Übertragungssystem ebenfalls eine passende Applikation bestehend aus Sensor und Aktor entwickelt werden. Die Anforderungen werden ebenfalls in

- Basis-Merkmale
- Leistungs-Merkmale und
- Begeisterungs-Merkmale

unterteilt.

## <span id="page-17-1"></span>2.2.1 Basis-Merkmale

<span id="page-17-3"></span>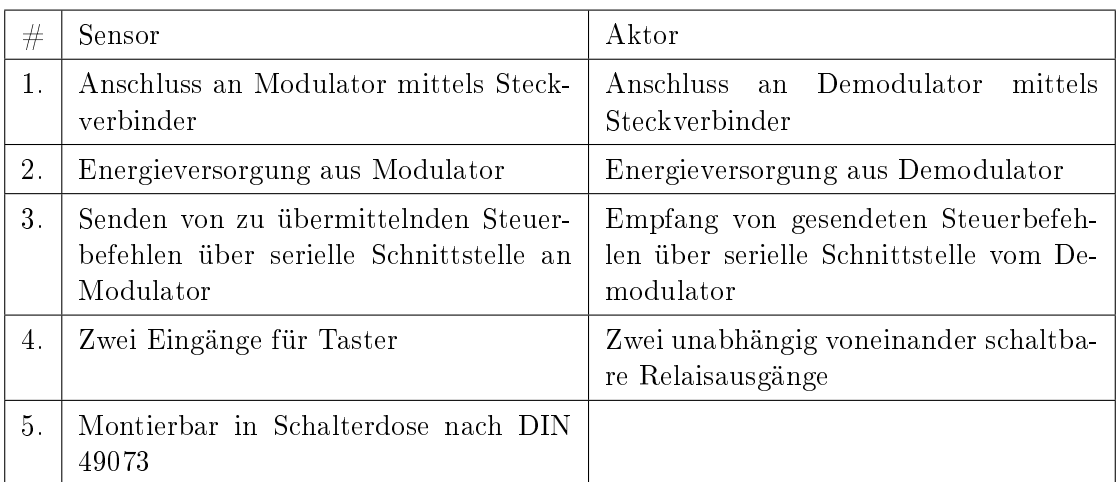

Tabelle 2.4: Basis-Merkmale für die Applikation und den Aktor

## <span id="page-17-2"></span>2.2.2 Leistungs-Merkmale

<span id="page-17-4"></span>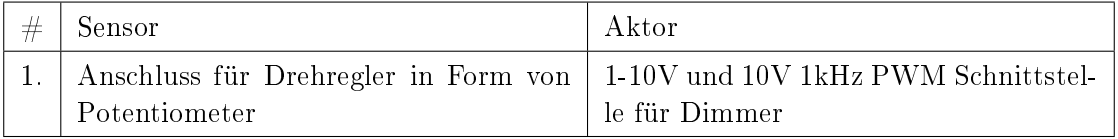

Tabelle 2.5: Leistungs-Merkmale für die Applikation und den Aktor

## <span id="page-18-0"></span>2.2.3 Begeisterungs-Merkmale

<span id="page-18-1"></span>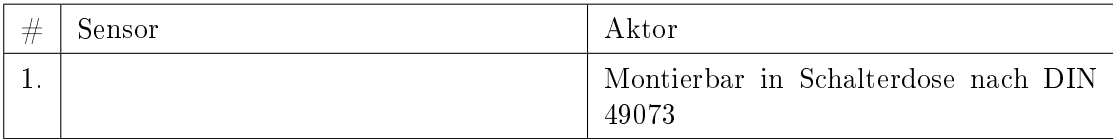

Tabelle 2.6: Begeisterungs-Merkmale für die Applikation und den Aktor

## <span id="page-19-0"></span>3 Systementwurf

In diesem Kapitel wird auf Grundlage der Analyse der Anforderungen aus Kapitel [2](#page-13-0) ein Systementwurf erstellt.

## <span id="page-19-1"></span>3.1 Modulator

Wie in Kapitel [2](#page-13-0) bereits beschrieben, muss der Modulator aufgrund des fehlenden Neutralleiters in Reihe mit der Last betrieben werden. Dadurch fehlt das notwendige Bezugspotential, um zum einen eine gewöhnliche Spannungsversorgung des Modulators zu realisieren und zum anderen ein Signal wie beispielsweise bei der Powerline Communication auf den Auÿenleiter zu modellieren. Auÿerdem muss der Modulator möglichst niederohmig sein, um ihn mit einen Verbraucher in Reihe betreiben zu können. Ansonsten wäre der Spannungsabfall am Modulator zu groß beziehungsweise der Stromfluss durch den Modulator zu gering.

Für die Energieversorgung des Modulators gibt es zwei Möglichkeiten: Zum einen kann diese über eine Batterie realisiert werden. Diese Lösung ist jedoch mit einem Wartungsaufwand verbunden, welcher jedoch mit der angestrebten Lösung möglichst gering gehalten werden soll. Zum anderen kann ein Teil der Wechselspannung des Hausnetzes über dem Modulator abfallen und so genutzt werden. Hierfür gibt es wieder zwei Möglichkeiten: Zum einen kann ein Teil der Phase abgeschnitten werden, indem der Modulator im Bereich des Nulldurchgangs mit Hilfe eines elektronischen Schalters (vgl. [3.1\)](#page-20-0) vom niederohmigen Zustand in einen hochohmigen Zustand schaltet. Ist der Modulator so hochohmig, dass sein Widerstand gegen unendlich geht, fällt an ihm die gesamte Spannung ab. Die Energie aus dem abgeschnittenen Teil der Phase kann dann im Modulator zwischengespeichert und für die Spannungsversorgung genutzt werden. Zum anderen kann mit Dioden (vgl. [3.2\)](#page-20-1), die in Reihe mit dem Verbraucher geschaltet sind, ein konstanter Spannungsabfall erzeugt werden.

<span id="page-20-0"></span>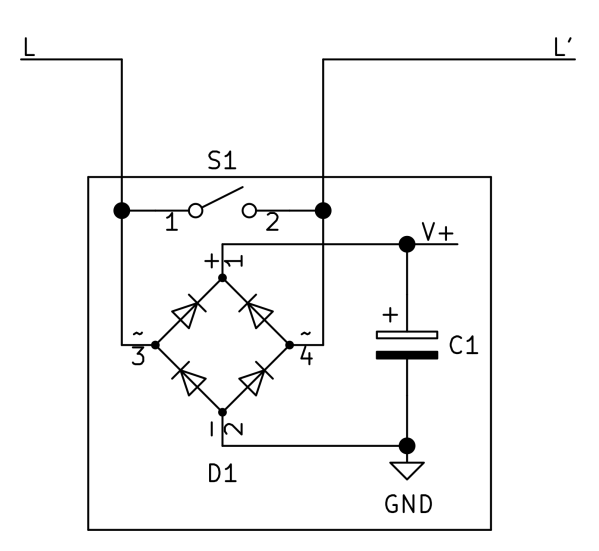

Abbildung 3.1: Modulator Konzept mit elektronischem Schalter

<span id="page-20-1"></span>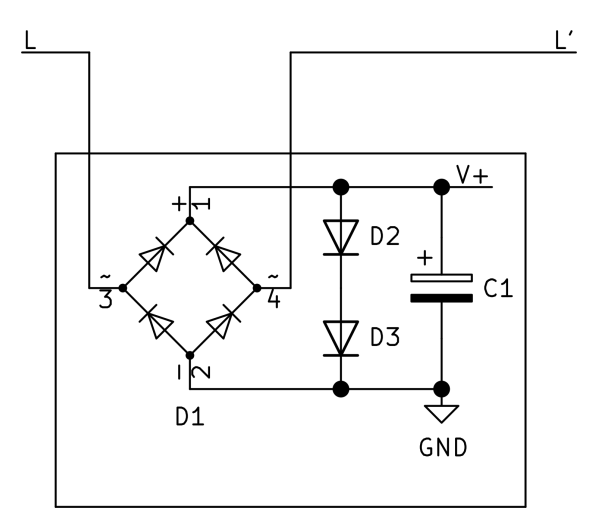

Abbildung 3.2: Modulator Konzept mit Dioden

Für die Lösung mit den Dioden spricht, dass der Zwischenspeicher kleiner dimensioniert werden kann als beim Abschneiden der Phase, da der Spannungsabfall über die Zeit nahezu konstant ist. Außerdem ist Lösung mit dem Abschneiden der Phase technisch aufwendiger als die Lösung mit den Dioden, da für das Abschneiden der Phase neben einem geeignetem Schalter zusätzlich noch eine entsprechende Ansteuerung benötigt wird. Diese ist bei den Dioden nicht notwendig. Jedoch ermöglicht die Lösung mit dem Abschneiden den entscheidenden Vorteil, dass sie zeitgleich zur Datenübertragung genutzt werden kann. Eine Variation des Zeitpunktes, an dem der Modulator den Strom uss sperrt, könnte vom Demodulator erkannt werden und als Datensymbol interpretiert werden.

Um einen Teil der Phase abzuschneiden gibt es die Möglichkeit des Phasenanschnitts und -abschnitts. Wie Tabelle [3.1](#page-22-0) zeigt, hängt die Entscheidung, ob zur Modulation und Energieversorgung die Phasenanschnitt- oder die Phasenabschnittsteuerung eingesetzt werden sollte, primär von der Art der angeschlossenen Last ab. Die folgende Auflistung zeigt typische, in Gebäuden zu findende Lasten, die potentiell zusammen mit dem Übertragungssystem betrieben werden können.

Ohmsche Lasten:

- 1. Glühlampen
- 2. Heizstrahler

Kapazitive Lasten:

- 1. LED-Lampen
- 2. Leuchtstofflampen mit elektrischem Vorschaltgerät
- 3. Leuchten mit Schaltnetzteil

Induktive Lasten:

- 1. Leuchtstofflampen mit konventionellem Vorschaltgerät
- 2. Ventilatoren

Es zeigt sich, dass überwiegend kapazitive Lasten vorhanden sind. Somit fällt die Entscheidung zur Modulation und Energieversorgung des Modulators auf die Phasenabschnittsteuerung.

## 3 Systementwurf

<span id="page-22-0"></span>

|                 | Phasenanschnitt                                        | Phasenabschnitt                                                |
|-----------------|--------------------------------------------------------|----------------------------------------------------------------|
| Ohmsche Last    |                                                        | $^+$                                                           |
|                 | Filter zur<br>Stromanstiegsbegrenzung<br>notwendig     |                                                                |
| Kapazitive Last |                                                        |                                                                |
|                 | Filter zur<br>Stromanstiegsbegrenzung<br>notwendig     |                                                                |
| Induktive Last  |                                                        |                                                                |
|                 | Filter zur<br>Spannungsanstiegsbegrenzung<br>notwendig | Filter zur Reduzierung der<br>Spannungsüberhöhung<br>notwendig |

Tabelle 3.1: Entscheidungsmatrix Phasenanschnitt oder Phasenabschnitt

Demnach wird die Phase bei einer bestimmten Spannung abgeschnitten, um sowohl den Modulator mit Energie zu versorgen als auch durch eine Variation der Abschnittsspannung verschiedene Datensymbole zu übertragen. Die Abschnittsspannung muss möglichst niedrig sein, damit möglichst viel Energie dem eigentlichen Verbrauchern zur Verfügung steht. Jedoch muss sie groß genug sein, um dem Modulator noch genug Energie für einen sicheren Betrieb zuzuführen. Durch eine Variation der Abschnittsspannung können dann unterschiedliche Symbole übertragen werden. Für den Anfang empfiehlt es sich, die Komplexität der Modulation möglichst gering zu halten, um zunächst das Prinzip zu testen. Jedes weitere Symbol benötigt einen unterschiedlichen Zeitpunkt des Abschnittes. Somit nimmt mit jedem zu übertrangenden Symbol die Variation ab und somit die benötigte Genauigkeit bei der Detektion zu. Daher werden zwei unterschiedliche Abschnittsspannungen zur Modulation der beiden Bit-Werte 0 und 1 gewählt und auf eine dritte Spannung, die den Idle-Zustand der Übertragung kennzeichnet, wird verzichtet. Stattdessen sollen der Einfachheit halber Start- und Stop-Bits eingesetzt werden. Da laut den Anforderungen aus dem Kapitel [2](#page-13-0) [Analyse](#page-13-0) mehrere Modulatoren in Reihe betrieben werden sollen, muss die Abschnittsspannung für den Idle-Zustand der Übertragung die niedrigere Spannung sein. Nur so kann der Idle-Zustand durch das frühe Abschneiden der Phase (höhere Abschnittsspannung) überschrieben werden. Ob dem Idle-Zustand der logische Wert 0 oder 1 zugeordnet wird ist prinzipiell egal. Hier wird sich für eine Zuordnung wie beim UART entschieden (Idle  $= 1$ ).

<span id="page-23-1"></span>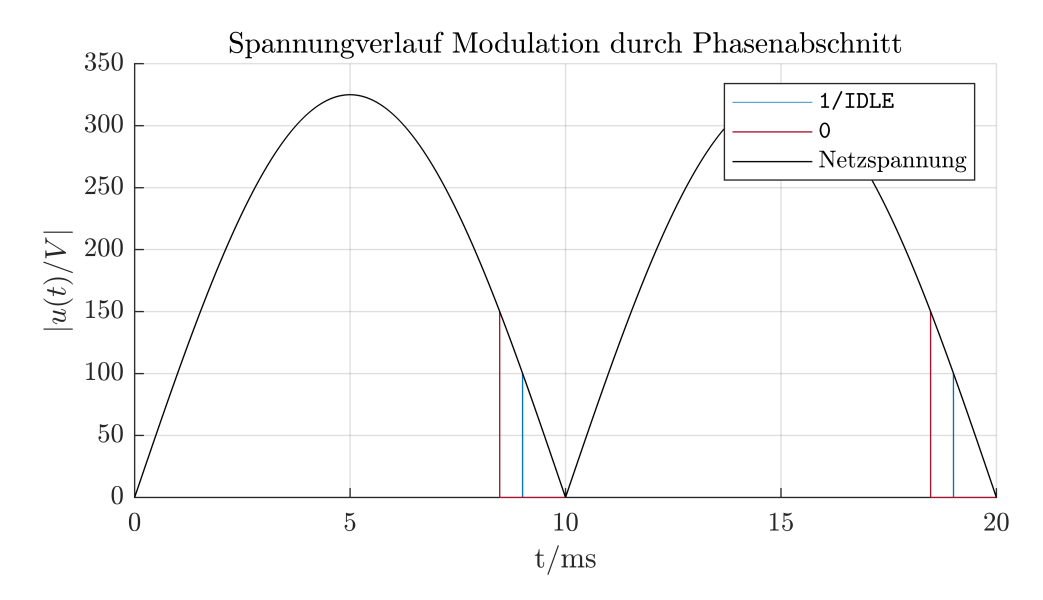

Abbildung 3.3: Spannungsverlauf Phasenabschnitt

Abbildung [3.3](#page-23-1) zeigt das Prinzip des Spannungsverlaufs bei der Modulation. Die "sin"-Kurve zeigt den Betrag der Netzspannung als Referenz. Die "1/idle"-Kurve zeigt den Betrag der Spannung bei der Modulation im Idle-Zustand bzw. beim Übertragen eines 1-Bits. Die "0"-Kurve zeigt den Betrag der Spannung bei der Modulation eines 0-Bits. Zu sehen ist, dass die Phase beim Übertragen eines 0-Bits etwas früher abgeschnitten wird. Die gewählten Abbschnittsspannungen dienen hier nur der Veranschaulichung.

## <span id="page-23-0"></span>3.2 Demodulator

Der Aufbau des Demodulators richtet sich in erster Linie nach dem Aufbau des Modulators. Der Demodulator wird parallel zum Verbraucher und in Reihe mit dem Modulator betrieben und wird somit sowohl an den Auÿenleiter als auch an den Neutralleiter angeschlossen. Daher kann mit einem einfachen Abwärtswandler die Energieversorgung des Demodulators realisiert werden. Da die Übertragung der Steuerbefehle mittels Phasenabschnitt geschieht, muss der Demodulator in der Lage sein, den Spannungsverlauf so zu überwachen, dass der Zeitpunkt des Phasenabschnittes erkannt werden kann.

## <span id="page-24-0"></span>4 Implementierung 1

Um den im Kapitel [3](#page-19-0) erstellten Systementwurfs umzusetzen, wird zunächst ein Prototyp zur Gewinnung von ersten Erkenntnissen implementiert. Die Umsetzung dessen wird in diesem Kapitel dokumentiert.

## <span id="page-24-1"></span>4.1 Verikation des Modulations-Konzepts

Die Modulation soll, wie in [3.1](#page-19-1) erarbeitet, mit einer Phasenabschnitt-Steuerung erfolgen. Dafür ist, wie Abbildung [3.1](#page-20-0) zeigt, ein elektronischer Schalter notwendig. Hierfür eignen sich am besten Metall-Oxid-Halbleiter-Feldeekttransistoren (kurz MOSFET). Im Gegensatz zu bipolaren Transistoren haben MOSFET eine Widerstandscharakteristik und erreichen so eine geringere Verlustleistung. Außerdem eignet sich der MOSFET aufgrund seiner Widerstandscharakteristik als elektronischer Schalter für Wechselspannungen. Um mit MOSFET Wechselspannung zu schalten werden zwei Transistoren in Reihe geschaltet, wobei die beiden Source-Anschlüsse verbunden werden. Eine Simulation mit LTSpice soll zeigen, ob das Konzept mit zwei in Reihe geschalteten MOSFET prinzipiell realisierbar ist.

Abbildung [4.1](#page-25-0) zeigt den Schaltplan der Simulation. Die beiden N-Kanal MOSFET M<sup>1</sup> und M<sup>2</sup> bilden den zurvor beschriebenen elektrischen Schalter. Welche MOSFET hier eingesetzt werden ist nur insoweit wichtig, als dass die MOSFET eine Spannungsfestigkeit  $V_{DS,max}$  von über 325 V (Spitzenspannung der Netzspannung) und einen möglichst niedrigen Drain-Source-Widerstand  $R_{DS,on}$  besitzen. Die hier verwendeten R6020PNJ sind die bei LTSpice diejenigen, die bei  $V_{DS,max} > 325$ V den niedrigsten  $R_{DS,on}$  mit  $R_{DS,on} = 190 \text{ m}\Omega$  haben. Die beiden Dioden  $D_1$  und  $D_2$  bilden zusammen mit Body-Dioden der beiden MOSFET  $M_1$  und  $M_2$  (im Schaltzeichen von LTSpice nicht eingezeichnet) einen Brückengleichrichter, über den, sobald die beiden MOSFET sperren, der Kondensator  $C_1$  aufgeladen wird. Der Widerstand  $R_1$  simuliert einen Stromverbrauch

<span id="page-25-0"></span>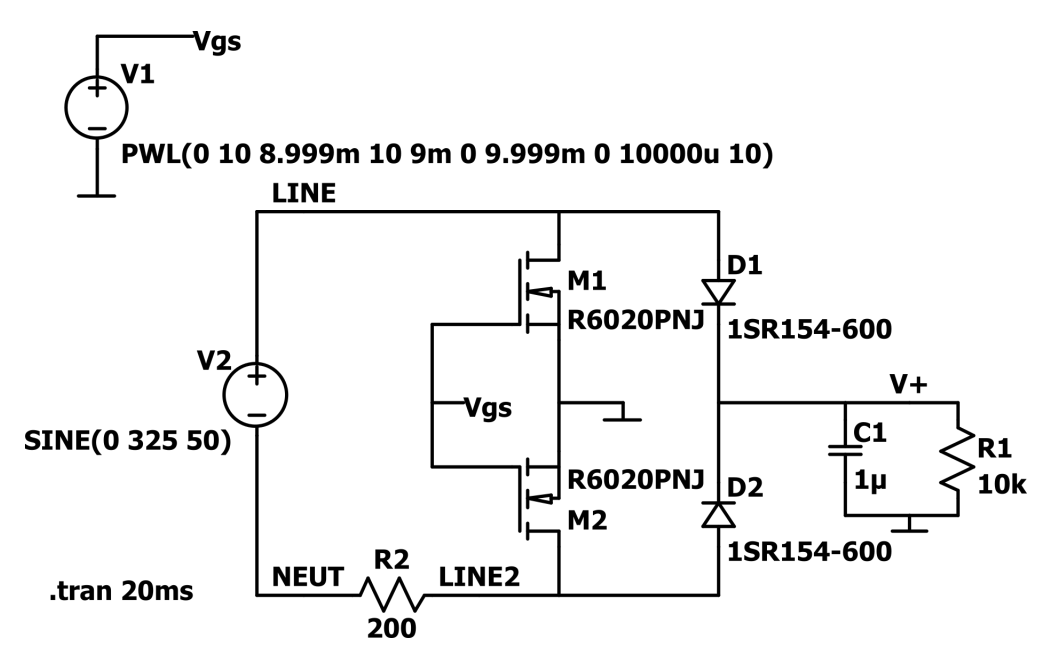

Abbildung 4.1: Schaltplan der Simulation des Modulations-Konzepts

des Modulators.  $R_2$  stellt den Verbraucher und Demodulator da. Die gewählten Werte für  $C_1$ ,  $R_1$ , und  $R_2$  dienen nur der Veranschaulichung des Modulations-Prinzips. Mit der Spannungsquelle  $V_1$  wird die Gate-Source-Spannung  $V_{GS}$  gesteuert. Laut Da-

tenblatt [\[18\]](#page-93-0) ist  $R_{DS,on} = 190 \text{ m}\Omega$  bei einer Gate-Source-Spannung von  $V_{GS} = 10 \text{ V}$ . Zu Beginn der Simulation ist daher  $V_{GS} = 10 \text{ V}$ . Für  $9 \text{ ms} \le t < 10 \text{ ms}$  gilt  $V_{GS} = 0 \text{ V}$ . Dadurch sperren die beiden MOSFET  $M_1$  und  $M_2$  ab  $t = 9$  ms und werden im Nulldurchgang der Netzspannung ( $t = 10ms$ ) wieder leitfähig.

Abbildung [4.2](#page-26-1) zeigt die Simulationsergebnisse.  $V_2$  stellt die Netzspannung (230 V AC, 50 Hz) als Referenz dar.  $V_{R2}$  zeigt den Spannungsabfall über dem Widerstand  $R_2$  und stellt somit die Spannung am Verbraucher bzw. Demodulator dar. V<sub>GS</sub> zeigt die Gate-Source-Spannung der beiden MOSFET  $M_1$  und  $M_2$ .  $V_+$  ist die Eingangsspannung des Modulators. Zu sehen ist, dass sobald die Spannung  $V_{GS}$  auf 0 V geht und die MOSFET gesperrt werden, der Kondensator  $C_1$  aufgeladen wird und die Spannung  $V_+$  ansteigt. Dadurch erhöht sich der Spannungsabfall über dem Modulator und die Spannung am Demodulator sinkt. Die Modulation mittels Phasenabschnitt funktioniert.

Der Stromfluss durch den Verbraucher und Demodulator entscheiden hierbei jedoch die Flankensteilheit der Modulation. Fließt zum Zeitpunkt der Modulation ( $V_{GS} = 0 \text{ V}$ ) ein nur sehr geringer Strom, lädt sich der Kondensator  $C_1$  nur langsam auf, und die Spannung, die über dem Demodulator (hier  $R_2$ ) abfällt, sinkt nur langsam. Daraus lässt sich

<span id="page-26-1"></span>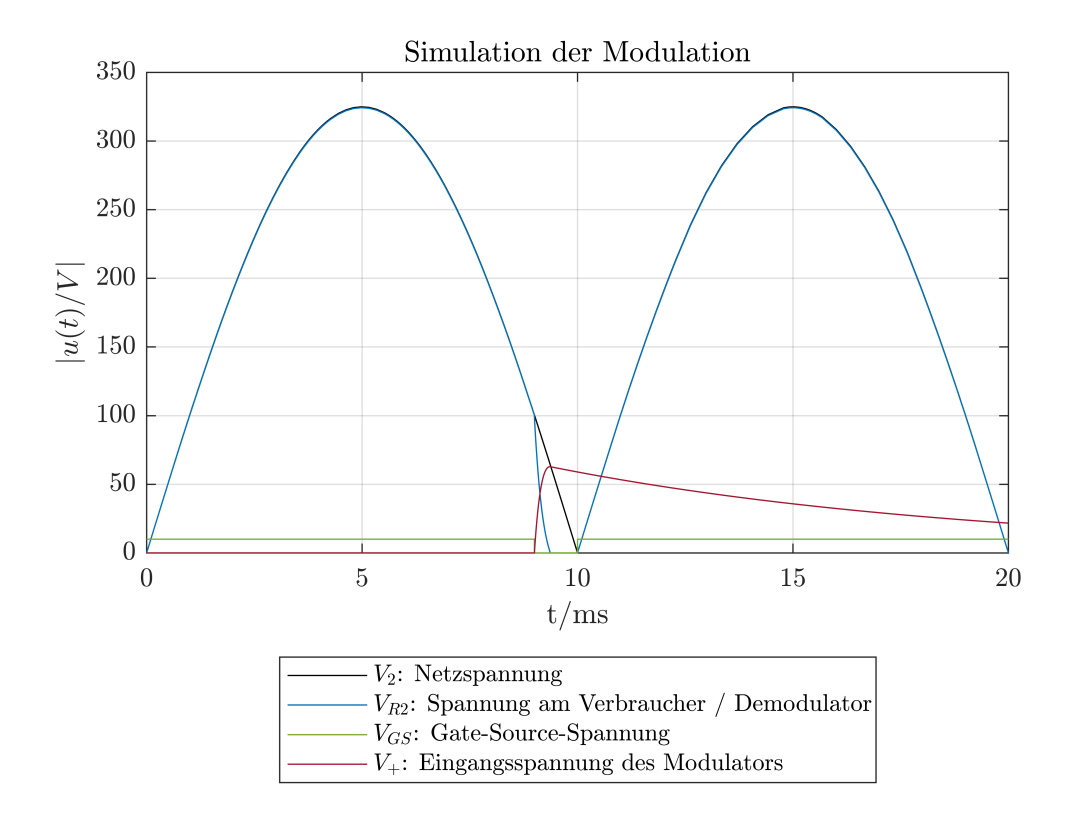

Abbildung 4.2: Plot der Simulation des Modulations-Konzepts

der Entschluss ableiten, dass im Demodulator eine Konstantstromsenke verbaut werden sollte, die zum Zeitpunkt der Modulation einen konstanten Strom fließen lässt, um den Kondensator innerhalb einer gewissen minimalen Zeit aufzuladen und die Flankensteilheit der Modulation auf ein Mindestmaß zu gewährleisten. Sollte der angeschlossene Verbraucher zusätzlich für einen höheren Stromfluss sorgen, kommt dies der Flankensteilheit zugute, da somit der Kondensator  $C_1$  noch schneller aufgeladen wird.

## <span id="page-26-0"></span>4.2 Platine und Anschlüsse

Nach der Verikation des Modulations-Konzepts müssen im nächsten Schritt die Form und die Gröÿe der Platine sowie die Anschlüsse des Modulators und Demodulators betrachtet werden. Denn all diese Kriterien müssen bei der Entwicklung der Schaltungen und der damit einhergehenden Auswahl der Bauelemente berücksichtigt werden.

## <span id="page-27-0"></span>4.2.1 Platine

Die Platine des Modulators soll in einer Schalterdose nach DIN 49073 Platz finden (vgl. [2.1.1\)](#page-15-1). Auch ist es gewünscht, dass der Demodulator in einer solchen Schalterdose montiert werden kann (vgl. [2.1.3\)](#page-16-1).

Um eine geeignete Größe für die Platine des Modulators zu bestimmen, werden die Maße einer Schalterdose benötigt. Abbildung [4.3](#page-28-1) zeigt die Innenmaÿe der Schalterdose (blau) nach DIN 49073 [\[2\]](#page-91-1). Demnach besteht sie aus einem Kreis mit 60mm Durchmesser und 2 abgeflachten Seiten mit einem Abstand von 54mm. Das Ziel ist es, die Fläche der Platine möglichst groÿ zu machen. Dabei muss jedoch weiterhin genug Platz sein, um die benötigten Kabel an der Platine anzuschlieÿen und in der Schalterdose zu verstauen. Auÿerdem wäre es vorteilhaft, wenn die Platine in jeder Ausrichtung in die Schalterdose passt. Eine Platine mit Rundungen bietet meist keinen Vorteil, da die Rundungen aufgrund von vorzugweise horizontalen, vertikalen oder 45◦ -winkligen Leiterbahnen und der meist rechtwinkligen Form der Bauelemente nicht ausgenutzt werden können. Eine rechteckige Platine würde aufgrund der runden Form der Schalterdose den Platz ebenfalls nicht optimal ausnutzen. Daher wird eine achteckige Platine gewählt. Diese kann den Platz optimal ausnutzen. Damit die Platine in jeder Ausrichtung in die Schalterdose passt, wird für die Planung angenommen, dass die beiden abgeflachten Seiten (Abbildung [4.3](#page-28-1) oben und unten in blau) auch auf den anderen beiden Seiten vorhanden sind  $(Abbildung 4.3$  $(Abbildung 4.3$  links und rechts in orange). Danach wird aus den nun 4 abgeflachten Sei-ten und 4 weiteren Hilfslinien (Abbildung [4.3](#page-28-1) in orange)) ein nicht regelmäßiges Achteck konstruiert. Unter der Annahme, dass ein etwaiges Platinengehäuse eine Wandstärke von 1mm aufweist und ein allseitiger Abstand zwischen Gehäuse und Schalterdose von 5mm ausreichend für die Verdrahtung ist, ergibt sich für die Breite und Länge:

$$
b = l = 54 \,\text{mm} - 2 \cdot (5 \,\text{mm} + 1 \,\text{mm}) = 42 \,\text{mm} \tag{4.1}
$$

Aufgrund der Unregelmäÿigkeit des konstruierten Achtecks und da es für die spätere Anordnung von Stiftleisten und Kabelklemmen von Vorteil ist, möglichst lange Seitenlängen zu haben, wird für eine Seitelänge  $a_1 = 22$  mm festgelegt. Die andere Seitenlänge ergibt sich daraus und beträgt  $a_2 = 14{,}142$  mm. Die kürzere Seite der Platine hat dann je nach Einbaurichtung nur einen Abstand von ca. 5,7 mm (4,7 mm mit Gehäuse). Da auf dieser Seite jedoch keine Anschlüsse platziert werden, stellt dies kein Problem dar. Im Gegenzug kommt die kürzere Seitenlänge dem Flächeninhalt zu gute. Die Abbildung [4.3](#page-28-1) zeigt unter anderem die Gröÿe der hergeleiteten Platine (grün).

<span id="page-28-1"></span>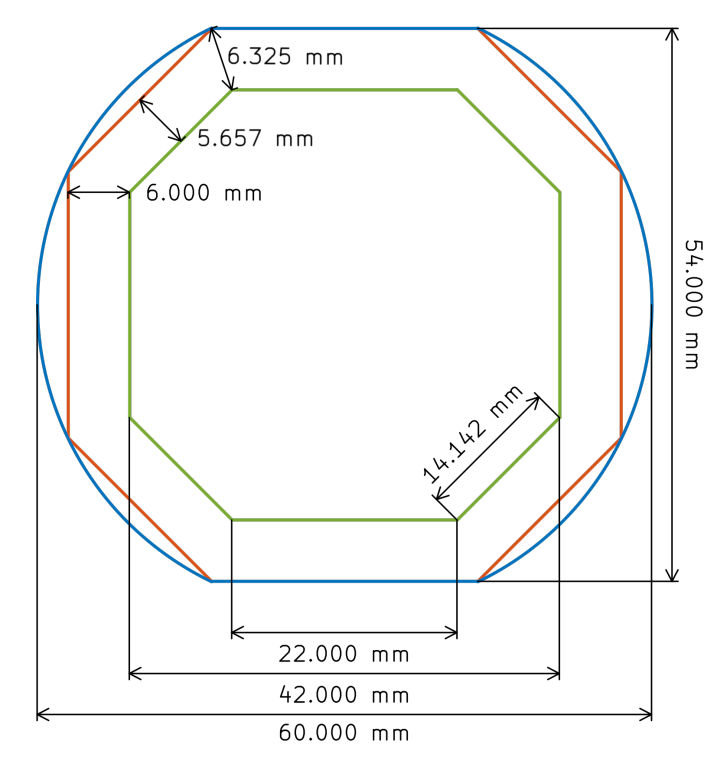

Abbildung 4.3: Innenmaÿe der Schalterdose nach DIN 49073 [\[2\]](#page-91-1) (blau) mit Hilfslinien (orange) und Platine (grün)

## <span id="page-28-0"></span>4.2.2 Anschlüsse

Im nächsten Schritt werden die Anschlüsse für den Modulator und Demodulator festgelegt. Der Modulator benötigt für den Anschluss an die Hausinstallation die zwei Leitungen L und L' (vgl. [2.1\)](#page-14-0). Der Modulator braucht für seinen Betrieb die zwei Leitungen L' und N (vgl. [2.1\)](#page-14-0). Da der Demodulator jedoch parallel mit dem Verbraucher betrieben wird, ist es für die Verdrahtung von Vorteil, wenn der Verbraucher an dem Demodulator angeschlossen werden kann. So werden beim Einbau zusätzliche Klemmen für die Verdrahtung gespart. Der Demodulator bekommt daher eine 4-polige Klemme, zwei Pole für L' und zwei Pole für N. Der Modulator benötigt nur eine 2-polige Klemme, da hier kein weiteres Gerät vorhanden ist, welches an L und L' angeschlossen wird. Passende Klemmen gibt es von vielen Herstellern in unterschiedlichsten Bausweisen. Hier wird sich für die Leiterplattenklemmen der Serie 804 der Firma WAGO entschieden. Diese zeichnen sich durch ein für den maximal verwendbaren Leitungsquerschnitt von  $2{,}5\, \mathrm{mm}^2$  schmales Rastermaÿ von 5 mm aus. Dadurch passt die 4-polige Klemme 804-104 [\[22\]](#page-93-1) für den Demodulator mit ihrer Breite von nur 21,5 mm auf die für die Anschlüsse vorgesehene Seite der Leiterkarte. Da der Modulator nur eine 2-polige Klemme benötigt, wird hier die Leiterplattenklemme 804-102 [\[21\]](#page-93-2) eingesetzt.

Um die späteren Sensoren und Aktoren mit dem Modulator oder Demodulator zu verbinden, bieten sich Stiftleisten an. Diese sind kompakt, günstig und einfach erhältlich. Als Kommunikationsschnittstelle zwischen Modulator und Sensor beziehungsweise Demodulator und Aktor wird eine UART-Schnittstelle eingesetzt. Diese ist in vielen Mikrocontrollern vorhanden und lässt mittels USB-UART-Wandler auch die Kommunikation mit einem PC zu. Auch wenn für die Kommunikation von Sensor zu Modulator beziehungsweise Demodulator zu Aktor nur eine unidirektionale Übertragung notwendig wäre, bietet es sich dennoch an eine bidirektionale Kommunikation seitens der Anschlüsse vorzusehen.

Da sowohl die Sensoren als auch Aktoren durch den Modulator beziehungsweise Demodulator mit Energie versorgt werden sollen, muss dies neben den Anschlüssen für die UART Schnittstelle ebenfalls über die Stiftleiste möglich sein.

## <span id="page-29-0"></span>4.3 Schaltung zur Gewinnung von Erkenntnissen

Im nächsten Schritt werden die Schaltungen des Modulators und Demodulators entworfen. Ein Teil der Schaltungen lassen sich einfach herleiten. Mit anderen Teilen ist das aufgrund von fehlenden Referenzwerte nicht möglich. Sie bedürfen der experimentellen Überprüfung. Um dennoch eine grobe Abschätzung vornehmen zu können, werden diese Teile der Schaltung mit Hilfe von LTSpice simuliert. Die dazugehörigen Simulationen befindet sich im Anhang [A.1.2.](#page-94-3)

Die Schaltungen lassen sich gut in drei Teilschaltpläne gliedern:

- Netz-Stufe
- DC-DC-Wandler
- Mikrocontroller

All diese drei Teile werden dann im Hauptschaltplan zusammengefasst.

Bei der Entwicklung der Schaltungen wird darauf geachtet, die Unterschiede zwischen Modulator und Demodulator möglichst gering zu halten. Dadurch werden weniger unterschiedliche Bauteile benötigt und die Entwicklung benötigt durch die Wiederverwendung von Schaltungsteilen weniger Zeit.

## <span id="page-30-0"></span>4.3.1 Netz-Stufe

Die Netz-Stufe wird an die Netzspannung angeschlossen. Sie beinhaltet neben der für die Modulation beim Modulator und der für die Konstantstromsenke und Demodulation beim Demodulator benötigten Teile auch Maßnahmen zum Schutz vor Überspannung (nach IEC 61000-4-5).

## Demodulator

Der Schaltplan befindet sich im Anhang [\(A.18\)](#page-112-0).

Wie in Abschnitt [4.1](#page-24-1) Verifikation des Modulations-Konzepts gezeigt benötigt der Demodulator eine Konstantstromsenke, um während der Modulation genug Strom fließen zu lassen. Der benötigte Strom hängt von der Größe der gewählten Eingangskapazitäten im Teilschaltplan DC-DC-Wandler sowie dem Energieverbrauch des Modulators und angeschlossenem Sensor ab. Mit Hilfe einer Simulation (Anhang [A.1.2\)](#page-94-3) wird eben jener Strom abgeschätzt und liegt im Bereich von 100 mA.

Die Schaltung um den Operationsverstärker U<sup>401</sup> bildet zusammen mit dem MOSFET  $Q_{401}$  eine über das Signal CCS-IN einstellbare Konstantstromsenke.

Die beiden Widerstände  $R_{401}$  &  $R_{410}$  bilden zusammen mit den beiden TVS-Dioden  $F_{401}$ &  $F_{402}$  und den Eingangskapazitäten  $C_{301}$  &  $C_{302}$  (Teilschaltplan DC-DC-Wandler [A.17\)](#page-111-0) einen Schutz vor Überspannungsimpulsen nach IEC 61000-4-5. Deren Dimensionierung wird ebenfalls durch eine Simulation [\(A.1.2\)](#page-94-3) abgeschätzt.

Der Spannungsteiler, gebildet aus den Widerständen  $R_{406}$  bis  $R_{409}$ , teilen die Eingangsspannung herunter, sodass diese vom Mikrocontroller verarbeitet werden kann. Mittels der Widerstände R<sup>411</sup> & R<sup>412</sup> kann die heruntergeteilte Spannung entweder dem im Mikrocontroller verbauten Komparator oder Analog-Digital-Wandler (ADC) zur Verfügung gestellt werden.

#### Modulator

Der Schaltplan befindet sich im Anhang [\(A.6\)](#page-102-0).

Wie in Abschnitt [4.1](#page-24-1) [Verikation des Modulations-Konzepts](#page-24-1) gezeigt, werden für die Modulation MOSFET als elektronische Schalter eingesetzt. Um einen geeigneten MOSFET auszuwählen, wird eine Suche bei einem der groÿen Distributoren Mouser Electronics durchgeführt. Die Produktkategorie Halbleiter > Diskrete Halbleiter > Transistoren > MOSFET wird nach den Kriterien

- Montageart  $=$  SMD/SMT
- Transistorpolung  $= N$ -Channel
- Drain-Source-Widerstand  $R_{DS,on} \leq 100 \,\text{m}\Omega$
- Drain-Source-Durchschlagspannung  $V_{DS} \geq 600 \,\mathrm{V}$

gefiltert und nach aufsteigendem Preis sortiert [\[1\]](#page-91-4)

Die Tabelle [4.1](#page-32-1) zeigt eine Auswahl der Ergebnisse.

Die Spalte  $R_{DS (on)}[\text{m}\Omega]\big|_{V_{GS}=10\,\mathrm{V}}$  zeigt den Drain-Source-Widerstand bei einer Gate-Source-Spannung von  $V_{GS} = 10 \text{V}$  (typisch für die Angabe des  $R_{DS}$  in Datenblättern) für die beiden Gehäusetemperaturen  $T_j = 25$ °C &  $T_j = 150$ °C. Dieser Wert muss möglichst gering sein, um die Verlustleistung zu minimieren.

Die Spalte Qg,typ gibt die typische Gate-Kapazität des jeweiligen MOSFET an. Dieser Wert muss möglichst gering sein, um mit wenig Strom und hoher Geschwindigkeit die Leitfähigkeit des MOSFET zu verändern.

Die Spalte Gröÿe zeigt die Grundäche des MOSFET in mm. Da der Platz auf der Platine begrenzt ist, sollte auch die Größe möglichst klein gehalten werden.

Die letzte Spalte gibt den Preis pro Stück bei einer Bestellung von 1000 Stück an. Der Preis ist insofern interessant, als dass dieser im Verhältnis zu den jeweiligen anderen angegebenen Werten nicht zu hoch werden soll.

Aus dieser Auswahl wird der MOSFET IPL60R105P7 [\[12\]](#page-92-3) von der Firma Infineon gewählt. Dieser gehört mit seiner Größe von 8mm Länge und Breite zu den kleinsten verfügbaren MOSFET. Er hat zwar nicht den geringsten  $R_{DS(on)},$  bietet dafür aber eine sehr geringe Gate-Kapazität  $Q_g$  mit  $Q_{g,typ} = 45$ nC. Dadurch kann der MOSFET schneller und mit weniger Strom geschaltet werden. Das wirkt sich positiv auf die Schaltverluste und den Energieverbrauch aus. Der Preis mit 2,30 Euro pro Stück bei einer Bestellung

<span id="page-32-1"></span>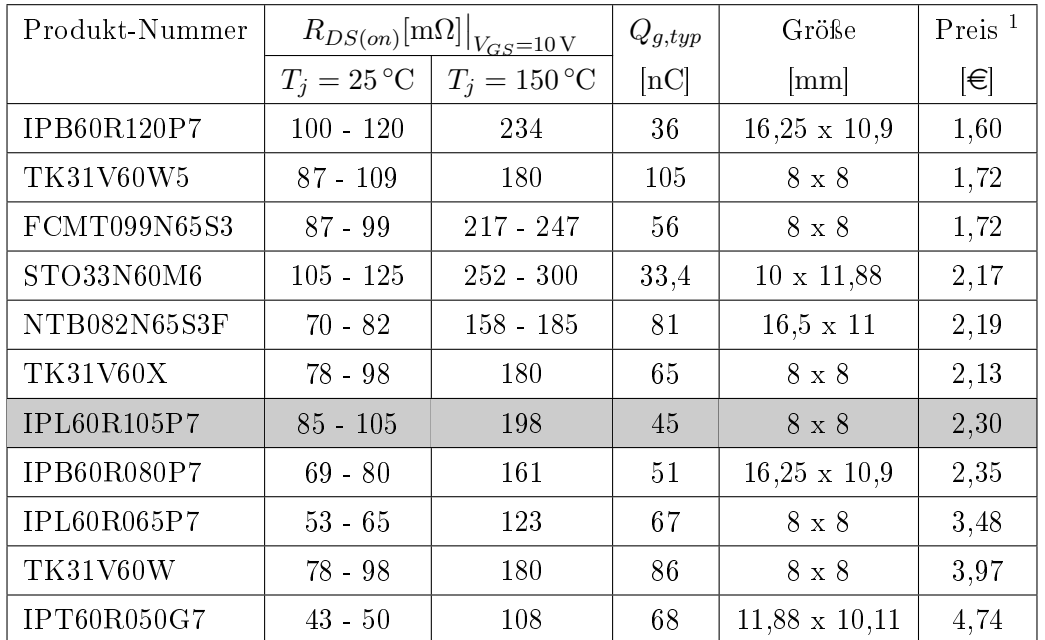

von 1000 Stück ist hierbei im Vergleich zu den restlichen verfügbaren MOSFET sehr gering.

Tabelle 4.1: MOSFET Vergleich

Die beiden N-Kanal MOSFET Q<sup>401</sup> und Q<sup>402</sup> bilden den zurvor beschriebenen elektrischen Schalter. Die beiden Dioden  $D_{401}$  und  $D_{402}$  bilden zusammen mit Body-Dioden der beiden MOSFET einen Brückengleichrichter, über den, sobald die beiden MOSFET sperren, der Kondensator C<sup>1</sup> aufgeladen wird. Die Schaltung um den Operationsverstärker U<sup>401</sup> bilden als nichtinvertierender Verstärker den dazugehörigen Gate-Treiber.

Der Schutz gegen Überspannung und das Herunterteilen der Eingangsspannung sind genauso aufgebaut wie beim Demodulator.

## <span id="page-32-0"></span>4.3.2 DC-DC-Wandler

Dieser Teil ist für die Spannungsversorgung der Schaltung zuständig. Von der Netz-Stufe erhält dieser Teil eine hohe Eingangsspannung und wandelt diese auf die benötigten Spannungen herab.

<span id="page-32-2"></span><sup>1</sup>Preis pro Stück bei Bestellung von 1000 Stück

Die Schaltpläne vom Modulator und Demodulator sind hierbei faktisch die Gleichen und befinden sich im Anhang [\(A.5](#page-101-0) & [A.17\)](#page-111-0). Die Größe der beiden Eingangskapazitäten  $C_{301}$  $& C_{302}$  werden mittels der Simulationen [\(A.1.2\)](#page-94-3) abgeschätzt und hauptsächlich abhängig vom Energieverbrauch der Schaltung. Die Beschaltung des MP171 ist dem Datenblatt [\[16\]](#page-92-4) entnommen. Der Linearregler  $U_{302}$  wandelt die zuvor vom MP171 bereitgestellten 12V (benötigt für den Gate-Treiber und die Konstantstromsenke) in 3,3 V für den Mikrocontroller um.

## <span id="page-33-0"></span>4.3.3 Mikrocontroller

Im Teil Mikrocontroller laufen alle benötigten Signale zusammen. Die Schaltpläne vom Modulator und Demodulator sind hierbei ebenfalls faktisch die Gleichen und befinden sich im Anhang  $(A.4 \& A.16)$  $(A.4 \& A.16)$  $(A.4 \& A.16)$ .

## <span id="page-33-1"></span>4.3.4 Hauptschaltplan

Hier werden alle drei Teilschaltpläne zusammengefasst und miteinander verbunden. Hier sind auch die zuvor festgelegten Anschlüsse vorhanden. Die Schaltpläne hierfür befinden sich im Anhang  $(A.3 \& A.15)$  $(A.3 \& A.15)$  $(A.3 \& A.15)$ .

## <span id="page-34-0"></span>4.4 Software

Die Entwicklung der Software wird in zwei Phasen aufgeteilt. In der ersten Phase, die hier beschrieben wird, wird ein endlicher Automat (Finite State Machine / FSM) entworfen und implementiert, mit dessen Hilfe die Funktionsweise des Modulators und Demodulators überprüft wird. Mit den daraus gewonnenen Kenntnissen wird in der zweiten Phase der komplette Funktionsumfang als FSM entworfen und implementiert.

## <span id="page-34-2"></span><span id="page-34-1"></span>4.4.1 Demodulator

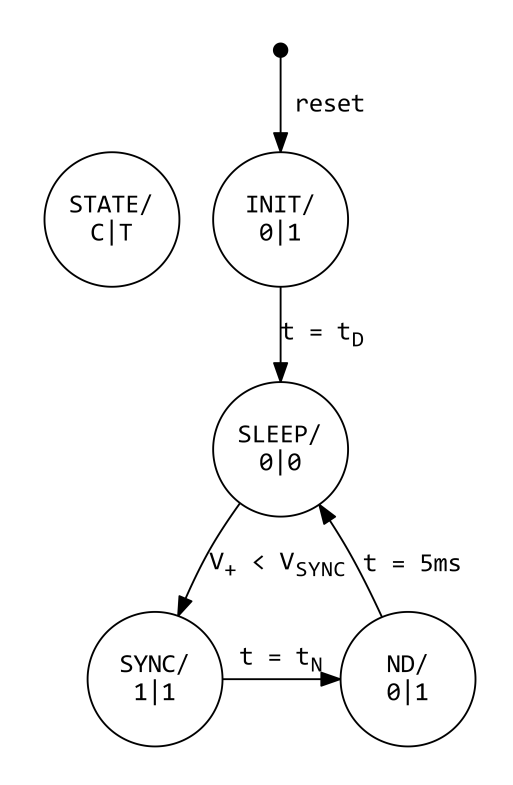

Abbildung 4.4: Zustandsübergangsdiagramm des endlichen Automaten für den Demodulator

<span id="page-35-0"></span>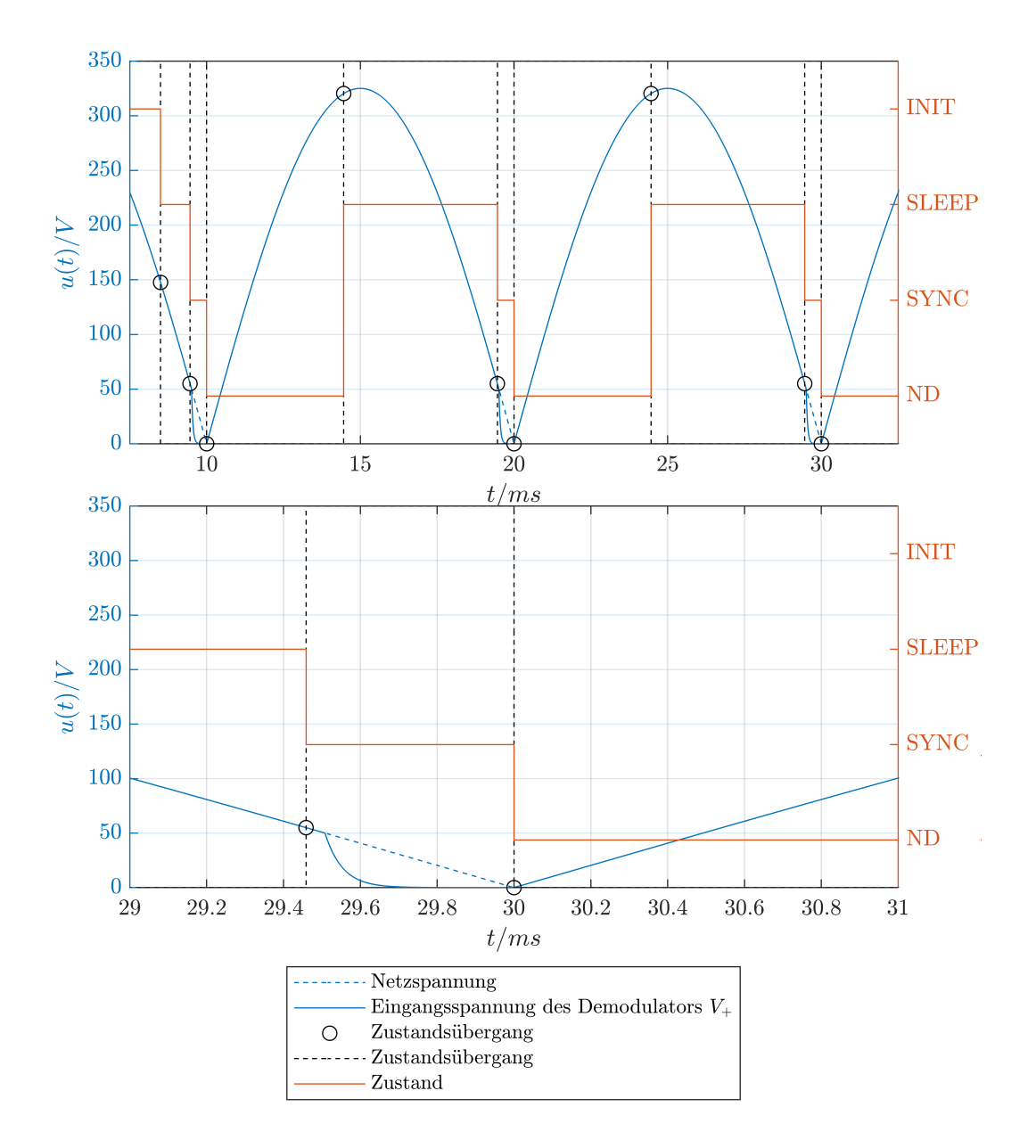

Abbildung 4.5: Spannungsverläufe und Zustandsübergänge des endlichen Automaten für den Demodulator
Die Abbildungen [4.4](#page-34-0) und [4.5](#page-35-0) zeigen die Funktionsweise des Demodulators als endlichen Automaten.

Im Zustandsübergangsdiagramm (Abbildung [4.4\)](#page-34-0) ist oben links die Legende zu sehen. C steht hierbei für die Konstantstromsenke (Constant current sink). Ist die Ausgabe  $C = 1$  ist die Konstantstromsenke aktiv. Dementsprechend ist für  $C = 0$  die Konstantstromsenke inaktiv.

T steht für Timer. Wechselt die Ausgabe von  $T = 0$  auf  $T = 1$  wird der Timer zurückgesetzt und gestartet. Solange  $T = 1$  läuft der Timer weiter. Durch einen Wechsel von  $T = 1$  auf  $T = 0$  wird der Timer gestoppt. Der Timer misst die Zeit t.

Im Zustand INIT wird die Hardware initialisiert. Nach einer gewissen Zeit  $t_D$  wird in den Zustand SLEEP gewechselt. Die Verzögerung um  $t_D$  dient dazu, dass auch der Modulator vollständig initialisiert und bereit ist.

Sobald für die Eingangsspannung des Demodulators  $V_+$  gilt  $V_+ < V_{SYNC}$  ( $V_{SYNC} = 50$  V in Abbildung [4.5\)](#page-35-0) wird in den Zustand SYNC gesprungen. Dadurch ist der Demodulator mit der Netzspannung synchronisiert. In diesem Zustand wird die Konstantstromsenke aktiviert und der Timer gestartet. In dem von der Synchronisation bis zum Nulldurchgang reichendem Zeitfenster soll die Modulation stattfinden. Je nach gewählter Synchronisationsspannung  $V_{SYNC}$  ergibt sich eine Zeit bin zum Nulldurchgang  $t_N$ .

Nach der Zeit  $t_N$  ist der Nulldurchgang erreicht. Demzufolge wird in den Zustand ND (kurz für Nulldurchgang) gesprungen. In diesem Zustand ist die Konstantstromsenke wieder inaktiv. Der Timer läuft jedoch weiter. Nach insgesamt  $t = 5$  ms gilt für die Eingangsspannung mit Sicherheit  $V_+ > V_{SYNC}$  (vgl. Abbildung [4.5\)](#page-35-0). Somit kann zurück in den Zustand SLEEP gesprungen werden, um dort auf die nächste Synchronisation zu warten.

#### 4.4.2 Modulator

Die Abbildungen [4.6](#page-37-0) und [4.7](#page-38-0) zeigen die Funktionsweise des Modulators als endlichen Automaten.

Im Zustandsübergangsdiagramm (Abbildung [4.6\)](#page-37-0) ist oben links die Legende zu sehen. G steht hierbei für den Gate-Treiber. Ist die Ausgabe  $G = 1$  schaltet der Gate-Treiber die MOSFET (Abbildung [A.6\)](#page-102-0) in den leitenden Zustand. Dementsprechend sind für  $G = 0$ die MOSFET im sperrenden Zustand.

<span id="page-37-0"></span>T steht für Timer. Wechselt die Ausgabe von  $T = 0$  auf  $T = 1$  wird der Timer zurückgesetzt und gestartet. Solange  $T = 1$  läuft der Timer weiter. Durch einen Wechsel von  $T = 1$  auf  $T = 0$  wird der Timer gestoppt. Der Timer misst die Zeit t.

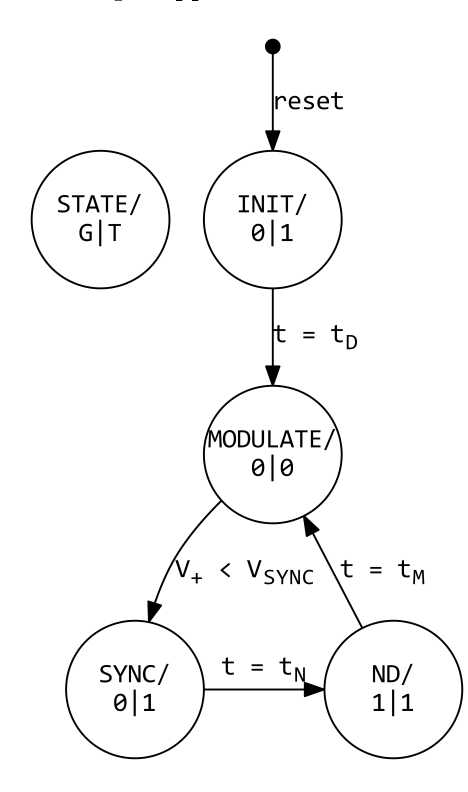

Abbildung 4.6: Zustandsübergangsdiagramm des endlichen Automaten für den Modulator

<span id="page-38-0"></span>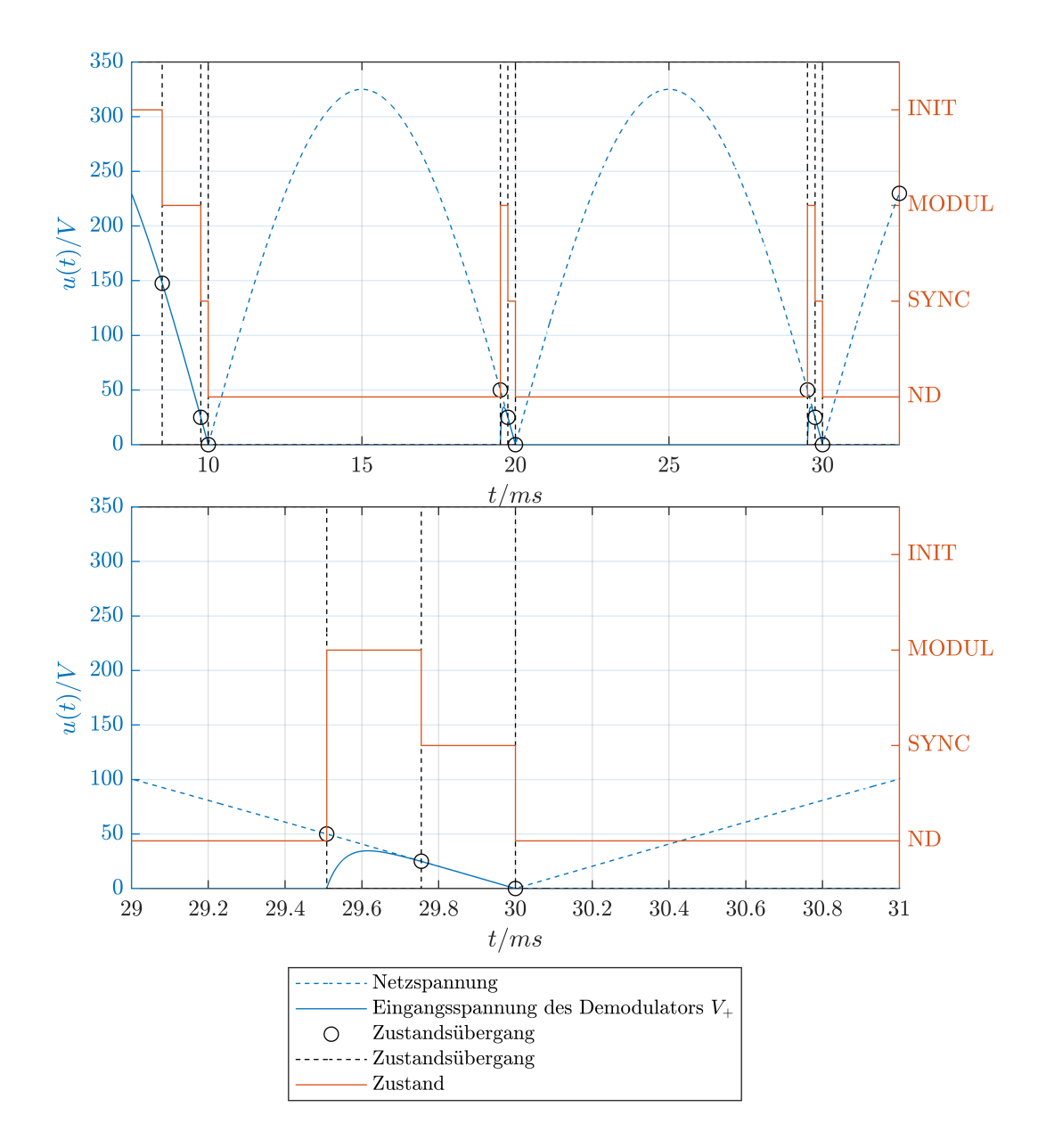

Abbildung 4.7: Spannungsverläufe und Zustandsübergänge des endlichen Automaten für den Modulator

Im Zustand INIT wird die Hardware initialisiert. Währenddessen sind die MOSFET im sperrenden Zustand. Dadurch laden sie auch ohne aktiver Konstantstromsenke des Demodulators die Eingangskapazitäten des Modulators langsam auf. Nach einer gewissen Zeit  $t_D$  kann davon ausgegangen werden, dass die Eingangskapazitäten ausreichend geladen sind und es wird in den Zustand MODULATE gewechselt.

Sobald für die Eingangsspannung des Modulators  $V_+$  gilt  $V_+ < V_{SYNC}$  ( $V_{SYNC} = 25$  V in Abbildung [4.7\)](#page-38-0) wird in den Zustand SYNC gesprungen. Dadurch ist der Modulator mit der Netzspannung synchronisiert. In diesem Zustand wird der Timer gestartet. Je nach gewählter Synchronisationsspannung  $V_{SYNC}$  ergibt sich eine Zeit bis zum Nulldurchgang  $t_N$ .

Nach der Zeit  $t_N$  ist der Nulldurchgang erreicht. Demzufolge wird in den Zustand ND (kurz für Nulldurchgang) gesprungen. In diesem Zustand werden die MOSFET wieder leitend geschaltet. Der Timer läuft jedoch weiter. Nach einer gewissen Zeit  $t = t_M$  wird wieder in Zustand MODULATE gesprungen.

In diesem Zustand werden die MOSFET in den sperrenden Zustand geschaltet und somit die Modulation gestartet. Durch eine Veränderung des Zeitpunktes der Modulation  $t_M$ können dann später unterschiedliche Symbole (Bits) übertragen werden.

## 4.5 USB-UART-Wandler

Aufgrund des begrenzten zeitlichen Rahmens dieser Arbeit, ist es nicht möglich, den zuvor geplanten Sensor und Aktor zu entwickeln. Um das Übertragungssystem dennoch in Betrieb nehmen und testen zu können, wird ein galvanisch getrennter UART zu USB Wandler benötigt. Aufgrund der galvanischen Trennung ist es möglich, ein und den selben PC zur Übertragung von Daten oder Befehlen zum Modulator und Demodulator zu nutzen. Die Entwicklung dieser Schaltung wird hier der vollständigkeit halber kurz vorgestellt.

Der USB-UART-Wandler besteht aus dem USB zu UART IC FT230XQ [\[9\]](#page-92-0) (Abbildung [A.27,](#page-119-0) U1) der Firma Future Technology Devices International Ltd. (FTDI) und dem di-gitalem Isolator ADuM121N [\[5\]](#page-91-0) (Abbildung [A.27,](#page-119-0)  $U_2$ ) der Firma Analog Devices. Die Beschaltung des FT230XQ wird dem Datenblatt [\[9,](#page-92-0) S.25f] entnommen. Die Beschaltung des ADuM121N wird ebenfalls dem Datenblatt [\[5,](#page-91-0) S.16] entnommen. Die USB zu UART ICs der Firma FTDI haben sich in vorangegangenen Entwicklungen als zuverlässige und einfach zu beschaltende Bauteile bewährt. Das Gleiche gilt für die digitalen Isolatoren der Firma Analog Devices. Alternativ ließen sich statt des digitalen Isolators auch Optokoppler einsetzen. Diese sind jedoch für hohe Baud-Raten weniger gut geeignet. Das erstellte Platinenlayout ist möglichst klein und schmal, um es mit einem Schrumpfschlauch isolieren zu können. Abbildung [A.25](#page-118-0) zeigt die gerenderte 3D Ansicht der Platine von oben.

# <span id="page-41-0"></span>5 Erprobung und Auswertung 1

In diesem Kapitel wird die zuvor Entworfene Implementierung erprobt und ausgewertet.

## 5.1 Demodulator

Es wird mit der Erprobung und Auswertung des Demodulators begonnen.

#### <span id="page-41-1"></span>5.1.1 Konstantstromsenke

Bei der Inbetriebnahme des Demodulators tritt ein Problem mit der Konstantstromsenke auf. Diese wird bei der Inbetriebnahme zerstört. Dies hat zwei Ursachen. Die eine ist der Einschaltmoment. Wird die Netzspannung eingeschaltet, hängt das Verhalten des Operationsverstärkers (Abbildung [5.1,](#page-42-0) U401) aufgrund der fehlenden direkten Rückkopplung zwischen Ausgang und invertierendem Eingang stark von der Hysterese und dem Zufall ab. Somit passiert es, dass im Einschaltmoment der MOSFET (Abbildung [5.1](#page-42-0) Bauteil  $Q_{401}$ ) kurzzeitig mit einer Gate-Source-Spannung  $V_{GS}$  angesteuert wird, die einen so hohen Stromfluss ermöglicht, dass je nach Eingangsspannung die Verlustleistung am Messwiderstand (Abbildung [5.1,](#page-42-0)  $R_{405}$ ) und MOSFET (Abbildung 5.1,  $Q_{401}$ ) zu hoch ist und daraufhin zu deren thermischen Zerstörung führt.

Abbildung [5.2](#page-42-1) zeigt die verbesserte Konstantstromsenke. Damit der Operationsverstärker  $U_{401}$  im Einschaltmoment einen definierten Zustand (Ausgangsspannung bzw. Gate-Source-Spannung  $V_{GS} \approx 0V$ ) annimmt, werden zwei Widerstände (Abbildung [5.2](#page-42-1) Bauteile  $R_{413}$  und  $R_{414}$ ) hinzugefügt. Der Widerstand  $R_{414}$  dient der stetigen Entladung des Gates des MOSFET damit es sich im ausgeschalteten Zustand nicht statisch aufladen kann. Der Widerstand R<sup>413</sup> bewirkt, dass im Einschaltmoment der invertierende Eingang bereits eine höhere Eingangsspannung besitzt als der nichtinvertierende Eingang.

<span id="page-42-0"></span>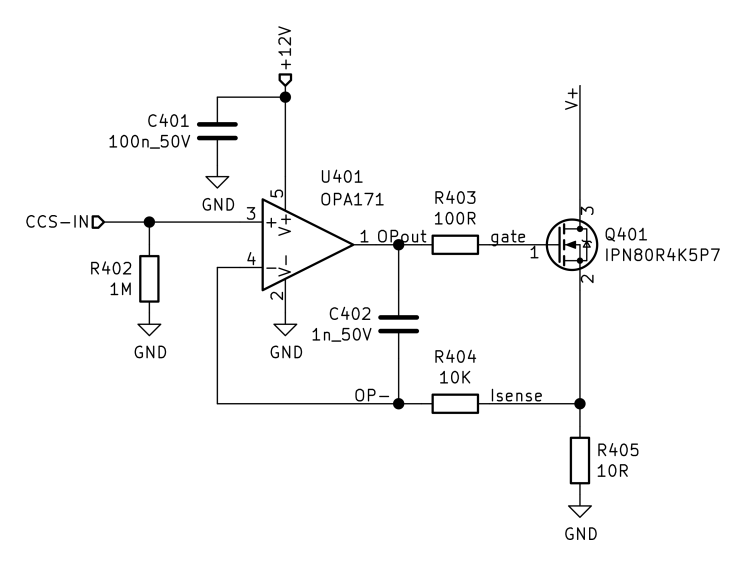

Abbildung 5.1: Schaltplan Konstantstromsenke

<span id="page-42-1"></span>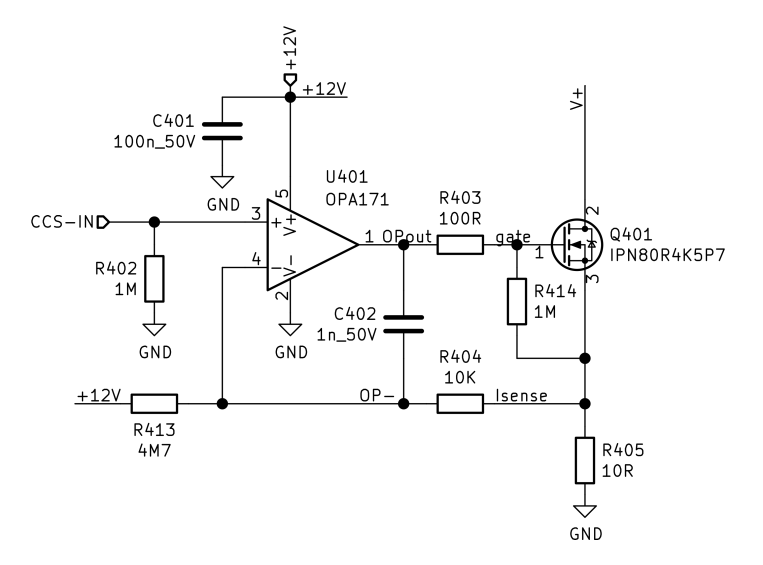

Abbildung 5.2: Schaltplan verbesserte Konstantstromsenke

Dadurch ist die Ausgangsspannung des Operationsverstärkers $U_{401}$ bzw. die Gate-Source-Spannung des MOSFET  $Q_{401}$  im Einschaltmoment der Netzspannung  $V_{GS} \approx 0V$ .

Doch beim Debuggen des Mikrocontrollers bleibt für kurze Zeit die Konstantstromsenke eingeschaltet. Dadurch fließen bei einer Eingangsspannung von bis zu  $325V$  die eingestellten 100 mA. Die dabei auftretende Verlustleistung führt zu einer Überhitzung mit folgender thermischen Zerstörung des Messwiderstands (Abbildung [5.2,](#page-42-1) R405) und MOS-FET (Abbildung [5.2,](#page-42-1)  $Q_{401}$ ).

Demnach muss eine Konstantstromsenke entwickelt werden, die per Schaltung

- 1. nicht mehr als den eingestellten Strom  $(100 \text{ mA})$  fließen lässt und
- 2. bei einer Eingangsspannung von über ca. 70 V ausgeschaltet wird.

Dadurch wird die Konstantstromsenke auch bei einer fehlerhaften Programmierung des Mikrocontrollers nicht zerstört.

Die Konstantstromsenke wird zunächst händisch auf einer Lochraster-Leiterkarte aufgebaut und getestet. Als MOSFET wird statt dem zuvor verbautem IPN80R4K5P7 der IPD60R1K5CE benutzt. Das hat zwei Gründe:

- 1. Es standen während der Entwicklung keine IPN80R4K5P7 mehr zur Verfügung, da diese durch die vorherige Schaltung zerstört wurden. Von den IPD60R1K5CE standen durch andere Entwicklungsprojekte in ausreichender Anzahl zur Verfügung.
- 2. Die maximale Verlustleistung des IPD60R1K5CE ist größer als die des IPN80R4K5P7 und wird so beim Ausprobieren nicht so schnell zerstört.

<span id="page-43-0"></span>Versuch 1

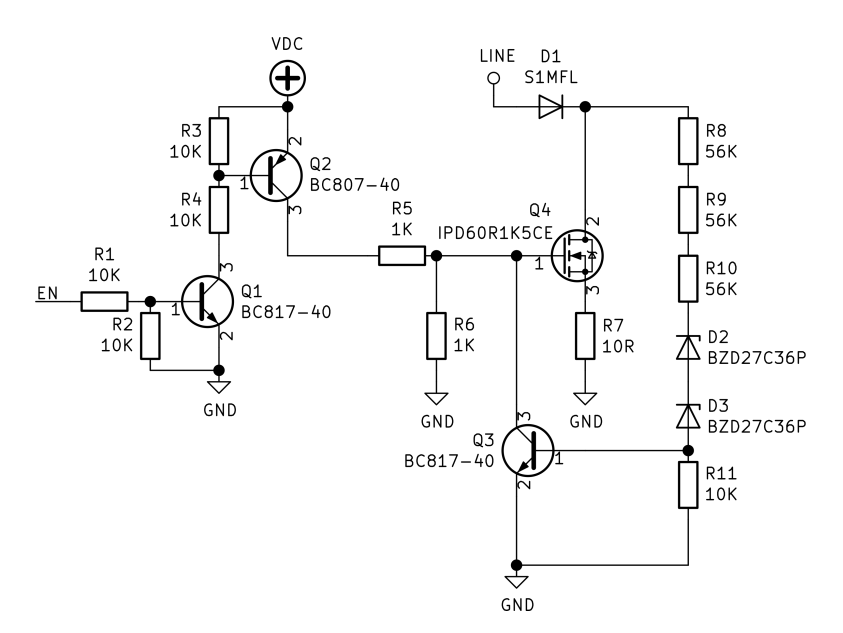

Abbildung 5.3: Schaltplan Konstantstromsenke Versuch 1

Abbildung [5.3](#page-43-0) zeigt den ersten Versuch einer neuen Konstantstromsenke. Mit dem Spannungsteiler aus den beiden Widerständen  $R_5$  und  $R_6$  wird die Gate-Spannung so eingestellt, dass der Strom durch den MOSFET (Drain-Strom  $I_D$ ) ca. 100 mA beträgt. Die erforderliche Spannung kann nur begrenzt im Datenblatt nachgelesen werden, da das Diagramm, welches den Drain-Strom  $I_D$  in Abhängigkeit der Gate-Source-Spannung  $V_{GS}$ zeigt [\[11,](#page-92-1) S.8 Diagramm 9], nicht fein genug aufgelöst ist.

Der Widerstand R<sup>7</sup> reduziert die Verstärkung des MOSFET, sodass Abweichungen der Gate-Spannung einen geringeren Einfluss auf den Drain-Strom  $I_D$  hat. Steigt nämlich die Gate-Spannung, steigt auch die Gate-Source-Spannung  $V_{GS}$ . Das hat zur Folge, dass der Drain-Strom  $I_D$  und damit der Strom durch  $R_7$   $I_{R7}$  steigt  $(I_D = I_{R7})$ . Dadurch erhöht sich die Source-Spannung, was wiederum die Gate-Source-Spannung reduziert und damit auch den Anstieg des Drain-Stroms vermindert.

Die Transistoren Q<sup>1</sup> und Q<sup>2</sup> dienen als Pegelwandler, um die Gate-Spannung über das Signal EN ein- und auszuschalten. Ist das Signal EN auf Low-Pegel ( $V_{EN} = 0V$ ), so sperrt der NPN-Transistor Q1. Dadurch gilt für den Basis-Strom des PNP-Transistor  $Q_2$   $I_{B,Q2} = 0$  A. Ist das Signal EN auf High-Pegel ( $V_{EN} = 3.3$  V), so leitet der NPN-Transistor  $Q_1$ . Dadurch fließt ein Basis-Strom bei dem PNP-Transistor  $Q_2$  und er schaltet durch. Die Widerstände  $R_2$  und  $R_3$  dienen dazu, die Ladungsträger aus der jeweiligen Basis auszuräumen und bilden zusammen mit jeweils  $R_1$  und  $R_4$  einen Spannung-Teiler und begrenzen so den Basis-Strom, damit die Transistoren nicht unnötig weit in die Sättigung gehen.

Die Diode  $D_1$  dient der Einweggleichrichtung. Auf eine Brückengleichrichtung wird zwecks Einfachheit beim Test verzichtet.

Die Schaltung aus  $Q_3$ ,  $R_8$  bis  $R_{11}$ ,  $D_2$  und  $D_3$  dient der spannungsabhängigen Abschaltung der Konstantstromsenke. Die beiden Zener-Dioden  $D_2$  und  $D_3$  haben eine Zener-Spannung von  $V_Z = 36 \text{ V}$  [\[20\]](#page-93-0). Steigt die Eingangsspannung  $V_{LINE}$ , sodass  $V_{LINE}$  $2 \cdot V_Z$ , fließt ein Reverse-Strom durch die Dioden  $D_2$  und  $D_3$  (und  $R_8$  bis  $R_{11}$ ) und in die Basis von Q3. Dadurch wird der Transistor leitend und senkt die Gate-Spannung des MOSFET Q<sup>4</sup> auf die Sättigungsspannung des Transistors Q3, die unterhalb der minmalen Gate-Source-Threshold-Spannung des MOSFET ( $V_{(GS)th} = 3$  V [\[11\]](#page-92-1)) liegt, ab und der Drain-Strom des MOSFET  $Q_4$  geht gegen  $I_D = 0$  mA. Sinkt die Eingangs-Spannung wieder, sodass  $V_{LINE} < 2 \cdot V_Z$ , fließt kein Basis-Strom mehr, der Transistor  $Q_3$  sperrt und die Gate-Source-Spannung des MOSFET Q<sup>4</sup> steigt wieder auf den eingestellten Spannungswert.

Getestet wird die Schaltung an einem Trenntransformator mit einer Leistung von 920 V A. Das im folgenden benutzte Oszilloskop ist das OWON SDS7102V. Die Spannung  $V_{EN}$ wird für den Test dauerhaft auf  $V_{EN} = 3.3 \text{ V}$  gelegt. Der Drain-Strom  $I_D$  wird durch langsames Erhöhen von  $V_{DC}$  auf  $I_D \approx 100$  mA eingestellt. Der gewünschte Strom wird erreicht mit  $V_{DC} = 9.3 \text{ V}$ . Mit dem Spannungsteiler aus  $R_5$  und  $R_6$  und der Sättigungs-Spannung des Transistors Q2  $V_{CEsat,Q2} = -0.7 \text{ V}$  [\[17\]](#page-92-2) folgt für  $V_G$ :

$$
V_G = (V_{DC} + V_{CEsat,Q2}) \cdot \frac{R_6}{R_5 + R_6} \tag{5.1}
$$

$$
= (9.3\,\text{V} - 0.7\,\text{V}) \cdot \frac{1\,\text{k}\Omega}{1\,\text{k}\Omega + 1\,\text{k}\Omega} \tag{5.2}
$$

$$
V_G = 4.3\,\mathrm{V} \tag{5.3}
$$

<span id="page-45-0"></span>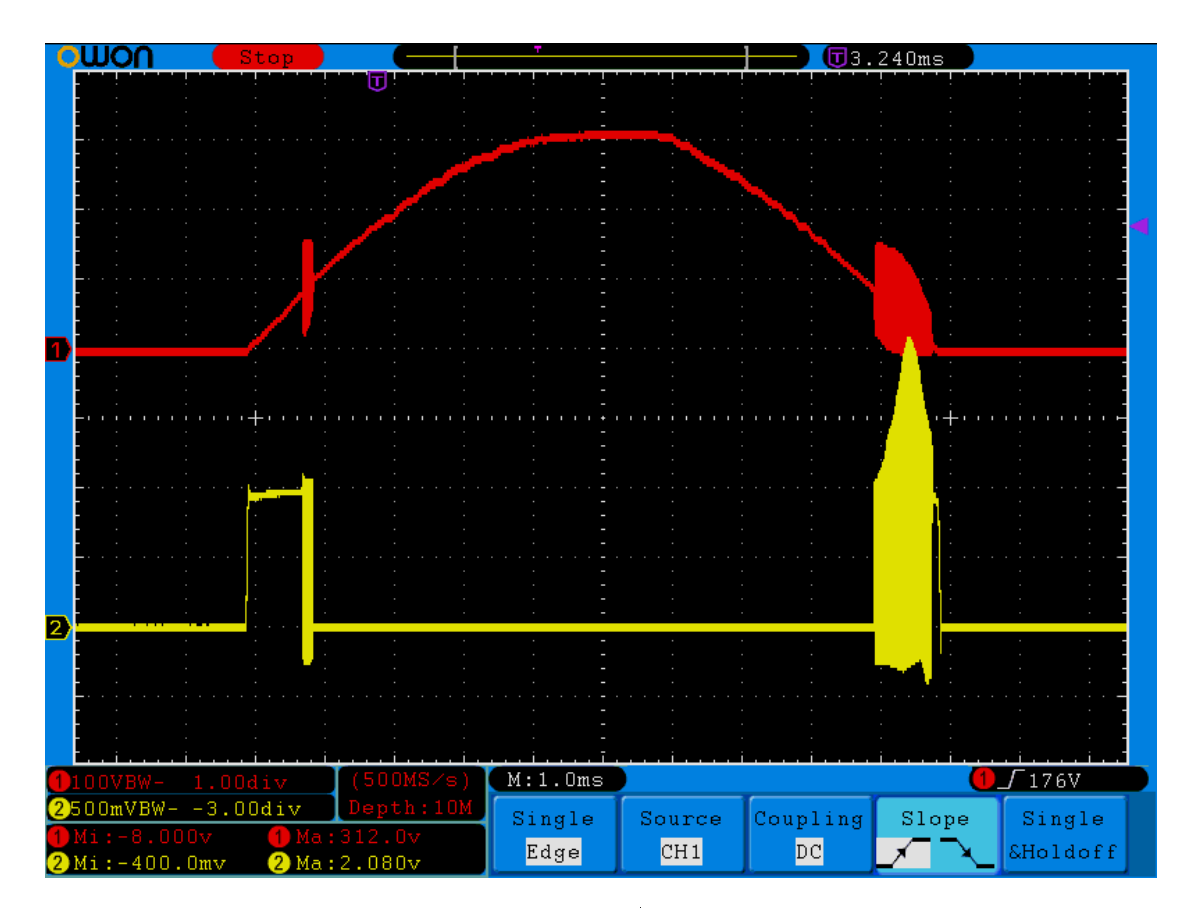

Abbildung 5.4: Konstantstromsenke Versuch 1 | Kanal 1: Eingangsspannung  $V_{LINE}$ , Kanal 2: Drain-Spannung  $V_D$ 

Abbildung [5.4](#page-45-0) zeigt die Messung der Eingangsspannung  $V_{LINE}$  (Abbildung 5.4 Kanal 1)

und der Drain-Spannung  $V_D$  (Abbildung [5.4](#page-45-0) Kanal 2). Zu sehen ist, dass die Schaltung beim Abschalten der Konstantstromsenke ( $V_{LINE} > 2\cdot V_Z = 72 \text{ V}$ ) und beim Einschalten  $(V_{LINE} < 2 \cdot V_Z = 72 \text{ V})$  stark schwingt.

<span id="page-46-0"></span>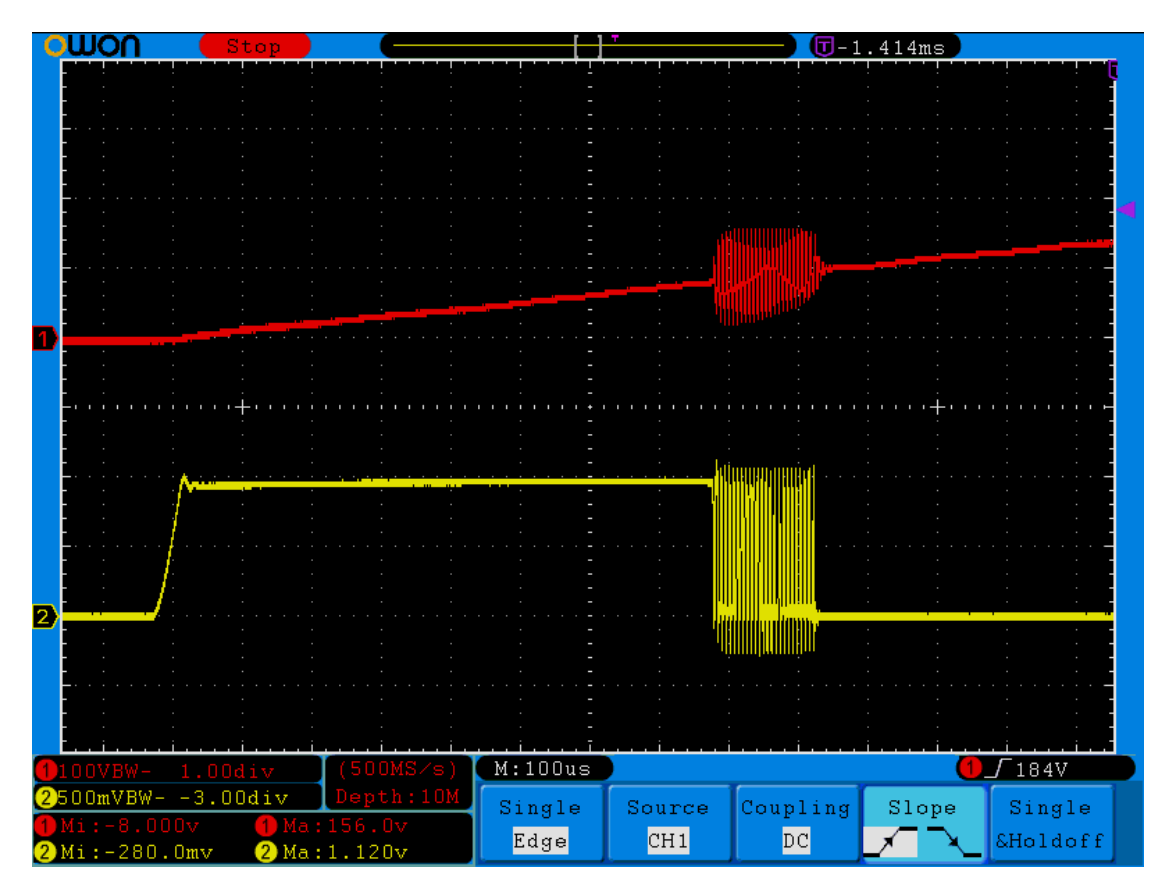

Abbildung 5.5: Konstantstromsenke Versuch 1 Detail | Kanal 1: Eingangsspannung  $V_{LINE}$ , Kanal 2: Drain-Spannung  $V_D$ 

Abbildung [5.5](#page-46-0) zeigt den Abschaltvorgang genauer. Steigt die Eingangsspannung  $V_{LINE}$ über  $2 \cdot V_Z = 72 \text{ V}$ , wird die Konstantstromsenke innerhalb kurzer Zeit abgeschaltet. Dieser Lastsprung verursacht eine Sprungantwort des induktiven Transformators. Dadurch schwingt die Eingangspannung und unterschreitet kurz die 72 V Schwell-Spannung. Dadurch wird die Konstantstromsenke wieder eingeschaltet und es kommt zu einer weiteren Sprungantwort, die die Konstantstromsenke wieder ausschaltet. Dieser Effekt tritt auch beim Einschaltvorgang auf. Erst wenn die Eingangsspannung auf  $V_{LINE} \approx 100 \text{ V}$ angestiegen ist, reicht die Sprungantwort des Transformators nicht mehr aus, um ein Wiedereinschalten zu verursachen. Dieser Effekt tritt im idealen Stromnetz nicht auf, da die Netzspannung hier unabhängig von der Last ist. Durch sehr lange Leitungen und damit einhergehende Leitungsinduktivitäten könnte dieser Effekt jedoch in abgeschwächter Form trotzdem auftreten. Und da während der Entwicklung nicht auf einen Trenntransformator verzichtet werden kann, muss das Problem gelöst werden.

#### <span id="page-47-0"></span>Versuch 2: Emitter-Widerstand

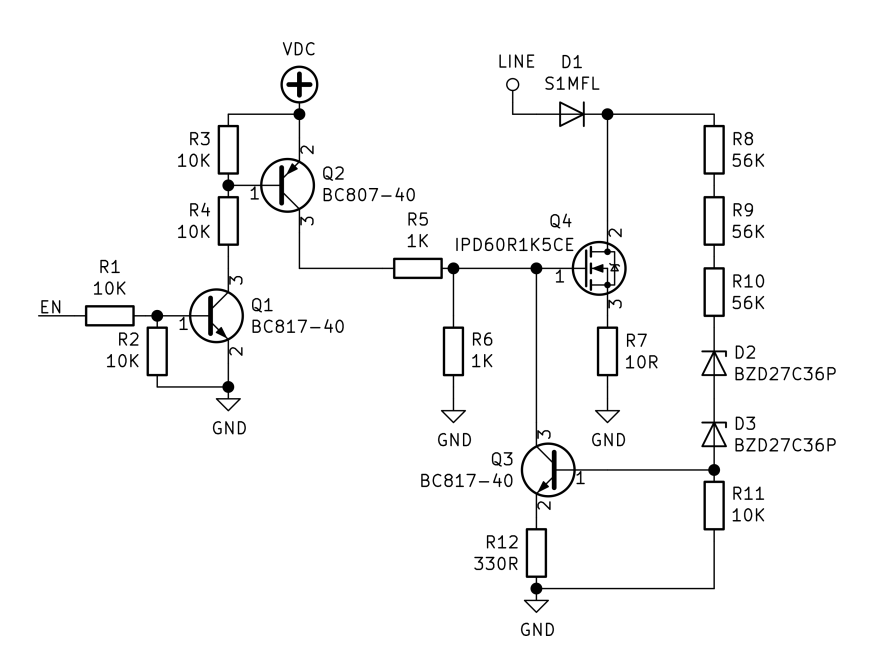

Abbildung 5.6: Schaltplan Konstantstromsenke Versuch 2

Abbildung [5.6](#page-47-0) zeigt den Schaltplan des zweiten Versuches. Die Verstärkung des Transistors  $Q_3$  soll durch den Einsatz eines Emitter-Widerstand reduzieren werden. Änderungen der Eingangsspannung wirken sich so geringer auf den Basis-Strom des Transistors Q<sup>3</sup> aus.  $R_{12}$  wird so gewählt, dass die Gate-Spannung  $V_G$  bei gesättigtem Transistor  $Q_3$  sicher unter der Gate-Source-Threshold-Spannung  $V_{(GS)th} = 3 \text{ V}$  [\[11\]](#page-92-1) liegt. Eine Abschätzung unter Vernachlässigung der Sättigungsspannung des Transistors Q<sup>3</sup> ergibt:

$$
V_G \approx V_{DC} \cdot \frac{R_6 \parallel R_1 2}{R_5 + (R_6 \parallel R_1 2)}\tag{5.4}
$$

$$
\approx 10,3 \,\mathrm{V} \cdot \frac{1 \,\mathrm{k}\Omega \parallel 330 \,\Omega}{1 \,\mathrm{k}\Omega + (1 \,\mathrm{k}\Omega \parallel 330 \,\Omega)}\tag{5.5}
$$

$$
V_G \approx 2.1 \, \text{V} < V_{(GS)th} \tag{5.6}
$$

Abbildung [5.7](#page-48-0) zeigt jedoch, dass dadurch die Schwingung verstärkt wird. Dies liegt daran,

<span id="page-48-0"></span>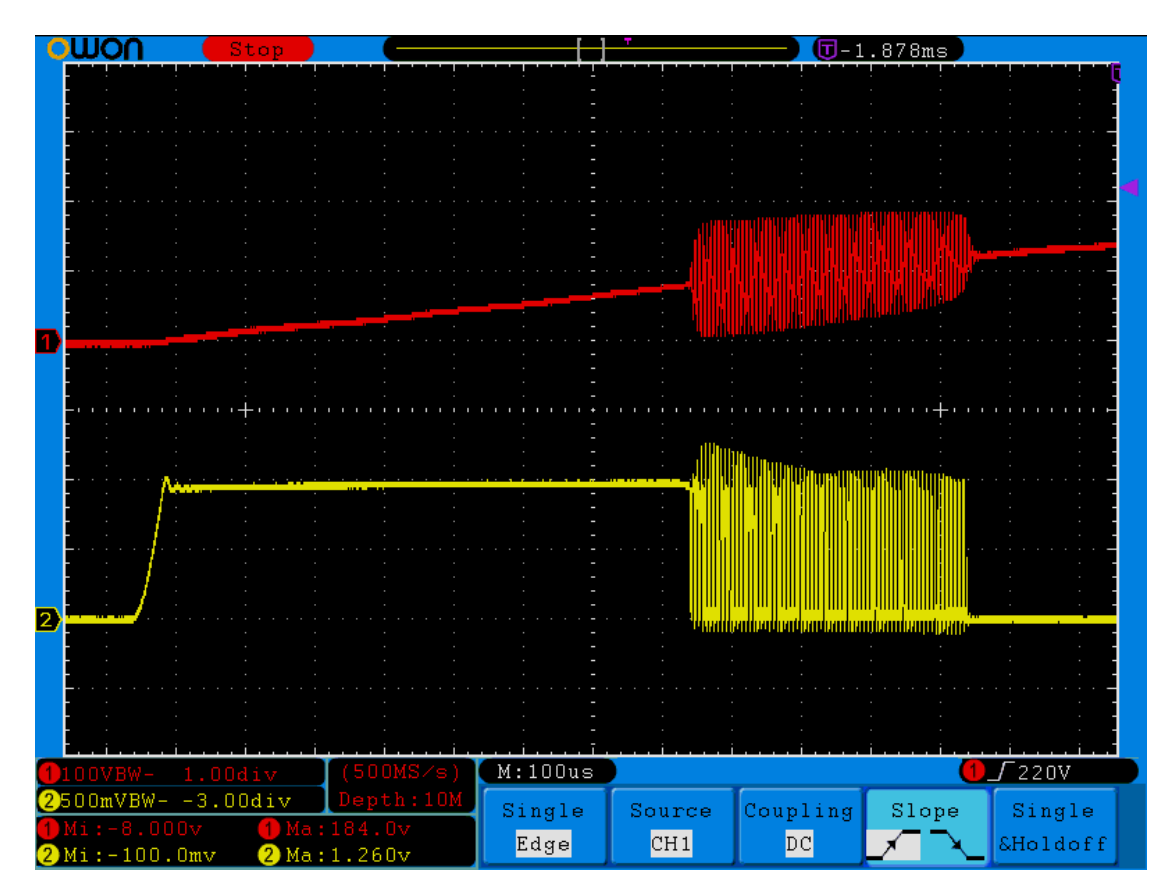

Abbildung 5.7: Konstantstromsenke Versuch 2 Detail | Kanal 1: Eingangsspannung  $V_{LINE}$ , Kanal 2: Drain-Spannung  $V_D$ 

dass durch die geringere Verstärkung des Transistors Q3, die Konstantstromsenke erst bei einem höherem Überschwingen wieder eingeschaltet wird. Somit wird erst später gegen die Impuls-Antwort gearbeitet.

## Versuch 3: Basis-Kapazität

Abbildung [5.8](#page-49-0) zeigt den Schaltplan des dritten Versuches. Durch hinzufügen einer Kapazität an der Basis des Transistors  $Q_3$  soll die Flankensteilheit des Drain-Stromes reduziert werden, um die Sprungantwort des Transformators zu minimieren.

Abbildung [5.9](#page-50-0) zeigt, dass die Sprungantwort des Transformators deutlich geringer ausfällt. Jedoch reicht sie noch immer aus, um ein Schwingen der Konstantstromsenke zu verursachen.

<span id="page-49-0"></span>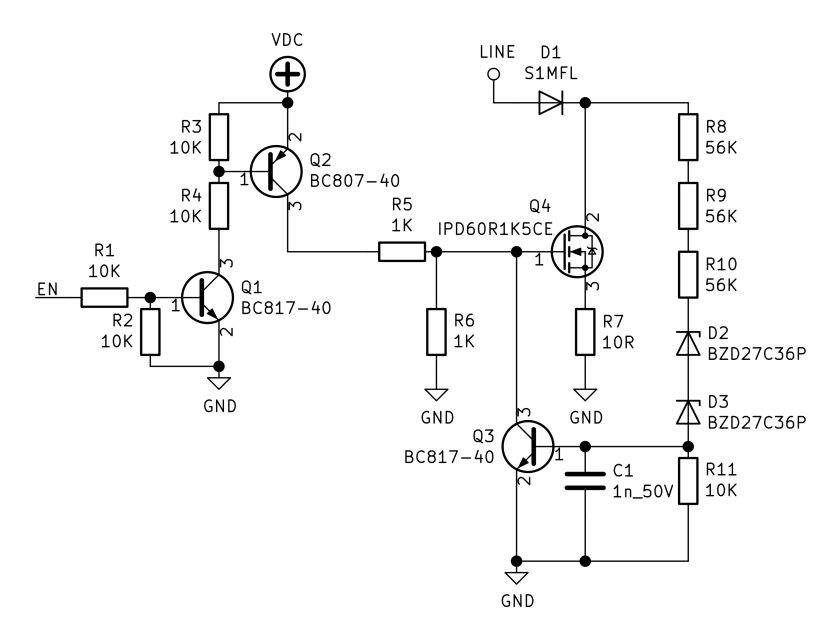

Abbildung 5.8: Schaltplan Konstantstromsenke Versuch 3

<span id="page-50-0"></span>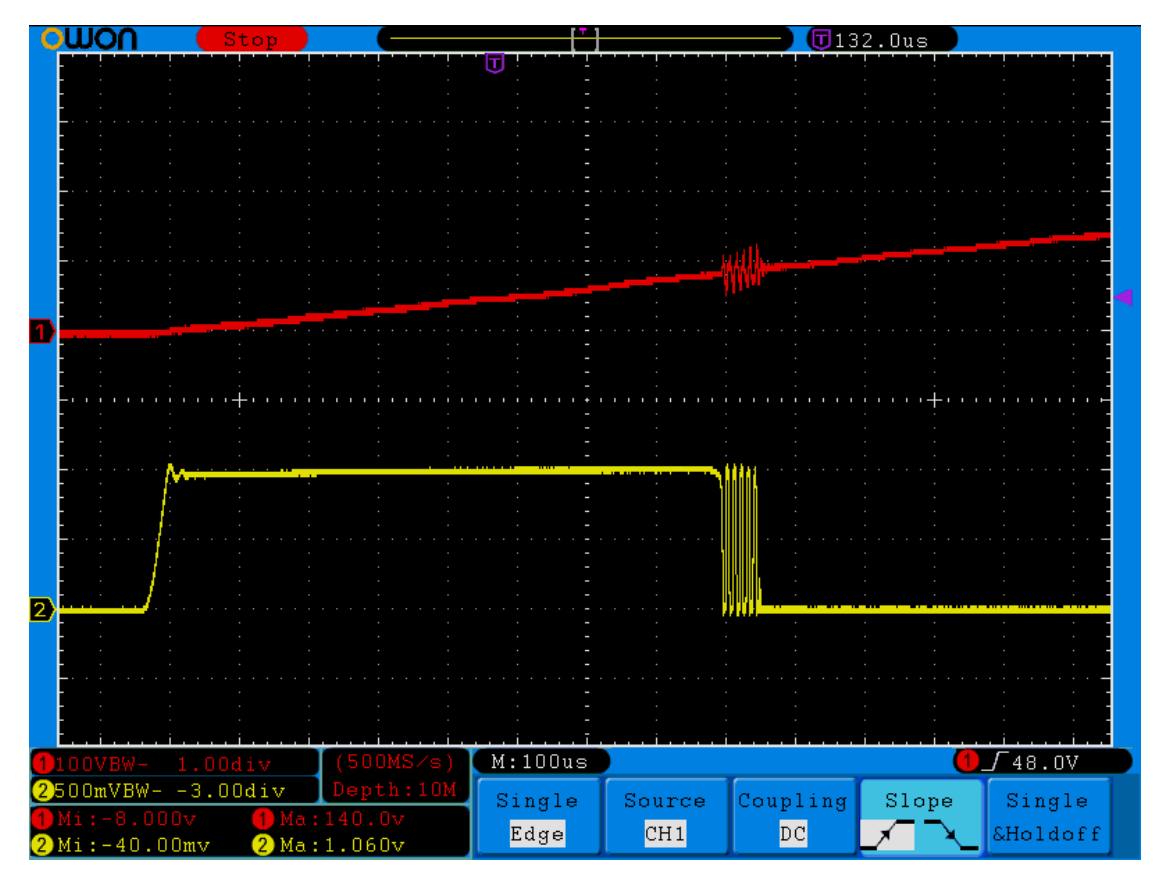

Abbildung 5.9: Konstantstromsenke Versuch 3 Detail | Kanal 1: Eingangsspannung  $V_{LINE}$ , Kanal 2: Drain-Spannung  $V_D$ 

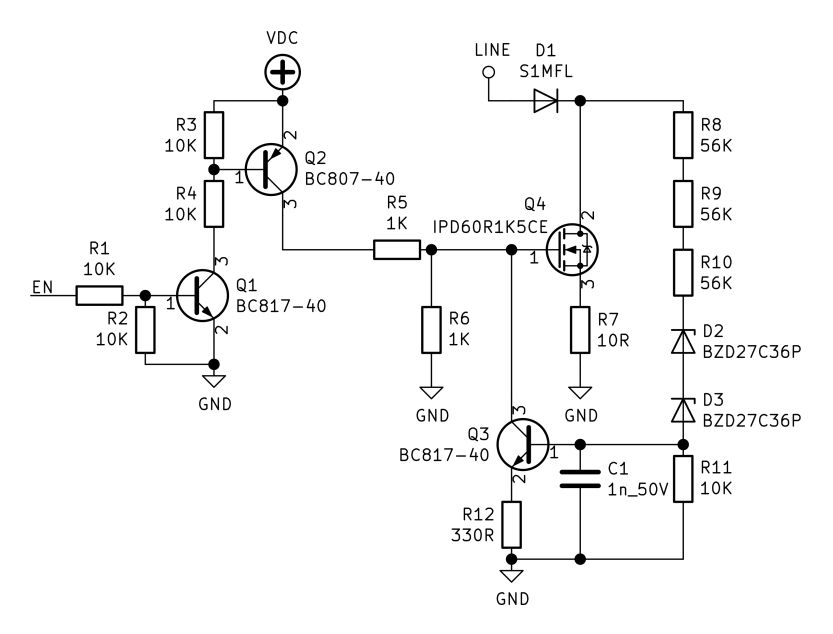

#### Versuch 4: Emitter-Widerstand und Basis-Kapazität

Abbildung 5.10: Schaltplan Konstantstromsenke Versuch 4

Statt die Basis-Kapazität weiter zu erhöhen, um die Flankensteilheit des Drain-Stromes weiter zu reduzieren, wird zusätzlich zur Basis-Kapazität  $C_1$  aus Versuch 3 der Emitter-Widerstand R<sup>12</sup> aus Versuch 2 hinzugefügt. Dieser verstärkt durch die ihm folgende geringere Verstärkung des Transistors  $Q_3$  den Effekt der Basis-Kapazität  $C_1$  deutlich (siehe Abbildung [5.11\)](#page-52-0).

Die Flankensteilheit des Drain-Stromes ist nun so flach, dass es zu keiner Sprungantwort des Transformators kommt.

<span id="page-52-0"></span>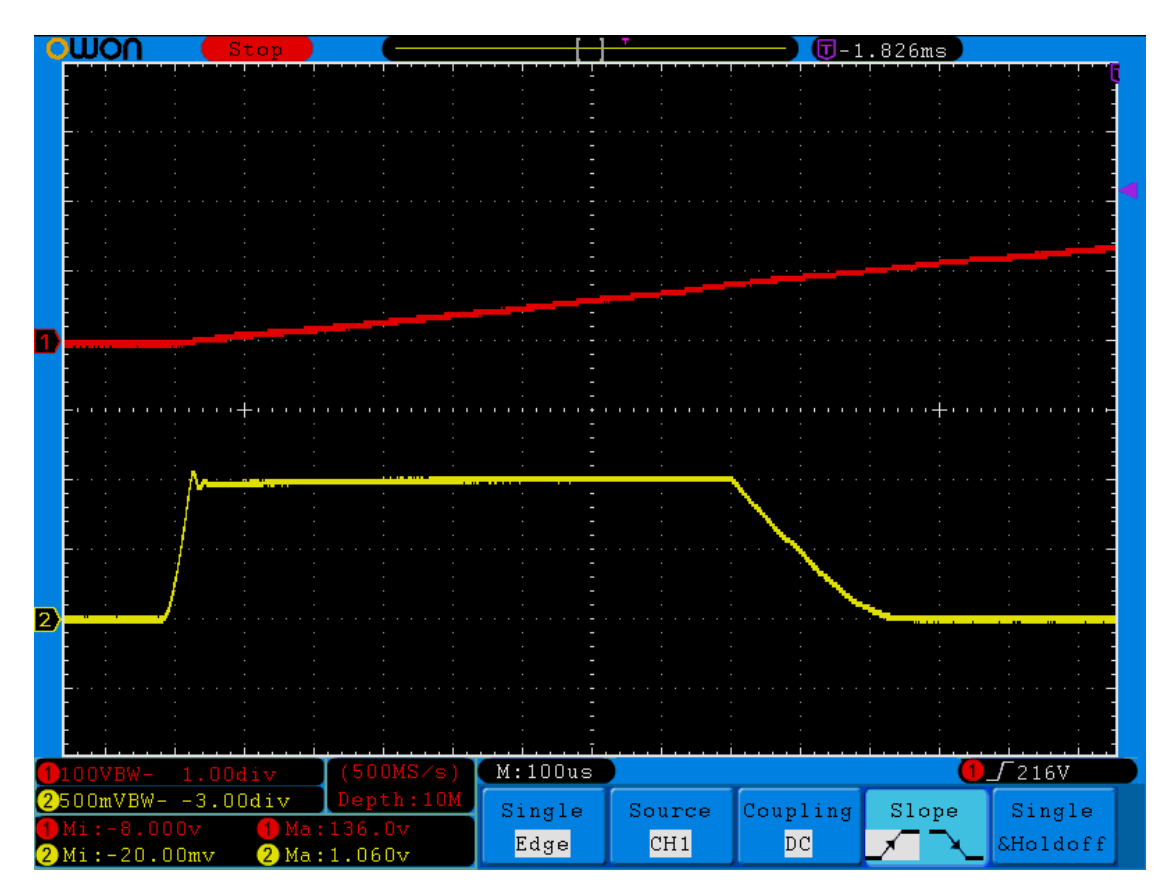

Abbildung 5.11: Konstantstromsenke Versuch 4 Detail | Kanal 1: Eingangsspannung  $V_{LINE}$ , Kanal 2: Drain-Spannung  $V_D$ 

## Demodulator mit neuer Konstantstromsenke

Nach erfolgreicher Erprobung der Konstantstromsenke wird diese an den Demodulator angeschlossen. Dafür wird sowohl der Demodulator als die Konstantstromsenke geringfügig modifiziert.

Abbildung [5.12](#page-53-0) zeigt den überarbeiteten Schaltplan des Demodulators. Der Spannungsteiler für den Komparator  $COMP1$  und der für die Ansteuerung des Transistors  $Q_3$ werden kombiniert, um auf der später neu zu erstellenden Platine Platz zu sparen. Dabei bilden die Widerstände  $R_8, R_9, R_{10}$  zusammen mit  $R_{13}$  und  $R_{14}$  einen Spannungsteiler. Hat der Spannungsteiler ein Teilungsverhältnis von 1, muss nur noch eine der Zener-Dioden mit einer Zener-Spannung von  $V_Z = 36$  V eingesetzt werden, da dann für die

<span id="page-53-0"></span>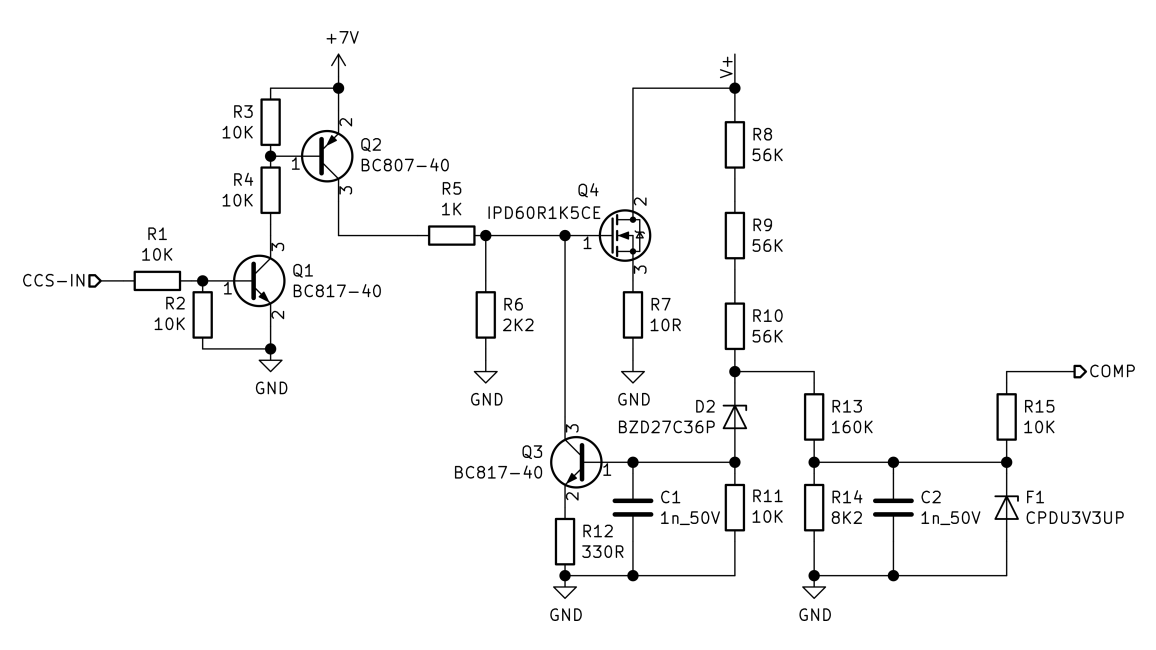

Abbildung 5.12: Schaltplan Konstantstromsenke angeschlossen an Demodulator

Spannung an der Katode der Diode D<sup>2</sup>

$$
V_{D_2,K} = \frac{V_+}{2} \tag{5.7}
$$

gilt. Somit schaltet die Konstantstromsenke weiterhin bei Spannungen von

$$
V_{+} > 72\,\mathrm{V} \tag{5.8}
$$

automatisch ab. Die maximal durch den Komparator messbare Spannung liegt dadurch bei nur noch ca. 72 V. Da die Modulation nur dann stattfinden kann, wenn die Konstantstromsenke aktiviert ist, ist das kein Problem sondern sorgt für eine Verbesserung, da nun der aufgelöste Spannungsbereich kleiner ist.

Bei Eingangsspannung von

$$
V_{+} < 72\,\mathrm{V} \tag{5.9}
$$

ist der Stromfluss durch die Zener-Diode  $D_2$  vernachlässigbar klein. Dadurch kann sie bei der Berechnung des Spannungsteilers vernachlässigt werden. Da der Spannungsteiler ein Teilungsverhältnis von 1 haben soll, ergibt sich für die Widerstände  $R_8, R_9, R_{10}, R_{13}$  und  $R_{14}$  folgende Bedingung:

<span id="page-54-2"></span>
$$
R_8 + R_9 + R_{10} = R_{13} + R_{14} \tag{5.10}
$$

Die maximale Spannung über den beiden Widerständen  $R_{13}$  und  $R_{14}$  wird aufgrund der Zener-Diode  $D_2$  auf ungefähr

<span id="page-54-0"></span>
$$
V_{R_1R_2,max} \approx 36\,\mathrm{V} \tag{5.11}
$$

begrenzt. Da die Zener-Diode nicht ideal ist und es auch zu einem Spannungsabfall über dem Widerstand  $R_{11}$  kommt, lässt sich der Wert nur abschätzen. Er ist für die Berechnung des Spannungsteilers jedoch hinreichend genau. Für die weitere Berechnung wird

<span id="page-54-1"></span>
$$
V_{R_2,max} = 2\,\text{V}\tag{5.12}
$$

festgelegt. Damit liegt diese unter der Betriebsspannung des Mikrocontrollers (3,3 V). Aus Formel [5.11](#page-54-0) und [5.12](#page-54-1) ergibt sich für  $V_{R_1,max}$ :

<span id="page-54-3"></span>
$$
V_{R_1, max} = V_{R_1 R_2, max} - V_{R_2, max} = 34 \,\text{V} \tag{5.13}
$$

Mit

$$
R_8 + R_9 + R_{10} = 3 \cdot 56 \,\text{k}\Omega = 168 \,\text{k}\Omega \tag{5.14}
$$

und den Formeln [5.10,](#page-54-2) [5.12](#page-54-1) und [5.13](#page-54-3) ergeben sich für die beiden Widerstände  $R_{13}$  und  $R_{14}$  folgende Bedingungen:

$$
R_{13} + R_{14} = 3 \cdot 56 \,\mathrm{k}\Omega = 168 \,\mathrm{k}\Omega \tag{5.15}
$$

$$
\frac{R_{13}}{R_{14}} = \frac{V_{R_1,max}}{V_{R_2,max}} = \frac{34}{2} = 17
$$
\n(5.16)

Wird aus der E24-Reihe [\[4\]](#page-91-1) für die beiden Widerstände

$$
R_{13} = 150 \,\text{k}\Omega \tag{5.17}
$$

gewählt, stimmt zwar die Summe der beiden Widerstände

$$
R_{13} + R_{14} = 150 \,\mathrm{k}\Omega + 18 \,\mathrm{k}\Omega = 168 \,\mathrm{k}\Omega \tag{5.18}
$$

mit einer der aufgestellten Bedingen überein, ihr Teilungsverhältnis mit

<span id="page-55-0"></span>
$$
\frac{R_{13}}{R_{14}} = \frac{150 \,\text{k}\Omega}{18 \,\text{k}\Omega} = 8,\overline{3} \tag{5.19}
$$

weicht jedoch sehr vom gewünschten Teilungsverhältnis ab. Wird aus der E24-Reihe [\[4\]](#page-91-1) für die beiden Widerstände hingegen

$$
R_{13} = 160 \,\text{k}\Omega \qquad R_{14} = 8.2 \,\text{k}\Omega \tag{5.20}
$$

gewählt, stimmt zwar die Summe der beiden Widerstände

$$
R_{13} + R_{14} = 160 \,\text{k}\Omega + 8,2 \,\text{k}\Omega = 168,2 \,\text{k}\Omega \tag{5.21}
$$

nicht genau mit der gewünschten Summe überein, jedoch weicht ihr Teilungsverhältnis mit

$$
\frac{R_{13}}{R_{14}} = \frac{160 \,\text{k}\Omega}{8,2 \,\text{k}\Omega} = 19,51\tag{5.22}
$$

deutlich weniger vom gewünschten Teilungsverhältnis ab. Somit werden die beiden Wi-derstände gemäß Gleichung [5.20](#page-55-0) festgelegt.

Die Spannung des Netzteils des Demodulators wird von 12 V auf 7 V Ausgangsspannung reduziert. Dadurch liegt die Spannung inklusive Reserve dichter an der benötigten Gate-Spannung der Konstantstromsenke und die Verlustleistung der gesamten Schaltung nimmt ab. Bei festgelegtem Widerstand  $R_5 = 1 \text{ k}\Omega$  und festgelegter Gate-Spannung  $V_G = 4.3$  V ergibt sich für den Widerstand  $R_6$  ein berechneter Widerstand von:

$$
R_6 = R_5 \cdot \frac{V_G}{7 \text{ V} + V_{CEsat,Q2} - V_G}
$$
  
=  $1 \text{ k}\Omega \cdot \frac{4.3 \text{ V}}{7 \text{ V} - 0.7 \text{ V} - 4.3 \text{ V}}$  (5.23)  
=  $2,15 \text{ k}\Omega$ 

Um einen Widerstand aus der zur Verfügung stehenden E24-Reihe [\[4\]](#page-91-1) verwenden zu können, wird der Widerstand auf den nächstgelegenen Wert von

$$
R_6 = 2{,}2\,\mathrm{k}\Omega\tag{5.24}
$$

festgelegt.

#### 5.1.2 Software-Anpassung

Die Software wird entsprechend der neuen Konstantstromsenke angepasst. Vorher wurde die Konstantstromsenke mittels DAC angesteuert, um den gewünschten Strom einzustellen. Die neue Konstantstromsenke wird per Spannungsteiler fest eingestellt und nur über einen digitalen Eingang aktiviert und deaktiviert.

Da die maximal durch den Komparator messbare Spannung nun ca. 72 V entspricht, wird für die weitere Entwicklung die Synchronisationsspannung  $V_{SYNC}$  auf 70 V gelegt. Dadurch ist das Zeitfenster für die spätere Modulation möglichst groß.

#### 5.1.3 Inbetriebnahme

Der Demodulator wird mit der neuen Konstantstromsenke ohne Modulator in Betrieb genommen. Zur Inbetriebnahme wird aus Sicherheitsgründen ein Trenntransformator mit einer Nennleistung von 100 V A verwendet, um den Testaufbau galvanisch zu trennen. Die Abbildungen [5.13](#page-57-0) und [5.14](#page-58-0) zeigen die unterschiedlichen Spannungsverläufe und Signale am Demodulator. Diese werden mit dem Saleae Logic 8 USB Logic Analyzer, ein 8 Kanal Logikanalysator bei dem jeder Eingang auch für die analoge Datenaufzeichnung geeignet ist, aufgenommen.

<span id="page-57-0"></span>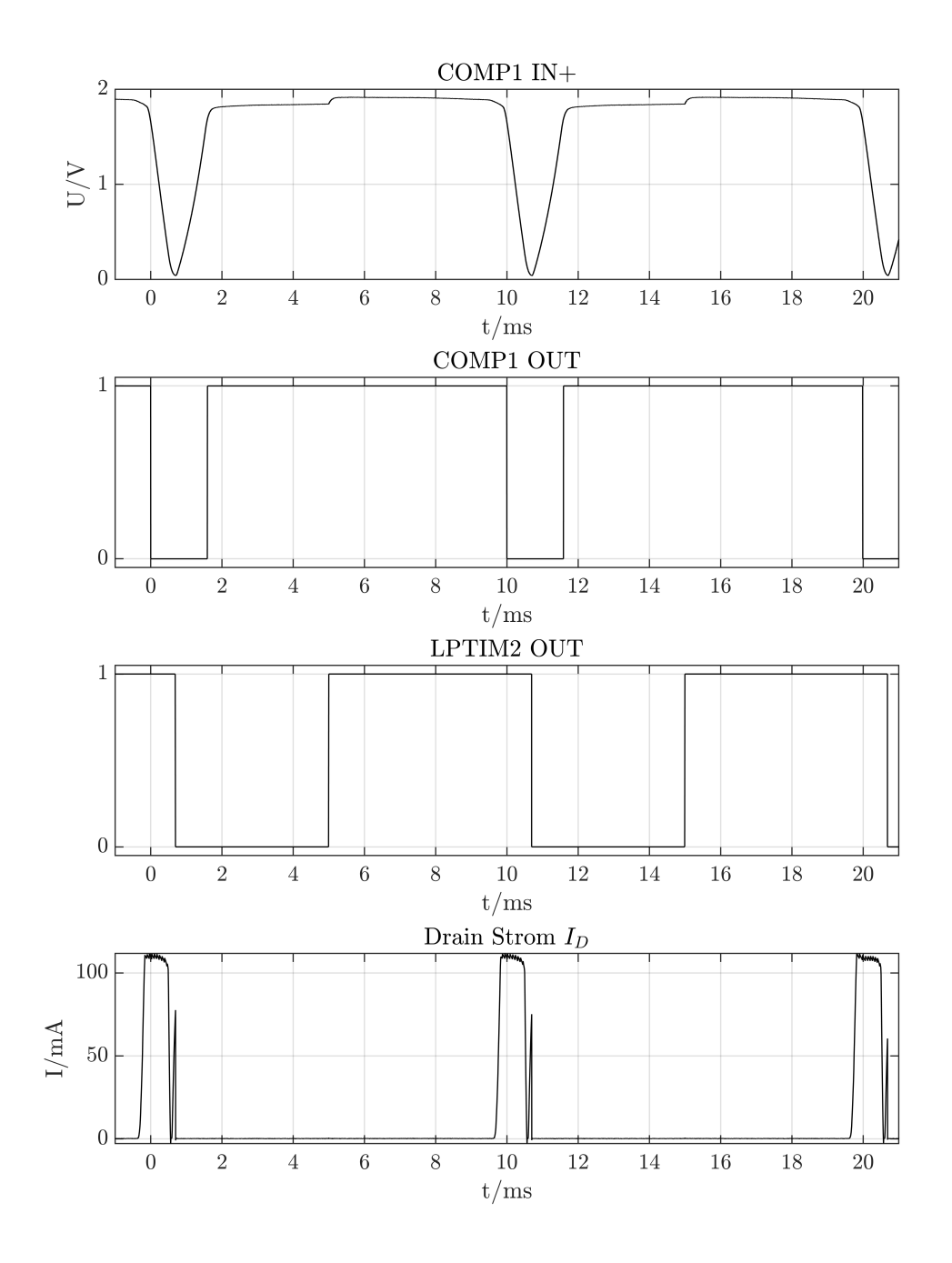

Abbildung 5.13: Demodulator Inbetriebnahme

<span id="page-58-0"></span>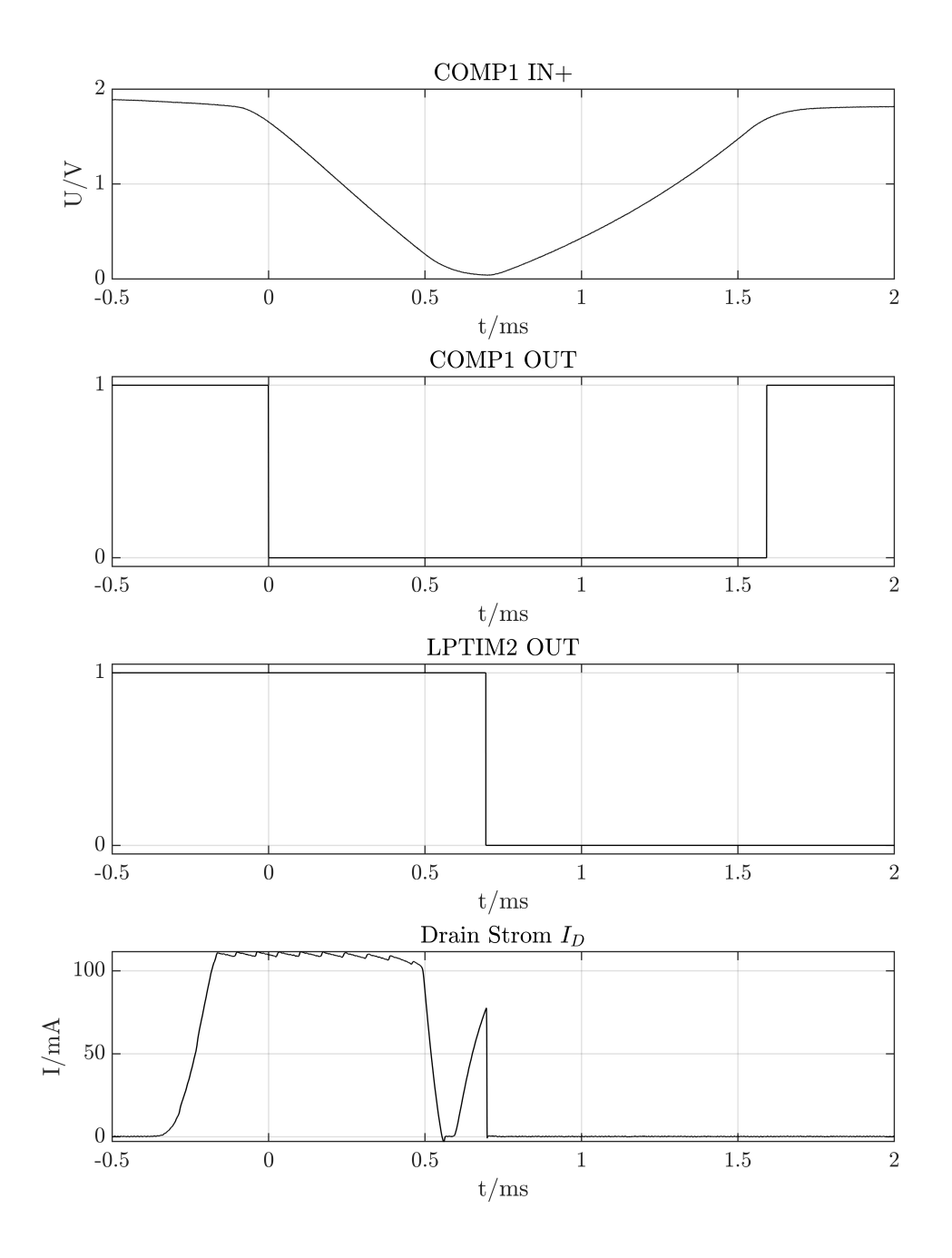

Abbildung 5.14: Demodulator Inbetriebnahme Detail

Zunächst fällt auf, dass der Spannungsverlauf des nichtinvertierenden Eingangs des Kom-parators COMP1 (Abbildung [5.13](#page-57-0) & [5.14](#page-58-0) COMP IN +) verzerrt ist. Eigentlich müsste der Spannungsverlauf dem eines gleichgerichteten, nach oben begrenzten Sinusverlaufes folgen. Der Grund für die Verzerrung ist der Trenntransformator. Aufgrund seiner geringeren Nennleistung gerät dieser mit der Konstantstromsenke zusammen wieder ins Schwingen. Um das zu verhindern, wird ein Kondensator mit einer Kapazität von 2 µF am Ausgang des Transformators angeschlossen. Dieser stabilisiert zwar die Ausgangsspannung, verformt aber den Spannungsverlauf. Für die weitere Erprobung der Schaltungen stellt dies jedoch kein Problem dar. Es muss lediglich bei der Auswertung berücksichtigt werden.

Sinkt die Eingangsspannung unter die 70 V Synchronisationsspannung (das entspricht unter Vernachlässigung des Spannungsabfalls über dem Eingangswiderstand und den Gleichrichterdioden (Abbildung [A.18,](#page-112-0)  $R_{401}$ ,  $D_{401}$  und  $D_{404}$  bzw.  $D_{402}$  und  $D_{403}$ ) einer Spannung am nichtinvertierendem Eingang von  $COMP1$   $V_{COMP1,+}$  von

$$
V_{COMP1,+} \approx V_{+} \cdot \frac{R_{14}}{R_{8} + R_{9} + R_{10} + R_{13} + R_{14}}
$$
  
\n
$$
\approx 70 \text{ V} \cdot \frac{8.2 \text{ k}\Omega}{3 \cdot 56 \text{ k}\Omega + 160 \text{ k}\Omega + 8.2 \text{ k}\Omega}
$$
  
\n
$$
\approx 70 \text{ V} \cdot \frac{1}{41}
$$
  
\n
$$
V_{COMP1,+} \approx 1.7 \text{ V}
$$
 (5.25)

) so erzeugt der Komparator (COMP1) eine fallende Flanke (Abbildung [5.13](#page-57-0) & [5.14](#page-58-0) COMP IN+ bei  $t = 0$ ms). Dies aktiviert den Timer LPTIM2, der daraufhin ein EXT-TRIG-Interrupt auslöst. Dies entspricht dem Übergang von SLEEP nach SYNC der FSM (Abbildung [4.4\)](#page-34-0).

Im Nulldurchgang der Netzspannung (bei 70 V Synchronisationsspannung 0,691 ms nach der fallenden Flanke von COMP1) löst LPTIM2 das CMP-Interrupt aus. Dadurch wird automatisch der Ausgang des LPTIM2 (Abbildung [5.13](#page-57-0) & [5.14](#page-58-0) LPTIM2 OUT bei  $t \approx 0.691 \,\mathrm{ms}$  auf 0 gesetzt und dadurch die Konstantstromsenke deaktiviert. Dies entspricht dem Übergang von SYNC nach ND der FSM (Abbildung [4.4\)](#page-34-0). Durch die verformte Netzspannung stimmt das Timing nicht genau und die Konstantstromsenke wird erst kurz nach dem Nulldurchgang ausgeschaltet.

5 ms nach der fallenden Flanke von COMP1 wird durch einen Wechsel des Signals LP-TIM2 OUT auf 1 die Konstantstromsenke wieder aktiviert (Abbildung [5.13](#page-57-0) & [5.14,](#page-58-0)  $LPTIM2$  OUT bei  $t = 5$ ms). Dies entspricht dem Übergang von ND nach SLEEP der

#### FSM (Abbildung [4.4\)](#page-34-0).

Danach beginnt der Zyklus von Neuem. Die Inbetriebnahme des Demodulator ist somit erfolgreich abgeschlossen.

## 5.2 Modulator

Als nächstes wird der Modulator ohne Demodulator in Betrieb genommen, um seine Funktionsweise zu überprüfen.

#### <span id="page-60-0"></span>5.2.1 Vorbereitung

Damit der Modulator ohne den Demodulator in Betrieb genommen werden kann, muss verhindert werden, dass der Gate-Treiber die MOSFET in den leitenden Zustand schaltet. Ansonsten würde die Netzspannung kurzgeschlossen werden. Dafür wird der Widerstand  $R_{404}$  (Abbildung [A.6\)](#page-102-0) entfernt. Da so die Gates der beiden MOSFET keinen definierten Pegel mehr hätten, werden je zwei Widerstände als Pull-Down-Widerstände so eingebaut, dass sie die beiden Gates jeweils hochohmig an GND anbinden.

Zusätzlich wird das Spannungsteilerverhältnis für die Spannungsmessung an das des Demodulators angepasst. Das heißt der Widerstand  $R_{408}$  (Abbildung [A.6\)](#page-102-0) wird von 1 k $\Omega$ auf 8,2 kΩ erhöht. Dadurch beträgt die maximal messbare Spannung  $V_{+,max}$  bei einer Betriebsspannung des Mikrocontrollers von  $V_{DD} = 3.3 \text{ V}$ 

$$
V_{+,max} = V_{DD} \cdot \frac{R_{405} + R_{406} + R_{407} + R_{408}}{R_{408}}
$$
  
= 3,3 V \cdot \frac{3 \cdot 56 \cdot k\Omega + 8,2 \cdot k\Omega}{8,2 \cdot k\Omega}  
= 70,91 V (5.26)

und liegt somit gerade über der beim Demodulator festgelegten Synchronisationsspannung von  $V_{SYNC} = 70$  V.

Da der Demodulator und der Modulator die gleichen Hardware-Treiber nutzen sollen, um den Entwicklungsaufwand geringer zu halten, wird nun auch beim Modulator der Gate-Treiber nicht mehr mittels DAC sondern per digitalem Ausgang des Timers LP-TIM2 angesteuert.

Außerdem werden die Synchronisationsspannungen und Schaltzeiten angepasst ( $V_{SYNC}$  =

 $25V$  und MOSFET sperren ab  $60V$ ), um ein maximal großes Modulations-Fenster zu öffnen.

## 5.2.2 Inbetriebnahme

Zur Inbetriebnahme wird aus Sicherheitsgründen ein Trenntransformator mit einer Nennleistung von 100 V A verwendet, um den Testaufbau galvanisch zu trennen. Die Abbildungen [5.15](#page-62-0) und [5.16](#page-63-0) zeigen die unterschiedlichen Spannungsverläufe und Signale am Modulator. Diese werden wieder mit dem Saleae Logic 8 USB Logic Analyzer aufgenommen.

<span id="page-62-0"></span>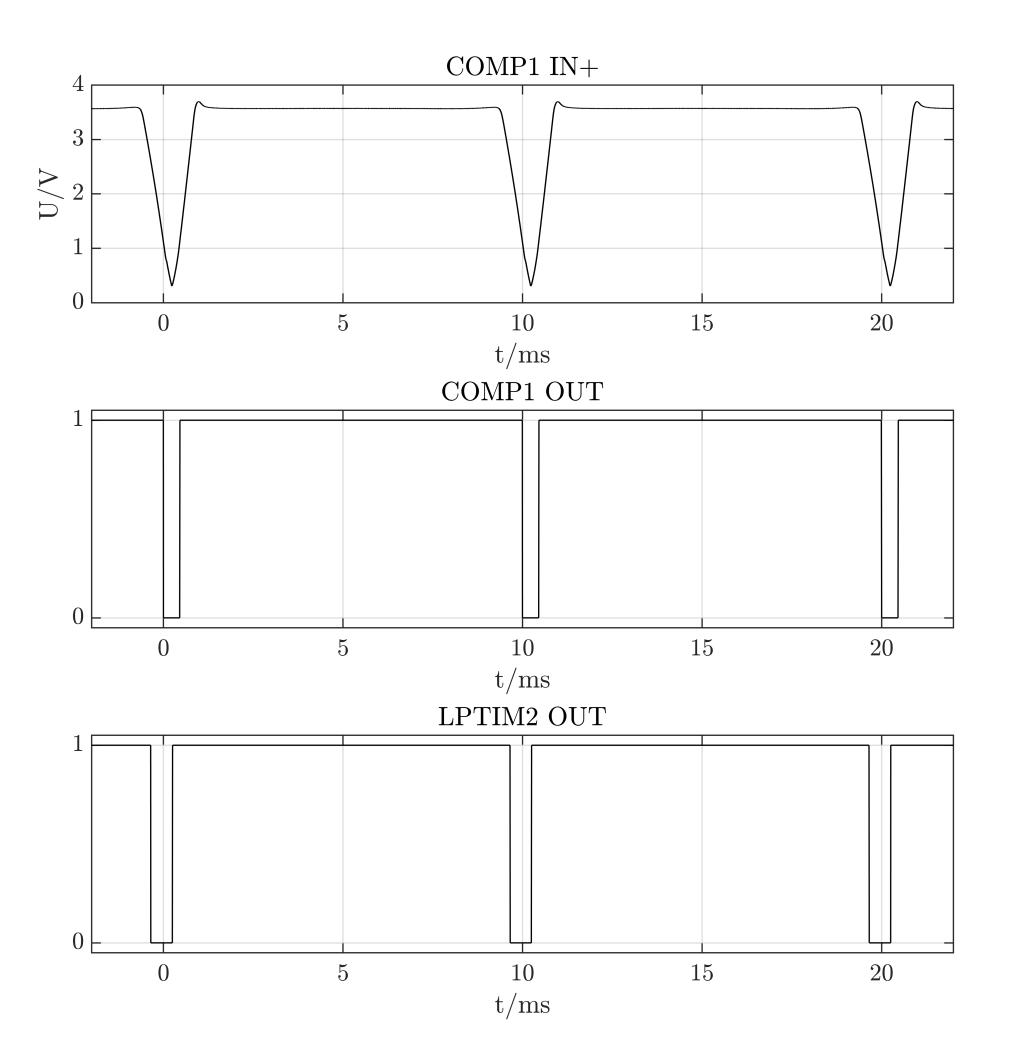

Abbildung 5.15: Modulator Inbetriebnahme

<span id="page-63-0"></span>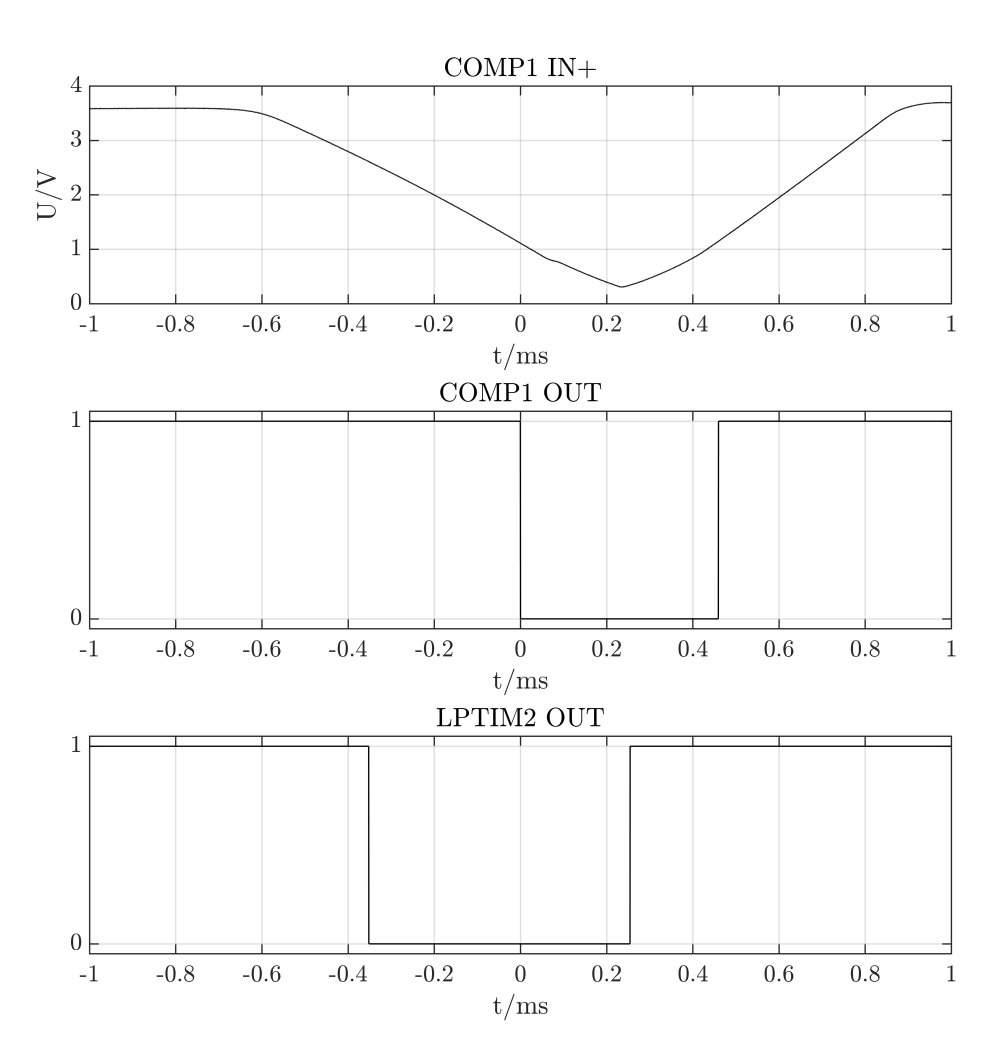

Abbildung 5.16: Modulator Inbetriebnahme Detail

Zunächst fällt auf, dass auch hier der Spannungsverlauf des nichtinvertierenden Eingangs des Komparators COMP1 (Abbildung [5.15](#page-62-0) & [5.16](#page-63-0) COMP IN +) verzerrt ist. Eigentlich müsste der Spannungsverlauf dem eines gleichgerichteten, nach oben begrenzten Sinusverlauf folgen. Der Grund für die Verzerrung ist der Trenntransformator. Aufgrund des geringen Stromverbrauches des Modulators ist sein Spannungsverlauf verzerrt. Für die weitere Erprobung der Schaltungen stellt dies jedoch kein Problem dar. Es muss lediglich bei der Auswertung berücksichtigt werden.

Sinkt die Eingangsspannung unter 25 V (das entspricht unter Vernachlässigung des Span-nungsabfalls über den Gleichrichterdioden (Abbildung [A.6,](#page-102-0)  $D_{401}$  und  $Q_{402}$  bzw.  $D_{402}$  und  $Q_{401}$ ) einer Spannung am nichtinvertierendem Eingang von COMP1  $V_{COMP1,+}$  von

$$
V_{COMP1,+} \approx V_{+} \cdot \frac{R_{408}}{R_{405} + R_{406} + R_{407} + R_{408}}
$$
  
\n
$$
\approx 15 \text{ V} \cdot \frac{8,2 \text{ k}\Omega}{3 \cdot 56 \text{ k}\Omega + 8,2 \text{ k}\Omega}
$$
  
\n
$$
\approx 15 \text{ V} \cdot \frac{41}{881}
$$
  
\n
$$
V_{COMP1,+} \approx 1,16 \text{ V}
$$
 (5.27)

) so erzeugt der Komparator (COMP1 ) eine fallende Flanke (Abbildung [5.15](#page-62-0) & [5.16](#page-63-0) COMP IN+ bei  $t = 0$  ms). Dies aktiviert den Timer LPTIM2, der daraufhin ein EXT-TRIG-Interrupt auslöst. Dies entspricht dem Übergang von MODULATE nach SYNC der FSM (Abbildung [4.6\)](#page-37-0).

Im Nulldurchgang der Netzspannung (bei 25 V Trigger-Spannung 0,245 ms nach der fallenden Flanke von COMP1) löst LPTIM2 das CMP-Interrupt aus. Dadurch wird automatisch der Ausgang des LPTIM2 (Abbildung [5.15](#page-62-0) & [5.16](#page-63-0) LPTIM2 OUT bei  $t \approx 0.245$  ms) auf 1 gesetzt und dadurch die MOSFET durch den Gate-Treiber wieder leitend geschaltet. Dies entspricht dem Übergang von SYNC nach ND der FSM (Abbildung [4.6\)](#page-37-0). Durch die verformte Netzspannung stimmt das Timing nicht genau und die MOSFET werden erst kurz nach dem Nulldurchgang umgeschaltet.

9,65 ms nach der fallenden Flanke von COMP1 erreicht die Eingangsspannung 60 V. Zu diesem Zeitpunkt wird AR-Interrupt des LPTIM2 ausgelöst. Dies hat einen Wechsel des Signals LPTIM2 OUT von 1 auf 0 zu Folge, die den Gate-Treiber dazu veranlasst, die MOSFET hochohmig zu schalten (Abbildung [5.15](#page-62-0) & [5.16](#page-63-0) LPTIM2 OUT bei  $t = 9.65$  ms bzw.  $t = 9.65 \text{ ms} - 10 \text{ ms} = -0.35 \text{ ms}$ . Dies entspricht dem Übergang von ND nach MODULATE der FSM (Abbildung [4.6\)](#page-37-0).

Danach beginnt der Zyklus von Neuem. Die Inbetriebnahme des Modulators ist somit

erfolgreich abgeschlossen.

## 5.3 Modulator und Demodulator zusammen

Nach der erfolgreichen Inbetriebnahme des Modulators und Demodulators, werden nun beide zusammen getestet. Dafür werden die MOSFET des Modulators wieder an den Gate-Treiber angeschlossen und Demodulator und Modulator in Reihe geschaltet. Der Zeitpunkt, zu dem der Modulator die MOSFET sperrt, wird so angepasst, dass nicht mehr bei 60 V, sondern schon bei 65 V Netzspannung die MOSFET gesperrt werden. So wird das Modulations-Fenster noch weiter ausgenutzt. Die Synchronisations-Spannung wird auf  $V_{SYNC} = 15$  V herabgesetzt und die Schaltzeiten entsprechend angepasst. Somit muss die Eingangs-Spannung am Modulator nur noch 15 V statt 25 V erreichen, damit die Synchronisation erfolgreich ist.

#### <span id="page-65-0"></span>5.3.1 Spannungsversorgung Modulator

Kurz nach dem Einschalten sehen die Signale des Modulators so aus, wie es nach der Simulation erwartet wird. Der Modulator sperrt bei ca. 65 V die MOSFET, woraufhin die Eingangspannung steigt und die Kondensatoren aufgeladen werden (Abbildung [5.17,](#page-66-0)  $t = -0.5$  ms). Kurz vorm Nulldurchgang (bei ca. 15 V) erzeugt der Komparator die fallende Flanke (Abbildung [5.17,](#page-66-0) Signal *COMP1 Out*,  $t = 0$  ms) und im Nulldurchgang werden die MOSFET wieder leitend geschaltet (Abbildung [5.17,](#page-66-0) Signal LPTIM2 OUT). Die Versorgungsspannung des Mikrocontrollers ist währenddessen konstant (Abbildung [5.17,](#page-66-0) Signal  $V_{DD}$ ).

Abbildung [5.18](#page-67-0) zeigt die Signale des Modulators wenige Sekunden nach dem Einschalten. Zu sehen ist, dass die Versorgungsspannung  $V_{DD}$  des Mikrocontrollers einbricht  $(V_{DD} < 3.3 \text{ V})$ . Demnach muss auch die Ausgangsspannung des Abwärtswandlers, die normalerweise 12 V beträgt, unter 3,3 V abgesunken sein. Dadurch können auch die MOS-FET nicht mehr durchgeschaltet werden und die Modulation funktioniert nicht.

Eine Messung der Eingangsspannung  $V_+$  zeigt, dass diese auf  $V_{+,min} = 4V$  einbricht (Anhang [A.2.3\)](#page-95-0). Demnach verbraucht der Modulator zu viel Strom, als dass die Spannungsversorgung stabil sein kann.

<span id="page-66-0"></span>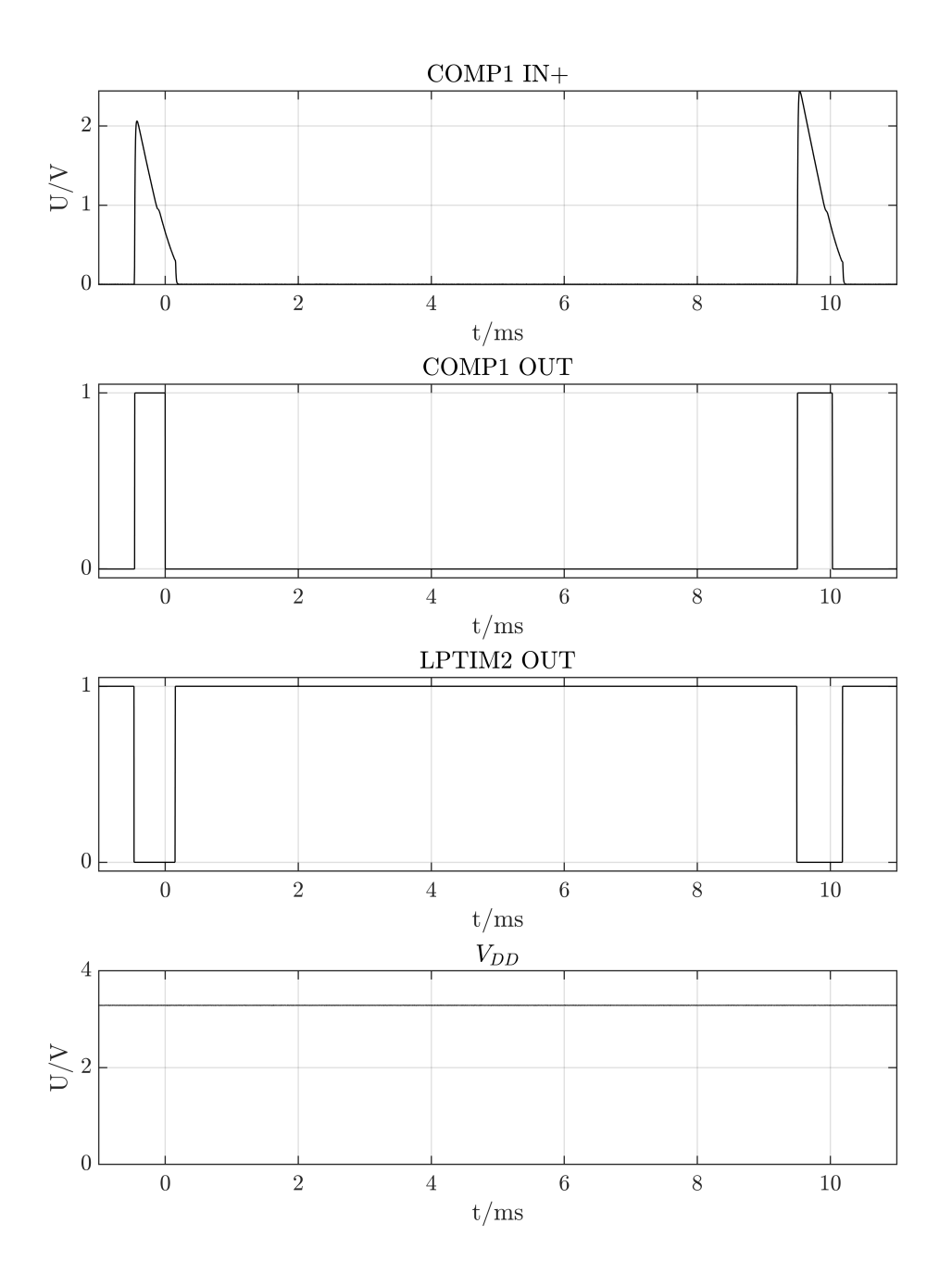

Abbildung 5.17: Modulator kurz nach dem Einschaltmoment

<span id="page-67-0"></span>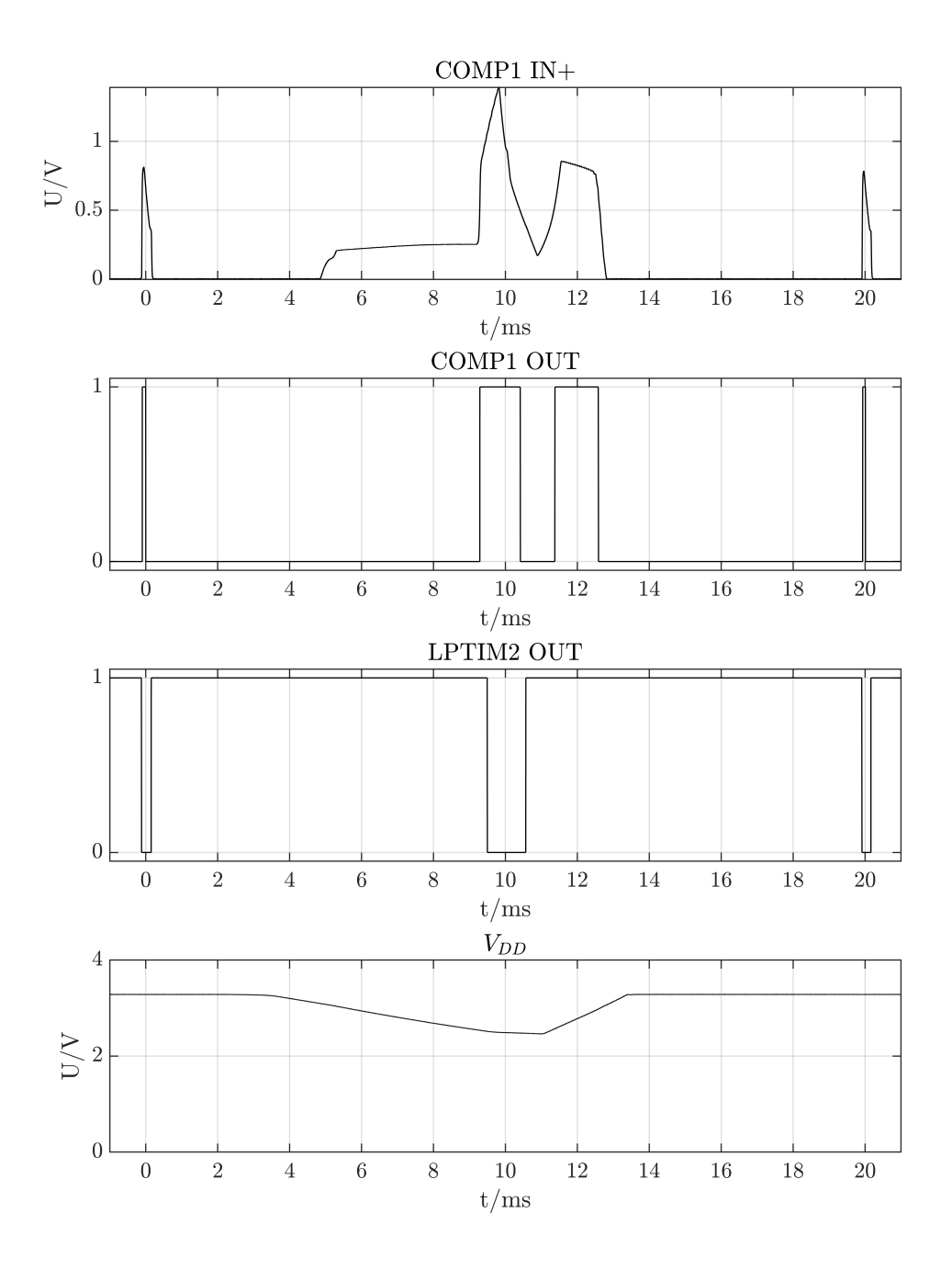

Abbildung 5.18: Modulator wenige Sekunden nach dem Einschaltmoment

Die erste Maßnahme ist eine Erhöhung Eingangskapazität von insgesamt  $4.4 \mu$ F auf insgesamt 24 µF. Das soll sicherstellen, dass wirklich die gesamte Energiemenge, die während der Modulation durch die Konstantstromsenke des Demodulators bereitgestellt wird, vollständig gespeichert werden kann. Das alleine bringt jedoch keine nennenswerte Besserung. Die Energiemenge, die während der Modulation durch die Konstantstromsenke des Demodulators bereitgestellt wird, reicht nicht aus. Statt jedoch den Stromfluss der Konstantstromsenke zu erhöhen, was eine erhöhte Verlustleistung nach sich ziehen würde, werden zunächst Maßnahmen getroffen, um den Stromverbrauch des Modulators zu senken:

- Der Linear-Regler TS3480 (Eigenstromverbrauch von  $Iq = 3 \text{ mA}$  [\[19\]](#page-93-1)) wird durch den MCP1703 (Eigenstromverbrauch von  $Iq = 2 \mu A$  [\[15\]](#page-92-3)) ersetzt.
- Die beiden LED (Abbildung [A.4,](#page-100-0)  $P_{201}$  und  $P_{202}$ ) erzeugen einen Stromfluss von jeweils 1,6 mA (gemessen) und werden daher per Software ausgeschaltet.
- Die Ausgangsspannung des Abwärtswandlers wird von 12 V auf 10 V reduziert. Die Spannung reicht weiterhin, um die MOSFET voll durchzuschalten. Die Reduzierung auf 10 V hat den Vorteil, dass diese zum einen dichter an den 3,3 V Versorgungsspannung des Mikrocontrollers liegen und so die Verlustleistung am Linear-Regler reduziert wird. Zum anderen ist so die Differenz zwischen Eingangsund Ausgangsspannung des Abwärtswandlers größer, was eine potentiell niedrigere Eingangsspannung zulässt.

Eine erneute Messung zeigt die Auswirkungen der Maÿnahmen (Anhang [A.2.3\)](#page-95-0). Die Eingangsspannung sinkt nur noch auf  $V_{+,min} = 21.6 \text{V}$  ab. Sperrt der Modulator die MOSFET steigt die Eingangsspannung auf  $V_{+,max} = 24$ V an. Die Eingangsspannung reicht jedoch nicht aus, damit die Ausgangsspannung stabil ist. Die Differenz zwischen Eingangs- und Ausgangsspannung ist zu gering. Durch eine Erhöhung des Konstantstromes um ca. 30% auf ca. 130 mA schwingt sich die Eingangsspannung auf  $V_+ \approx 35$  V ein und die Ausgangsspannung des Abwärtsreglers ist somit stabil bei 10 V. Der erhöhte Stromfluss wird zusätzlich der Flankensteilheit der Modulation zu gute kommen (vgl. [4.1\)](#page-24-0)

#### 5.3.2 Vergleich mit und ohne Modulation

Mit dem nun funktionierenden Modulator wird der Spannungsverlauf am Demodulator durch die Modulation verändert. Die Abbildung [5.19](#page-69-0) zeigt den Spannungsverlauf am nichtinvertierenden Eingang des Komparators COMP1 des Demodulators ohne Modulation (aus Abbildung [5.13](#page-57-0) & [5.14\)](#page-58-0) und mit Modulation.

<span id="page-69-0"></span>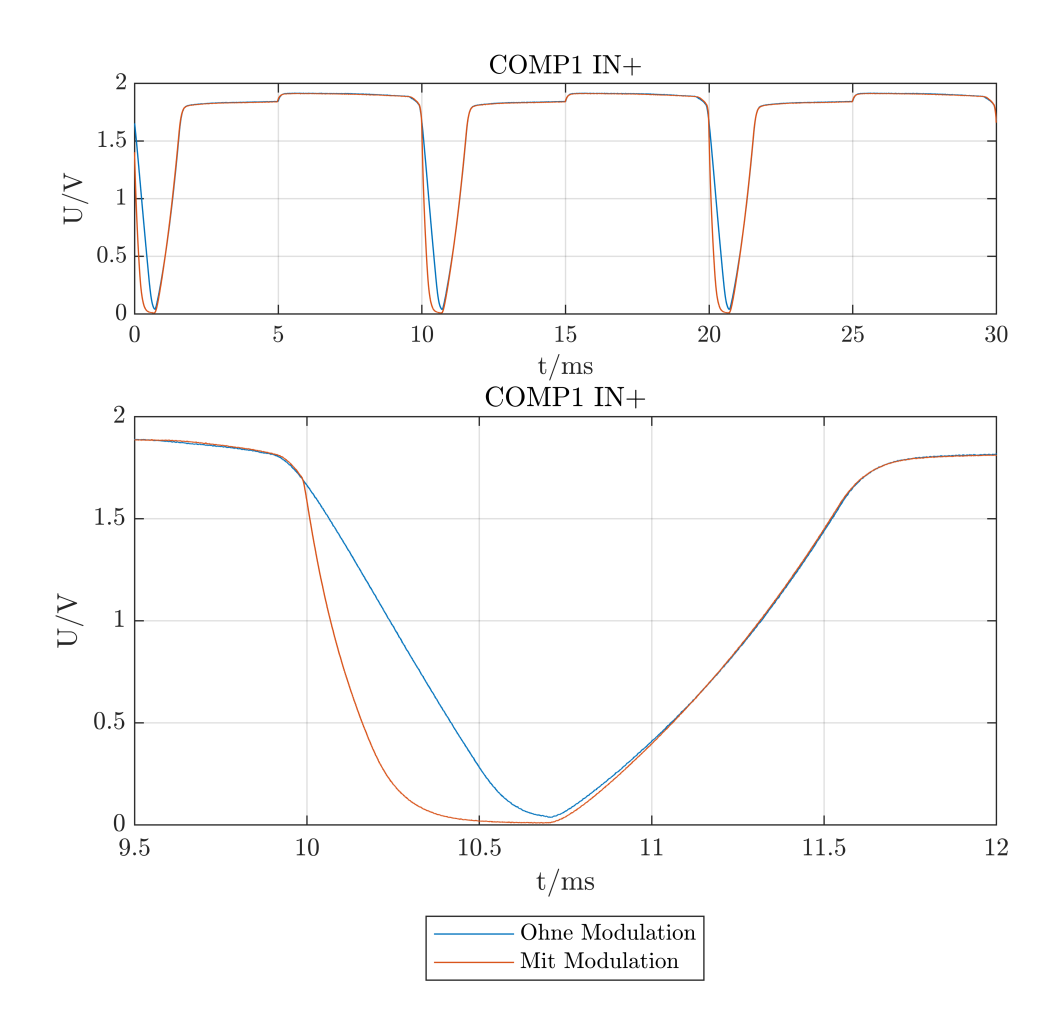

Abbildung 5.19: Spannungsverlauf am Demodulator mit und ohne Modulation

In der Abbildung [5.19](#page-69-0) ist die Modulation deutlich zu erkennen. Sie zeigt sich durch eine deutlich steilere Flanke. Veränderte Schaltzeiten im Modulator können so genutzt werden, um je 1 Bit pro Nulldurchgang zu übertragen.

# 6 Implementierung 2

In diesem Kapitel wird auf Grundlage der im Kapitel [5](#page-41-0) gewonnen Erkenntnisse die Umsetzung des in Kapitel [3](#page-19-0) erstellten Systementwurfs dokumentiert.

## 6.1 Überarbeitung der Hardware

Wie in Kapitel [5](#page-41-0) bereits erläutert, muss die Hardware des Modulators sowie die des Demodulators überarbeitet werden. Wenn nicht explizit zwischen Modulator und Demodulator unterschieden wird, werden die Änderungen an beiden Schaltungen vorgenommen. Dadurch bleibt die Anzahl unterschiedlicher Bauteile und die Menge an Unterschieden im Aufbau weiterhin möglichst gering.

#### 6.1.1 Netz-Stufe

Das Signal DAC wird entfernt, da gezeigt wurde, dass die Detektion der unterschiedlichen Spannungspegel mittels Komparator sehr gut funktioniert.

#### Modulator

Die für die alleinige Inbetriebnahme notwendigen Pull-Down Widerstände an den beiden Gates der MOSFET (vgl. [5.2.1\)](#page-60-0) werden übernommen und dienen so einem zusätzli-chen Schutz vor einem ungewolltem Aufladen der Gates (Abbildung [A.12,](#page-107-0)  $R_{402}$  &  $R_{403}$ ). Zusätzlich wird ein Testpunkt (Abbildung [A.9,](#page-104-0)  $X_{107}$ ) zur Messung der Gate-Spannung hinzugefügt.

Der Sicherungswiderstand (Abbildung [A.12,](#page-107-0)  $R_{411}$ ) wird von 100  $\Omega$  auf 4,7  $\Omega$  reduziert. Dadurch werden die Eingangskapazitäten (Abbildung [A.11,](#page-106-0)  $C_{301}$  &  $C_{302}$ ) schneller aufgeladen, was der Modulation zu gute kommt. Eine Simulation (Anhang [A.1.3\)](#page-95-1) zeigt, dass weiterhin die maximal zulässige Spannung der Kondensatoren bei einem Surge-Test nach IEC 61000-4-5 nicht überschritten wird.

## Demodulator

Die im Abschnitt [5.1.1](#page-41-1) entwickelte Konstantstromsenke wird in den Demodulator über-nommen (Abbildung [A.24\)](#page-117-0). Zusätzlich dazu wird ein Testpunkt (Abbildung [A.21,](#page-114-0)  $X_{108}$ ) zur Messung des Drain-Stromes hinzugefügt.

Des weiteren wird der Varistor (Abbildung [A.24,](#page-117-0)  $F_{403}$ ) entfernt. Dieser war lediglich als Alternative zu den beiden TVS-Dioden (Abbildung [A.24,](#page-117-0)  $F_{401}$  &  $F_{402}$ ) vorgesehen.

## 6.1.2 DC-DC-Wandler

Der Linear-Regler (Abbildung [A.11](#page-106-0) & [A.23,](#page-116-0)  $U_{302}$ ) TS3480CX33 wird, wie in Abschnitt [5.3.1](#page-65-0) bereits erläutert, durch den MCP1703A-3302 ersetzt.

## Modulator

Die Ausgangsspannung des DC-DC-Wandlers wird, wie in Abschnitt [5.3.1](#page-65-0) bereits erläutert, durch verändern des Widerstandsverhältnisses von  $R_{302}$  zu  $R_{303}$  (Abbildung [A.11\)](#page-106-0) von 12 V auf 10 V (siehe [\[16,](#page-92-4) S. 9, Gleichung 2]) herabgesetzt.

## Demodulator

Die Ausgangsspannung des DC-DC-Wandlers wird, wie in Abschnitt [5.1.1](#page-41-1) bereits erläutert, durch verändern des Widerstandsverhältnisses von  $R_{302}$  zu  $R_{303}$  (Abbildung [A.23\)](#page-116-0) von 12 V auf 7 V (siehe [\[16,](#page-92-4) S. 9, Gleichung 2]) herabgesetzt.
#### 6.1.3 Mikrocontroller

Wie im Abschnitt [5.3.1](#page-65-0) benötigen die beiden einzelnen LED (Abbildung [A.4,](#page-100-0)  $P_{201}$  &  $P_{202}$ ) gemessene 1,6 mA an Stromfluss, um adäquat zu leuchten. Sie werden daher durch die RGB-LED (Abbildung [A.10,](#page-105-0) P<sub>201</sub>) 150066M173000 ersetzt. Für die Durchlassspannungen der beiden Farben Grün ( $V_{FG}$ ) und Blau ( $V_{FB}$ ) gilt laut Datenblatt [\[23,](#page-93-0) S. 2]:

$$
V_{FG,typ}|_{I_F=20\,\text{mA}} = 3.3\,\text{V} \tag{6.1}
$$

$$
V_{FB,typ}|_{I_F=20\,\text{mA}} = 3.3\,\text{V}
$$
\n(6.2)

Durch ihre hohen Durchlassspannungen reicht schon ein sehr geringer Strom von  $I_F \approx$ 100 µA aus, um die LED ausreichend hell leuchten zu lassen. Um das zu erreichen, werden die beiden Vorwiderstände (Abbildung [A.10,](#page-105-0)  $R_{202}$  &  $R_{203}$ ) von 1 k $\Omega$  auf 10 k $\Omega$  erhöht.

Die genutzten Pins des Mikrocontroller werden entsprechend den Bedürfnissen des entwickelten Treibers angepasst und wo möglich mit Testpunkten versehen.

#### 6.2 Software

#### <span id="page-72-0"></span>6.2.1 Demodulation

Mit den zuvor in Abschnitt [4.4](#page-34-0) vorgestellten Automaten können zwar einzelne Bits gesendet, jedoch vom Demodulator nicht ausgewertet werden. Daher wird der Automat des Demodulators so erweitert, dass die einzelnen Bits demoduliert werden können.

Die Abbildung [6.1](#page-73-0) zeigt das Zustandsübergangsdiagramm des endlichen Automaten des Demodulators.

Im Zustandsübergangsdiagramm (Abbildung [4.4\)](#page-34-1) ist oben links die Legende zu sehen. C steht hierbei wieder für die Konstantstromsenke (Constant current sink). Ist die Ausgabe  $C = 1$  ist die Konstantstromsenke aktiv. Dementsprechend ist für  $C = 0$  die Konstantstromsenke inaktiv.

S steht für Synchronistions-Timer. Wechselt die Ausgabe von  $S = 0$  auf  $S = 1$  wird der Timer zurückgesetzt und gestartet. Solange  $S = 1$  läuft der Timer weiter. Durch einen Wechsel von  $S = 1$  auf  $S = 0$  wird der Timer gestoppt. Der Timer misst die Zeit t. D steht für Detect-Timer. Dieser verhält sich exakt so wie der Synchronisations-Timer.

<span id="page-73-0"></span>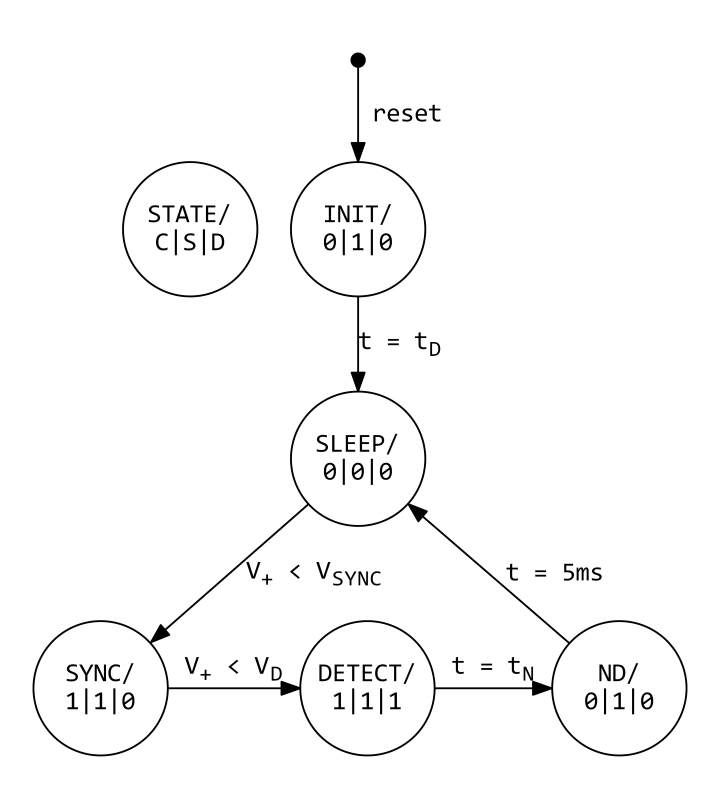

Abbildung 6.1: Zustandsübergangsdiagramm des endlichen Automaten für den Demodulator

Im Zustand INIT wird die Hardware initialisiert. Nach einer gewissen Zeit  $t_D$  wird in den Zustand SLEEP gewechselt. Die Verzögerung um  $t_D$  dient dazu, dass auch der Modulator vollständig initialisiert und bereit ist.

Sobald für die Eingangsspannung des Demodulators  $V_+$  gilt  $V_+ < V_{SYNC}$  wird in den Zustand SYNC gesprungen. Dadurch ist der Demodulator mit der Netzspannung synchronisiert. In diesem Zustand wird die Konstantstromsenke aktiviert und der Synchronisations-Timer gestartet. In dem von der Synchronisation bis zum Nulldurchgang reichendem Zeitfenster findet nun die Modulation statt. Je nach gewählter Synchronisationsspannung  $V_{SYNC}$  ergibt sich eine Zeit bis zum Nulldurchgang  $t_N$ .

Sobald für die Eingangsspannung des Demodulators  $V_+$  gilt  $V_+ < V_D$  wird in den Zustand DETECT gesprungen und der Detect-Timer gestartet. Aus der Differenz der beiden Timer ergibt sich eine gemessene Zeit  $t_m$ . Je nach deren Wert handelt es sich dann um ein Bit mit dem Wert 1 oder 0.

Nach der Zeit  $t_N$  ist der Nulldurchgang erreicht. Demzufolge wird in den Zustand ND (kurz für Nulldurchgang) gesprungen. In diesem Zustand ist die Konstantstromsenke wieder inaktiv und der Detect-Timer gestoppt. Der Synchronisations-Timer läuft jedoch wei-

ter. Nach insgesamt  $t = 5$  ms gilt für die Eingangsspannung mit Sicherheit  $V_+ > V_{SYNC}$ (vgl. Abbildung [4.5\)](#page-35-0). Somit kann zurück in den Zustand SLEEP gesprungen werden, um dort auf die nächste Synchronisation zu warten.

## <span id="page-74-2"></span>6.2.2 Protokoll

Für die Übertragung von strukturierten Daten ist ein Protokoll erforderlich. Aufgrund der langsamen Bitrate von 100 Bit pro Sekunde sollten die einzelnen Datenpakete möglichst kurz sein. Haben die Pakete eine feste Länge, sind diese weniger fehleranfällig, da der Inhalt des Paketes, welcher fehlerhaft sein kann, nicht über die Länge des Paketes entscheidet. Dem gegenüber steht ein Protokoll, das Pakete mit unterschiedlicher Länge vorsieht. Pakete mit weniger Daten können so schneller gesendet werden. Da eine schnelle Übertragung für das Reaktionsverhalten wichtig ist, wird daher ein Protokoll mit einer variablen Paketlänge entworfen.

Die Tabelle [6.1](#page-74-0) zeigt den Aufbau des Protokolls. In der Spalte Feldname ist der Name des jeweiligen Feldes eingetragen. Die Spalte Länge [Bit] zeigt die jeweilige Länge des Feldes an. Die Spalte Kurzbeschreibung gibt einen kurzen Überblick über den Nutzen des Feldes.

<span id="page-74-0"></span>

| Feldname         | Länge $[Bit]$          | Kurzbeschreibung                                |  |
|------------------|------------------------|-------------------------------------------------|--|
| SOF              | 3                      | Start of Frame                                  |  |
| Packet Type      | 1 bis n                | Gibt den Paket-Typ an                           |  |
| Node Mask        | 2                      | Bit-Maske zur Adressierung der Knoten           |  |
| Sub Address Mask | 4                      | Bit-Maske zur Adressierung innerhalb des Knoten |  |
| Data             | $0 \; \text{bis} \; 7$ | Daten abhängig vom Paket-Typ                    |  |
| Parity Bit       |                        | Paritätbit um einfache Bitfehler zu erkennen    |  |
| EOF              |                        | End of Frame                                    |  |

Tabelle 6.1: Protokoll Feldbezeichnungen

<span id="page-74-1"></span>

|         | Paket-Typ   Wert $[n:0]$   Länge <i>DATA</i> -Feld [Bit]   Kurzbeschreibung |                                  |
|---------|-----------------------------------------------------------------------------|----------------------------------|
| Digital |                                                                             | Für digitale Wert wie An/Aus     |
| Analog  |                                                                             | Für analoge Werte wie Helligkeit |

Tabelle 6.2: Protokoll Feldbezeichnungen

Zur Erinnerung: Die Übertragung wird durch eine Veränderung der Schaltzeiten realisiert (vgl. [3.1\)](#page-19-0). Der Bit-Wert des Idle Zustandes (und somit auch das Rezessive) ist die 1. Der Wert des dominanten Bits ist die 0.

Das erste Feld ist das Start-Feld (SOF). Es besteht aus drei dominanten Bits. Dadurch, dass drei gleiche Bits aufeinander folgen müssen, sinkt die Wahrscheinlichkeit, dass ein Paket erkannt wird, obwohl keines gesendet wird.

Das Feld Node Mask dient der Adressierung von bis zu zwei Knoten. Ein Knoten ist hierbei nicht der Demodulator, sondern eine von bis zu zwei an den Demodulator angeschlossenen Applikationen. Demnach können entweder mehrere Demodulatoren parallel (vgl. [2.1.2\)](#page-16-0) oder mehrere Applikationen an einen Demodulator angeschlossen werden. Die Node Mask ist dabei invertiert. Eine 0 in der Bit-Maske spricht den entsprechende Knoten an. Alle Bits in der Bit-Maske auf 1 zu setzen ist hierbei nicht erlaubt. Dadurch kann hier ebenfalls ein Bitfehler erkannt werden.

Der Nutzen der Sub Address Mask ist vom Paket-Typ abhängig. Grundsätzlich dient er jedoch der Adressierung von bis zu 4 Adressen innerhalb eines Knotens. Durch die Ausführung als Bit-Maske können mehrere Adressen gleichzeitig Steuerbefehle erhalten.

Das Feld Packet Type gibt den Paket-Typen an (siehe Tabelle [6.2\)](#page-74-1). Hierbei zeigt die dominante 0 das Ende des Paket-Typ Feldes an. Wenn das n-te Bit keine 0 ist, wird dies als Fehler erkannt. Somit sinkt die Wahrscheinlichkeit, das nach 3 fälschlicherweise als SOF erkannten Bit ein Paket mit gültigem Paket-Typ erkannt wird.

Im Falle des Paket-Typ Digital besteht das Packet-Typ Feld aus einer einzigen 0. Beim längeren Packet-Typ Analog wird zunächst eine 1, gefolgt von der abschließenden 0, gesendet. Das kürzeste Paket hat somit auch das kürzeste Paket-Typ-Feld. Da die dominante 0 das Ende des Packet-Typ-Feldes angibt, erhält bei konkurrierender Übertragung zweier Modulatoren das kürzere Packet den Vorrang.

Der Packet-Typ Digital soll genutzt werden, um einfache An/Aus Steuerbefehle zu senden. Dabei wird das Feld Sub Address Mask verwendet, um mehrere Steuerbefehle gleichzeitig zu übertragen. Jedes Bit in der Bit-Maske stellt dabei einen Steuerbefehl dar.

Der Paket-Typ Analog soll genutzt werden, um Steuerbefehle mit mehr als zwei möglichen Zuständen zu übertragen. Ein Beispiel hierfür ist die Helligkeit einer Lampe. Die Sub Address Mask wird hierbei genutzt, um ein oder mehrere Adressen innerhalb des adressierten Knotens anzusprechen. Das Data-Feld ist bei diesem Paket-Typ 7 Bit lang. Dadurch können Werte von 0 bis 127 übertragen werden. Ein Helligkeitswert kann demnach von 0 % bis 100 % in 1 %-Schritten aufgelöst werden.

Das Paritätbit umfasst die Felder SOF bis einschließlich Data. Durch das Paritätbit können zusätzlich zu den vorher erwähnten Überprüfungen einfache Bitfehler erkannt werden.

Den Abschluss des Paketes bildet Ende-Feld (EOF) bestehend aus einem rezessivem 1 Bit.

## 6.2.3 Serielle Schnittstelle

Der Modulator soll die zu übermittelnden Steuerbefehle vom Sensor über eine serielle Schnittstelle erhalten (vgl. [2.1.1\)](#page-15-0). Genauso sollen die vom Demodulator empfangenen Steuerbefehle über eine serielle Schnittstelle an den Aktor ausgegeben werden.

Am einfachsten ist es dabei, die zu übertragenen Pakete als Zeichenkette abzubilden und zu übertragen. Durch die Umwandlung der Daten in Text erhöht sich die zu übermittelnden Datenmenge. Jedoch hat die Übertragung in Textform den Vorteil, dass diese einfacher vom Menschen gelesen und auch erzeugt werden kann. Jede Übertragung über die serielle Schnittstelle wird mit der Zeichenkette \r\n terminiert.

Die Kommunikation zwischen Sensor und Modulator und zwischen Demodulator und Applikation ist seitens der Hardware in beide Richtungen möglich. Die Abbildung [6.2](#page-77-0) zeigt die Abfolge einer Paketübertragung. Vom Sensor wird ein Paket erzeugt und an den Modulator gesendet. Den Erhalt des Paketes bestätigt der Modulator mit der Zeichenkette ACK (Acknowledge). Danach sendet der Modulator das Paket bitweise an den Demodulator. Nach dem Senden zeigt der Modulator dem Sensor mit der Übertragung von RTS (Ready To Send), dass er bereit ist, ein neues Paket zu senden. Gleichzeitig überprüft der Demodulator das Paket auf Fehler und gibt dieses mit angehängtem Status an die Applikation weiter.

<span id="page-77-0"></span>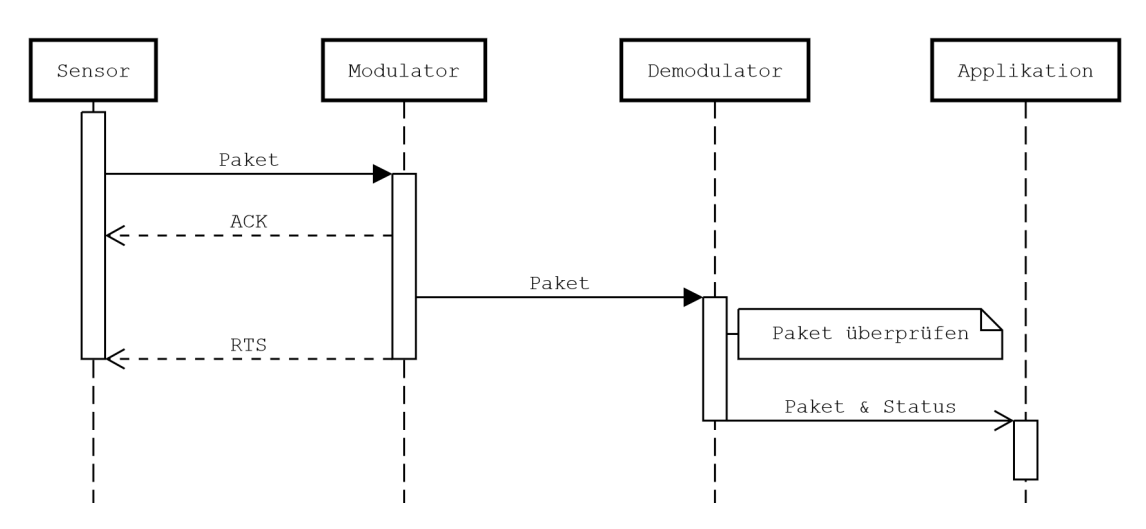

Abbildung 6.2: Abfolge einer Paketübertragung

Ein kurzes Beispiel zeigt die Umwandlung eines Paketes samt Status in Textform. Die einzelnen Felder werden in Textform als Hexadezimalzahl dargestellt und durch Kommata getrennt. Somit ergibt sich aus dem in Tabelle [6.3](#page-77-1) gezeigtem Beispiel-Paket der Text 1,0,9,3C,0.

<span id="page-77-1"></span>

| Feldname         | Wert                                | Kurzbeschreibung           |  |
|------------------|-------------------------------------|----------------------------|--|
| Packet Type      | Analog Paket<br>$1_{16}$            |                            |  |
| Node Mask        | Beide Knoten adressiert<br>$0_{16}$ |                            |  |
| Sub Address Mask | $9_{16}$ / 1001 <sub>2</sub>        | Adresse 1 und 4 ausgewählt |  |
| Data             | 3C <sub>16</sub>                    | Nutzdaten                  |  |
| Status           | $0_{16}$                            | Paket ist korrekt          |  |

Tabelle 6.3: Beispielpaket 1,0,9,3C,0

Für die Entwicklung und Fehlersuche werden weitere Befehle neben ACK, RTS und Pa-keten definiert. Die Tabelle [6.4](#page-78-0) gibt einen Überblick über die Befehle und zeigt, ob diese im Modulator oder Demodulator Implementiert sind. Über diese Befehle lassen sich der Modulator und Demodulator in unterschiedliche Modi versetzen.

<span id="page-78-0"></span>

| Beschreibung            | Befehl    | Implementiert |             |
|-------------------------|-----------|---------------|-------------|
|                         |           | Modulator     | Demodulator |
| Normaler Betrieb        | normal    |               |             |
| Debug-Betrieb           | debug     | х             |             |
| Sende zufällige Bits    | debug-r   |               | х           |
| Sende alternierend Bits | debug-a   |               | х           |
| Sende nur 1 Bits        | debug-1   |               | х           |
| Sende nur 0 Bits        | $debug-0$ |               |             |

Tabelle 6.4: Serielle Schnittstelle Befehle

# 7 Erprobung und Auswertung 2

## 7.1 Inbetriebnahme

Der Modulator und Demodulator werden zusammen in Betrieb genommen. Aus Sicherheitsgründen wird ein Trenntransformator mit einer Nennleistung von 920 V A verwendet, um den Testaufbau galvanisch zu trennen. Aufgrund der Erweiterung des Automaten des Demodulators (vgl. [6.2.1\)](#page-72-0) werden erneut die unterschiedlichen Spannungsverläufe und Signale am Demodulator untersucht. Diese werden abermals mit dem Saleae Logic 8 USB Logic Analyzer aufgenommen und sind in den Abbildungen [7.1](#page-80-0) und [7.2](#page-81-0) zu sehen.

<span id="page-80-0"></span>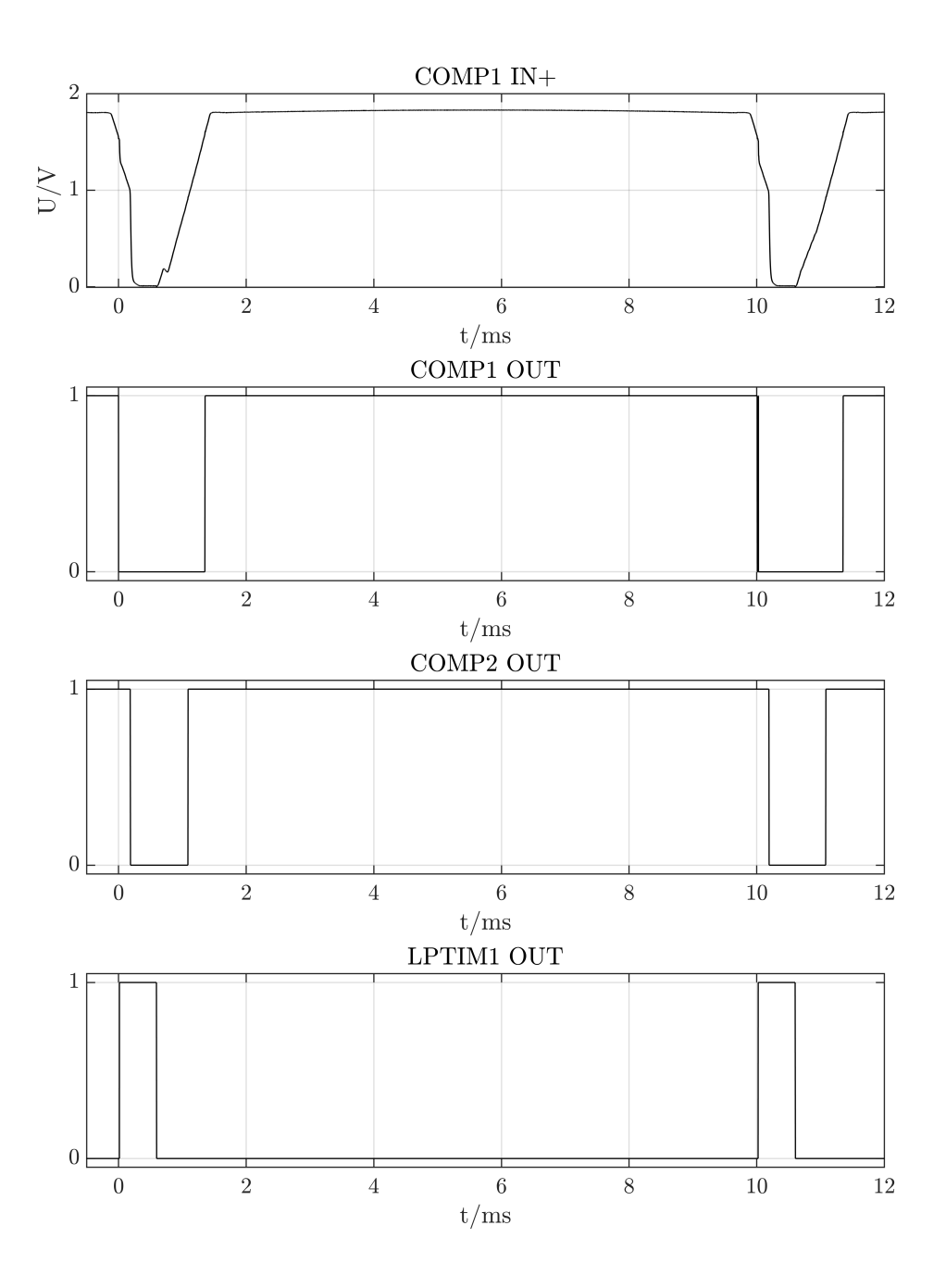

Abbildung 7.1: Demodulator Inbetriebnahme

<span id="page-81-0"></span>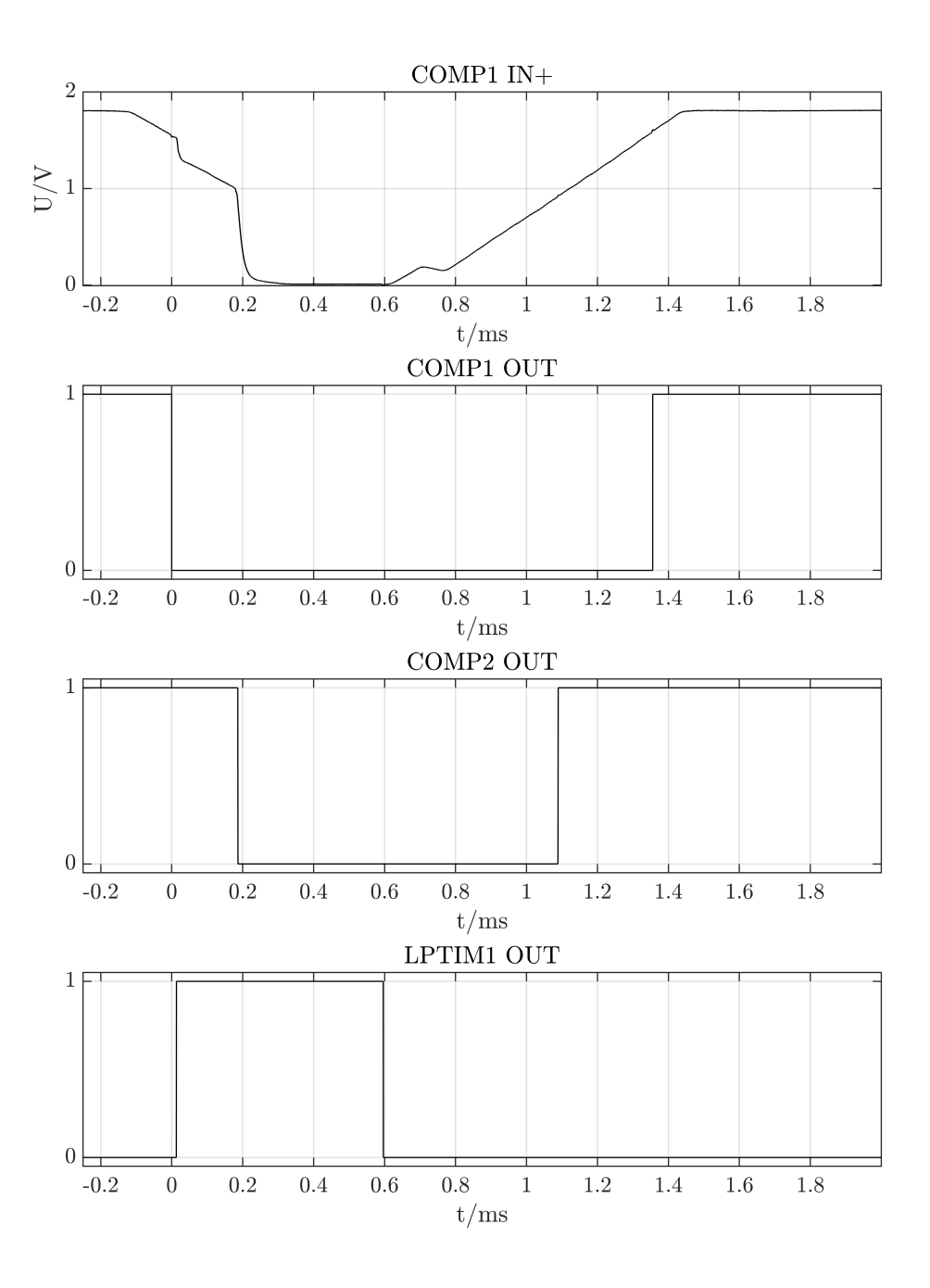

Abbildung 7.2: Demodulator Inbetriebnahme Detail

Sinkt die Eingangsspannung unter die Synchronisationsspannung (Abbildung [6.1,](#page-73-0)  $V_{SYNC}$ ), erzeugt der Komparator COMP1 eine fallende Flanke (Abbildung [7.1](#page-80-0) & [7.2](#page-81-0) COMP1 bei  $t = 0$  ms). Dies aktiviert den Timer LPTIM1, der daraufhin ein EXTTRIG-Interrupt auslöst und durch den Wechsel seines Ausgangssignals LPTIM1 OUT von 0 auf 1 die Konstantstromsenke aktiviert. Dies entspricht dem Übergang von SLEEP nach SYNC der FSM (Abbildung [6.1\)](#page-73-0).

Sobald die Eingangsspannung unter die Detektion-Spannung (Abbildung [6.1,](#page-73-0)  $V_D$ ) sinkt, erzeugt der Komparator COMP2 eine fallende Flanke (Abbildung [7.1](#page-80-0) & [7.2](#page-81-0) COMP2 bei  $t \approx 0.1$  ms). Dies aktiviert den Timer LPTIM2, der daraufhin ebenfalls ein EXT-TRIG-Interrupt auslöst. Dies entspricht dem Übergang von SYNC nach DETECT der FSM (Abbildung [6.1\)](#page-73-0).

Bei  $t \approx 0.18 \,\text{ms}$  ist ein deutliches Einbrechen der Eingangsspannung zu sehen. Dies ist der Moment, in dem der Modulator den Stromfluss sperrt und so ein Bit mit dem Wert 1 moduliert. Ein Bit mit dem Wert 0 wird ein früheres Einbrechen der Eingangsspannung übertragen.

Kurz vorm Nulldurchgang der Netzspannung löst LPTIM1 das CMP-Interrupt aus. Dadurch wird automatisch der Ausgang des LPTIM1 (Abbildung [7.1](#page-80-0) & [7.2](#page-81-0) LPTIM1 OUT bei  $t \approx 0.6$  ms) auf 0 gesetzt und dadurch die Konstantstromsenke deaktiviert. Dies entspricht dem Übergang von DETECT nach ND der FSM (Abbildung [6.1\)](#page-73-0). Dem Übergang von ND nach SLEEP der FSM (Abbildung [6.1\)](#page-73-0) geht kein Signalwechsel voraus und kann daher in den Abbildungen [7.1](#page-80-0) & [7.2](#page-81-0) nicht beobachtet werden.

Danach beginnt der Zyklus von Neuem. Die Inbetriebnahme des Demodulator ist somit erfolgreich abgeschlossen.

## 7.2 Übertragung von einzelnen Bits

Nach der erfolgreichen Inbetriebnahme, werden der Modulator und Demodulator jeweils an einen USB-UART-Wandler (vgl. Abschnitt [4.5\)](#page-39-0) angeschlossen. Mit Hilfe der Software HTerm [\[10\]](#page-92-0) wird der Modulator dazu veranlasst, in zufälliger Reihenfolge Bits mit dem Wert 1 oder 0 zu senden (Befehl siehe Tabelle [6.4\)](#page-78-0). Dabei sind die Bits gleichverteilt. Mit Hilfe einer eigens für diesen Zweck entwickelten Software (Anhang [A.8.1\)](#page-120-0) wird der Demodulator in den Debug-Zustand versetzt (Befehl siehe Tabelle [6.4\)](#page-78-0) und seine Ausgabe in eine Datei geschrieben. Diese Datei enthält nun zu jedem vom Demodulator empfangenen Bit die gemessene Zeit, auf deren Grundlage die Entscheidung über den Wert des jeweiligen Bits getroffen wird.

<span id="page-83-0"></span>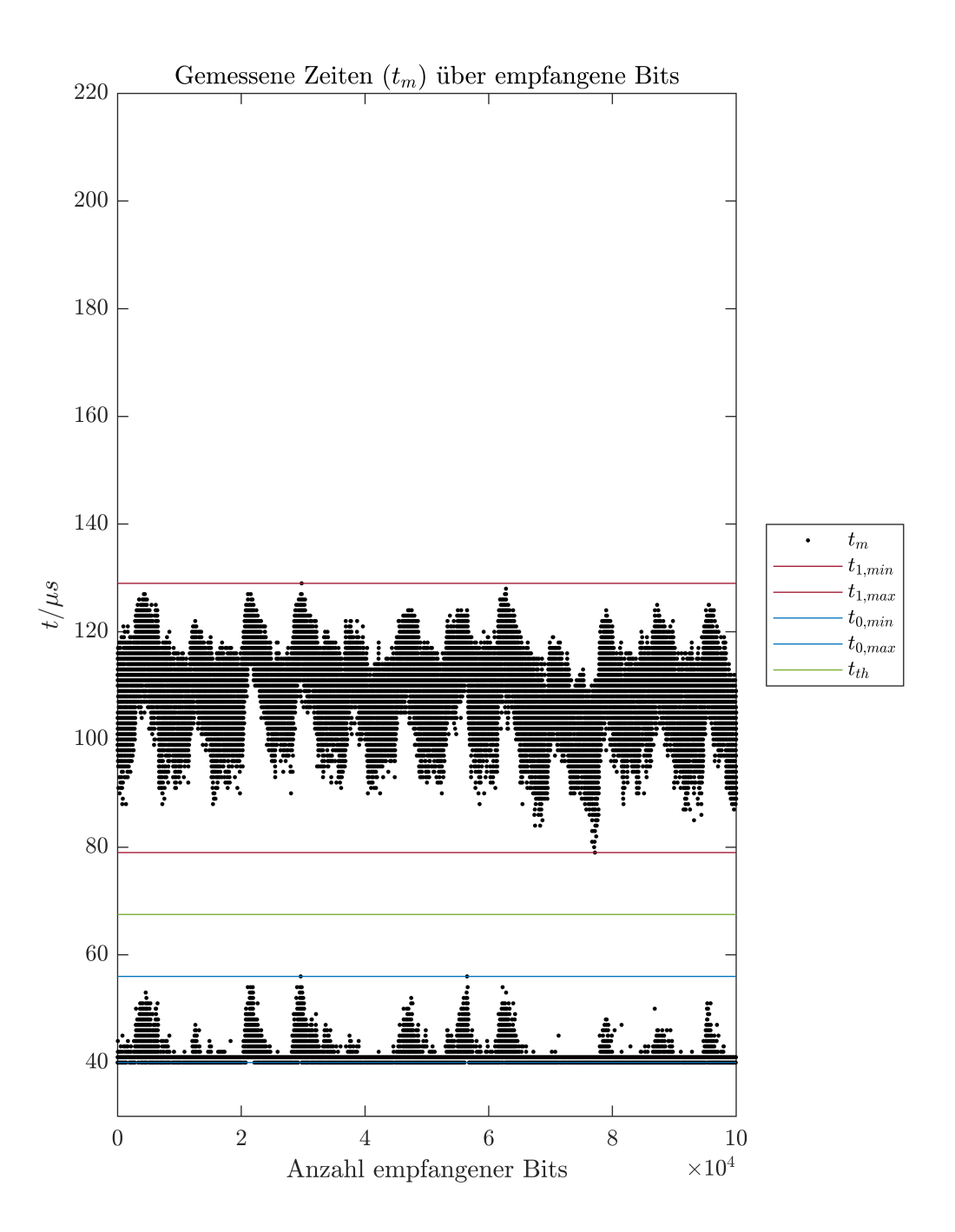

Abbildung 7.3: Gemessene Zeiten  $(t_m)$  über empfangene Bits

Die Abbildung [7.3](#page-83-0) zeigt die gemessene Zeit eines jeden empfangene Bits als einzelnen Punkt. Auf der X-Achse ist dabei die Anzahl der empfangenen Bits aufgetragen. Die Y-Achse zeigt für jedes Bit die gemessene Zeit  $t_m$  in µs. Zusätzlich sind jeweils die minimale und maximale Zeit der Bits mit dem Wert 1  $(t_{1,min} \& t_{1,max})$  oder 0  $(t_{0,min} \& t_{0,max})$ sowie der im folgenden daraus abgeleitete Schwellwert  $(t_{th})$  eingezeichnet.

Aus den Messwerten ergeben sich für ein 0 oder 1 Bit folgende Zeiten:

$$
40\,\mathrm{\mu s} \le t_0 \le 56\,\mathrm{\mu s} \tag{7.1}
$$

$$
79\,\mathrm{\mu s} \le t_1 \le 129\,\mathrm{\mu s} \tag{7.2}
$$

Aus diesen Zeiten lässt sich ein erster Schwellwert (Threshold)  $t_{th}$  ableiten:

$$
t_{th} = \frac{t_{0,max} + t_{1,min}}{2}
$$
  
= 
$$
\frac{56 \text{ }\text{µs} + 79 \text{ }\text{µs}}{2}
$$
  

$$
t_{th} = 67,5 \text{ }\text{µs}
$$
 (7.3)

Da die zeitliche Auflösung des Demodulators 1 µs beträgt, wird der Schwellwert auf

$$
t_{th} = 68 \,\text{µs} \tag{7.4}
$$

gerundet. Somit gilt für die gemessene Zeit  $t_m$  und das empfangene Bit B folgender Zusammenhang:

$$
t_m \ge t_{th} \Rightarrow B = 1
$$
  
\n
$$
t_m < t_{th} \Rightarrow B = 0
$$
\n
$$
(7.5)
$$

# 7.3 Übertragung von Paketen

Mit dem im vorherigem Abschnitt ermittelten Entscheider werden vom Modulator gesendete Pakete nicht korrekt empfangen. Der Grund dafür ist, dass durch die Übertragung von Paketen die Bits mit den Werten 1 und 0 nicht mehr gleichverteilt sind. Um einen neuen, passenden Entscheider zu ermitteln, werden mittels einer eigens für diesen Zweck entwickelten Software (Anhang [A.8.2\)](#page-120-1) in einem zufälligem Zeitabstand von 0,1 s bis 5 s zufällige Pakete generiert und mittels der seriellen Schnittstelle an den Modulator übertragen. Dieser sendet diese dann an den Demodulator. Mit Hilfe der im vorherigen Abschnitt bereits benutzen Software (Anhang [A.8.1\)](#page-120-0), wird der Demodulator in den Debug-Zustand versetzt (Befehl siehe Tabelle [6.4\)](#page-78-0) und seine Ausgabe wieder in eine Datei geschrieben. Aus den so gespeicherten gemessenen Zeiten kann nun erneut ein Entscheider ermittelt werden.

Die Abbildung [7.4](#page-86-0) zeigt erneut die Verteilung der vom Demodulator gemessenen Zeiten über die empfangenen Bits. Aus den Messwerten ergeben sich für ein 0 oder 1 Bit folgende Zeiten:

$$
61 \,\mathrm{\mu s} \le t_0 \le 107 \,\mathrm{\mu s} \tag{7.6}
$$

$$
152 \,\mathrm{\mu s} \le t_1 \le 209 \,\mathrm{\mu s} \tag{7.7}
$$

Aus diesen Zeiten lässt sich ein wieder ein Schwellwert (Threshold)  $t_{th}$  ableiten:

$$
t_{th} = \frac{t_{0,max} + t_{1,min}}{2}
$$
  
= 
$$
\frac{107 \text{ }\text{ps} + 152 \text{ }\text{ps}}{2}
$$
  

$$
t_{th} = 129.5 \text{ }\text{ps}
$$
 (7.8)

Da die zeitliche Auösung des Demodulators 1 µs beträgt, wird der Schwellwert auf

$$
t_{th} = 130 \,\mathrm{\mu s} \tag{7.9}
$$

gerundet. Somit gilt für die gemessene Zeit  $t_m$  und das empfangene Bit B folgender Zusammenhang:

$$
t_m \ge 130 \,\text{µs} \Rightarrow B = 1
$$
  
\n
$$
t_m < 130 \,\text{µs} \Rightarrow B = 0
$$
\n
$$
(7.10)
$$

<span id="page-86-0"></span>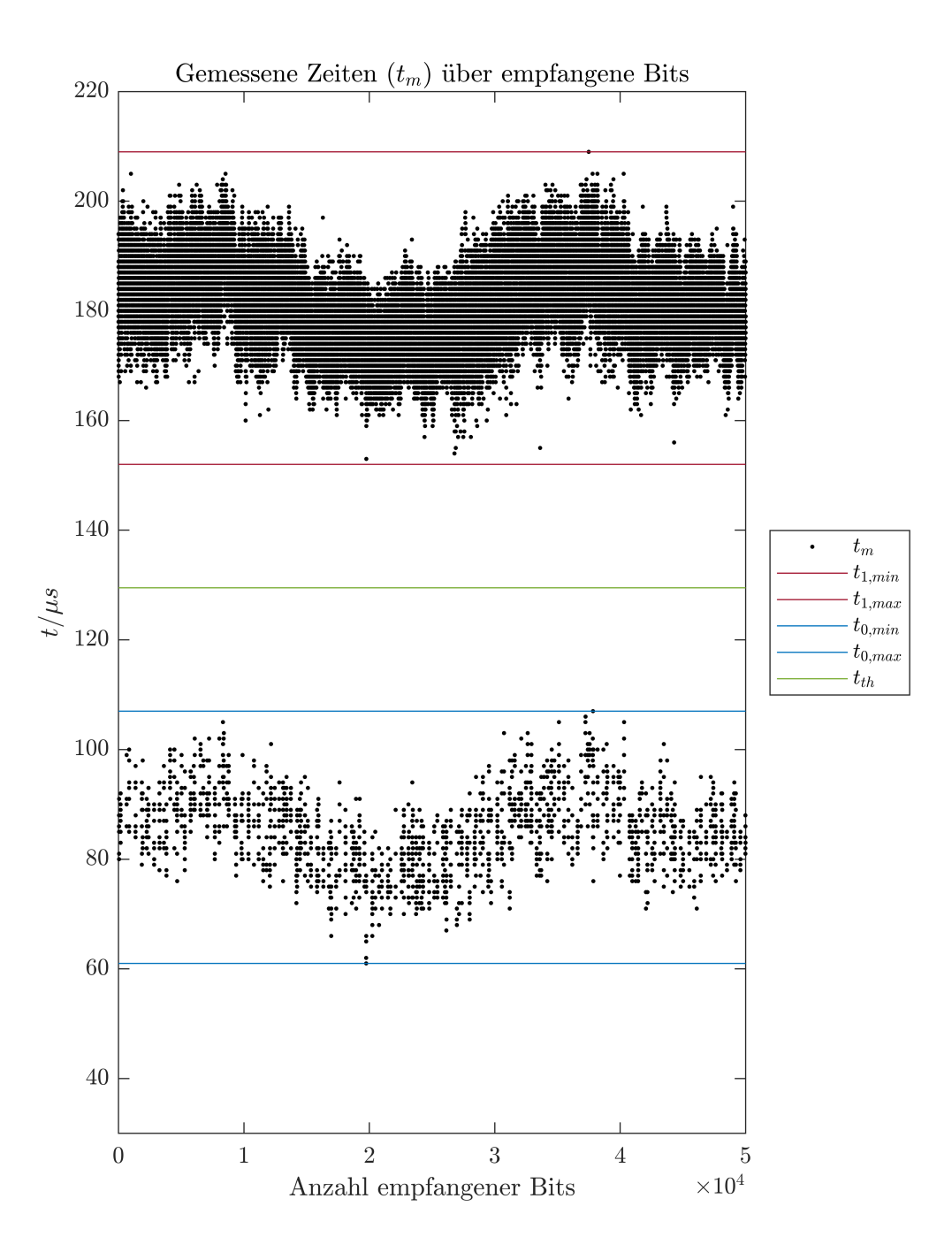

Abbildung 7.4: Gemessene Zeiten  $(t_m)$  über empfangene Bits

Nun gilt es zu überprüfen, wie gut der Entscheider gewählt ist. Hierfür werden wie zuvor auch zufällige Pakete an den Demodulator gesendet. Diesmal jedoch wird der Demodulator im Normal-Zustand (vgl. Tabelle [6.4\)](#page-78-0) betrieben. Die für die zufällige Übertragung von Paketen verwendete Software (Anhang [A.8.2\)](#page-120-1) speichert dabei sowohl die gesendeten als auch empfangenen Pakete ab. Mit Hilfe eines MATLAB-Skripts (Anhang [A.3.3\)](#page-97-0) werden diese ausgewertet.

<span id="page-87-0"></span>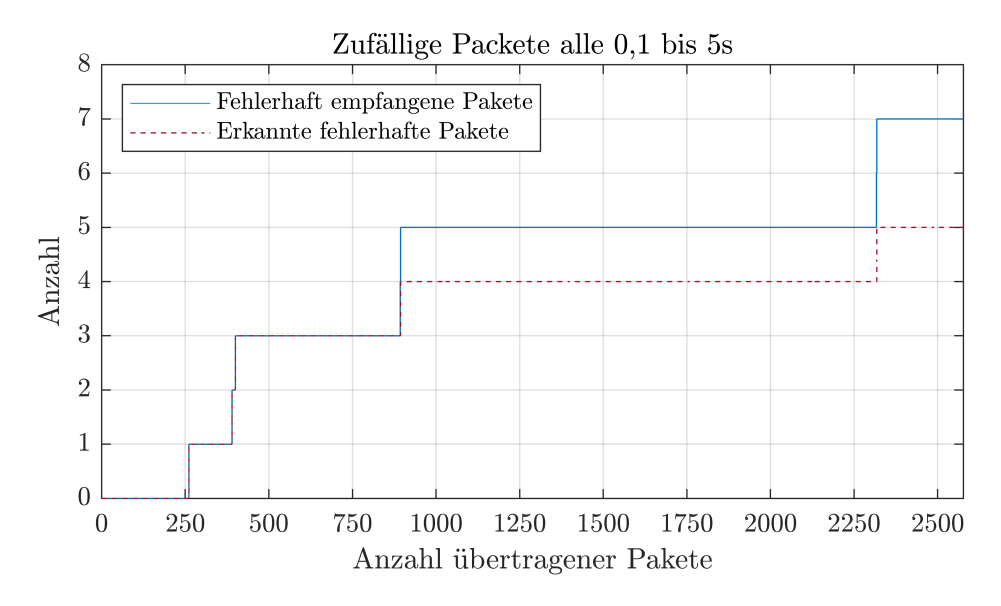

Abbildung 7.5: Zufällige Packete alle 0,1 s bis 5 s

Die Abbildung [7.5](#page-87-0) zeigt die Auswertung des Tests. Auf der X-Achse ist die Anzahl der gesendeten Pakete aufgetragen. Die Y-Achse zeigt die Anzahl der jeweiligen Messung. Während des Tests werden insgesamt

$$
P_t = 2577\tag{7.11}
$$

Pakete gesendet. Um zu ermitteln, wie viele Pakete falsch empfangen werden, wird das gespeicherte gesendete Paket mit dem gespeichertem empfangenen Paket verglichen. Die Auswertung zeigt, dass insgesamt

$$
E_t = 7 \tag{7.12}
$$

Pakete falsch empfangen werden. Das ergibt eine Paketfehlerrate von

$$
PFR = \frac{E_t}{P_t} = \frac{7}{2577} = 0.272\,\%
$$
\n(7.13)

Eine Auswertung des jeweiligen Paket-Status zeigt jedoch, dass von den fehlerhaften Paketen

$$
E_e = 5 \tag{7.14}
$$

Pakete von Demodulator auch als fehlerhaft erkannt werden. Das ergibt eine korrigierte Paketfehlerrate

$$
PFR_k = \frac{E_t - E_e}{P_t} = \frac{7 - 5}{2577} = 0.078\,\%
$$
\n(7.15)

Eine weitere wichtige Erkenntnis ist, dass keine Pakete erkannt werden, wenn auch kein Paket gesendet wird. Die im Protokoll implementierten Mechanismen verhindern demnach, dass ein oder mehrere Bit-Fehler dazu führen, dass ein Paket erkannt wird, obwohl kein Paket gesendet wurde. Auch werden dank der Mechanismen ein Großteil der falsch empfangenen Pakete (5 von 7) auch als solche erkannt. Das heißt in nur ca. 3 von 1000 Fällen würde bei zum Beispiel der Betätigung eines Lichtschalters keine oder nicht die erwünschte Reaktion eintreten. Und in nur ca. 1 von 1000 Fällen würde die falsche Reaktion eintreten. Um eine stochastisch gültige Abschätzung darüber abzugeben, wie gut die Erkennung von fehlerhaften Paketen funktioniert, werden ca. 1000 fehlerhaft empfangene Pakete benötigt. Bei einer Paketfehlerrate  $PFR$  von  $PFR = 0.272\%$  müssten

$$
\frac{1000}{0.272\%} \approx 367000\tag{7.16}
$$

Pakete gesendet und empfangen werden. Da nur alle 0,1 s bis 5 s ein Paket gesendet werden sollte, würde die Übertragung von 367000 Paketen

$$
t = \frac{0.1 \,\mathrm{s} + 5 \,\mathrm{s}}{2} \cdot 367000 = 935850 \,\mathrm{s} \approx 11 \,\mathrm{d} \tag{7.17}
$$

benötigen.

# 8 Reflexion

In diesem Kapitel werden die Ergebnisse und Erkenntnisse der Arbeit zusammengefasst und bewertet. Dafür wird zunächst geprüft, welche der Anforderungen aus dem Kapitel [2](#page-13-0) [Analyse](#page-13-0) erfüllt sind. Abschließend werden die noch offenen Anforderungen diskutiert.

# 8.1 Übertragungssystem

Die Basis-Anforderungen [\(2.1.1\)](#page-15-0) sind alle erfüllt. Der Modulator wird in Reihe mit der Last betrieben und kann ohne Neutralleiter sowohl sich und einen angeschlossenen Sensor (in Rahmen dieser Arbeit einen USB-UART-Wandler) mit Energie versorgen, als auch Steuerbefehle in einem strukturiertem Datenformat über den Auÿenleiter senden. Dabei ist der Modulator so klein, dass er in einer Schalterdose nach DIN 49073 Platz findet. Der Demodulator wird am Deckenauslass parallel zur Last betrieben und empfängt die gesendeten Steuerbefehle und gibt diese an den angeschlossenen Aktor weiter. Dabei ist der Demodulator ebenfalls so klein, dass er in einer Schalterdose nach DIN 49073 montiert werden kann und erfüllt somit das für ihn festgelegte Begeisterungs-Merkmal [\(2.1.3\)](#page-16-1).

Die in den Leistungs-Merkmalen geforderte Möglichkeit, mindestens zwei Modulatoren in Reihe, beziehungsweise mindestens zwei Demodulatoren parallel betreiben zu können, ist zwar durch die Art und Weise der Modulation (vgl. [3.1\)](#page-19-0) und den Aufbau des Protokolls (vgl. [6.2.2\)](#page-74-2) grundsätzlich möglich aber nicht getestet. Die Art und Weise des Modulation und der Aufbau des Protokolls erlauben auch die Trägerprüfung und Erlangen des Zugriffsrechts (Carrier Sense Multiple Access). Mit einer entsprechenden Anpassung der Software des Modulators und Demodulators lieÿe sich diese Anforderung umsetzen. Dies würde jedoch den zeitlichen Rahmen dieser Arbeit überschreiten.

## 8.2 Applikation

Aufgrund des hohen zeitlichen Aufwandes für die Entwicklung des Übertragungssystems, überschreitet die im Rahmen dieser Arbeit vorgesehene Entwicklung einer Applikation, bestehend aus Sensor und Aktor, den zeitlichen Rahmen. Wie bereits erwähnt dient daher der USB-UART-Wandler (vgl. [4.5\)](#page-39-0) als Alternative.

## 8.3 Ausblick

Die Baudrate des Übertragungssystems beträgt 100 s−<sup>1</sup> , da pro Nulldurchgang nur 1 Symbol übertragen wird. Bei der aktuellen Modulation entspricht die Baudrate der Datenübertragungsrate in Bit pro Sekunde, da die übertragene Symbolgröße nur ein Bit beträgt. Es könnten mehrere unterschiedliche Schaltzeiten implementiert werden, um die Symbolgröÿe zu erhöhen. Inwieweit dies technisch umsetzbar ist, gilt es noch zu prüfen.

Ein weiterer limitierender Faktor des Übertragungssystems ist die an den beiden MOS-FET des Modulators abfallende Verlustleistung. Dabei ist die dabei entstehende Temperaturerhöhung ein limitierender Faktor. Wie hoch jedoch die tatsächliche Verlustleistung sein darf, bevor es zur Beschädigung des MOSFET kommt, ist ohne ein Gehäuse und den Einbau in einer Schalterdose nur sehr ungenau abzuschätzen.

Auch wenn die meisten der festgelegten Anforderungen erfüllt sind, ist der Einsatzbereich des entwickelten Systems sehr beschränkt. Die Übertragung von Steuerbefehlen über die bestehende Hausinstallation beschränkt sich auf eine unidirektionale Übertragung vom Sensor zum Aktor mit einer im Vergleich zu anderen Systemen langsamen Datenübertragungsrate. Jedoch ist hierfür keinerlei Veränderung der bestehenden Hausinstallation notwendig und das System ist mit keinerlei Wartung verbunden. Inwieweit diese Argu-mente jedoch ausreichen, um eine Alternative zu den bestehenden, in Kapitel [1](#page-10-0) [Einleitung](#page-10-0) genannten, Systemen darzustellen, ist fragwürdig.

# Literaturverzeichnis

- [1] SMD/SMT N-Channel MOSFET. [Online] Available: [https://www.mouser.d](https://www.mouser.de/Semiconductors/Discrete-Semiconductors/Transistors/MOSFET/_/N-ax1sfZ1yzvvqxZscv7? P=1z0z7ptZ1z0y3zrZ1yw76gpZ1yw76ejZ1yw76g6Z1yw76g8Z1yw76fsZ1yvnv61Z1yw749j&Rl=ax1sfZgjdhp2Z1yw76esZ1yw78hpSGT& Ns=Pricing|0) [e/Semiconductors/Discrete-Semiconductors/Transistors/MOSFET](https://www.mouser.de/Semiconductors/Discrete-Semiconductors/Transistors/MOSFET/_/N-ax1sfZ1yzvvqxZscv7? P=1z0z7ptZ1z0y3zrZ1yw76gpZ1yw76ejZ1yw76g6Z1yw76g8Z1yw76fsZ1yvnv61Z1yw749j&Rl=ax1sfZgjdhp2Z1yw76esZ1yw78hpSGT& Ns=Pricing|0) [/\\_/N-ax1sfZ1yzvvqxZscv7?P=1z0z7ptZ1z0y3zrZ1yw76gpZ1yw76ejZ1y](https://www.mouser.de/Semiconductors/Discrete-Semiconductors/Transistors/MOSFET/_/N-ax1sfZ1yzvvqxZscv7? P=1z0z7ptZ1z0y3zrZ1yw76gpZ1yw76ejZ1yw76g6Z1yw76g8Z1yw76fsZ1yvnv61Z1yw749j&Rl=ax1sfZgjdhp2Z1yw76esZ1yw78hpSGT& Ns=Pricing|0) [w76g6Z1yw76g8Z1yw76fsZ1yvnv61Z1yw749j&Rl=ax1sfZgjdhp2Z1yw76e](https://www.mouser.de/Semiconductors/Discrete-Semiconductors/Transistors/MOSFET/_/N-ax1sfZ1yzvvqxZscv7? P=1z0z7ptZ1z0y3zrZ1yw76gpZ1yw76ejZ1yw76g6Z1yw76g8Z1yw76fsZ1yvnv61Z1yw749j&Rl=ax1sfZgjdhp2Z1yw76esZ1yw78hpSGT& Ns=Pricing|0) [sZ1yw78hpSGT&Ns=Pricing|0](https://www.mouser.de/Semiconductors/Discrete-Semiconductors/Transistors/MOSFET/_/N-ax1sfZ1yzvvqxZscv7? P=1z0z7ptZ1z0y3zrZ1yw76gpZ1yw76ejZ1yw76g6Z1yw76g8Z1yw76fsZ1yvnv61Z1yw749j&Rl=ax1sfZgjdhp2Z1yw76esZ1yw78hpSGT& Ns=Pricing|0). Abrufdatum 10.03.2019
- [2] Gerätedosen aus Metall und Isolierstoff zum versenkten Einbau zur Aufnahme von Installationsgeräten bis 16 A 250 V und Steckdosen nach DIN 49445, DIN 49447 und DIN EN 60309-2 (VDE 0623-20) bis 32 A 690 V - Hauptmaße. In: *DIN 49073* (2007), September
- [3] Ausschaltung bei der Elektroinstallation ANSCHLUSSPLAN. [Online] Available: [https://dein-elektriker-info.de/ausschaltung-mit-steckdo](https://dein-elektriker-info.de/ausschaltung-mit-steckdosen/) [sen/](https://dein-elektriker-info.de/ausschaltung-mit-steckdosen/). 2019. Abrufdatum 23.06.2019
- [4] Widerstandsreihe / Widerstandsreihen berechnen (E3 E96). [Online] Available: [ht](https://www.elektronik-kompendium.de/sites/bau/1109071.htm) [tps://www.elektronik-kompendium.de/sites/bau/1109071.htm](https://www.elektronik-kompendium.de/sites/bau/1109071.htm). Juni 2019. Accessed: 19.07.2019
- [5] ANALOG DEVICES, INC.: ADuM120N/ADuM121N (Rev. C). [Online] Available: [https://www.analog.com/media/en/technical-documentation/d](https://www.analog.com/media/en/technical-documentation/data-sheets/ADuM120N_121N.pdf) [ata-sheets/ADuM120N\\_121N.pdf](https://www.analog.com/media/en/technical-documentation/data-sheets/ADuM120N_121N.pdf). 2017. Abrufdatum 10.07.2019
- [6] ANDRIANAKIS, Haris: *Power Line Communication*. [Online] Available: [http:](http://www.candrian.gr/index.php/power-line-communication/) [//www.candrian.gr/index.php/power-line-communication/](http://www.candrian.gr/index.php/power-line-communication/). 2012. Abrufdatum 26.06.2019
- [7] digitalStrom: digitalSTROM | Ihr Smart Home | Vernetzung | Powerline. [Online] Available: [https://www.digitalstrom.com/ihr-smart-home/erlebn](https://www.digitalstrom.com/ihr-smart-home/erlebnis/powerline/) [is/powerline/](https://www.digitalstrom.com/ihr-smart-home/erlebnis/powerline/). Abrufdatum 26.06.2019
- [8] ENOCEAN GMBH: Energy Harvesting | EnOcean. [Online] Available: [https:](https://www.enocean.com/de/technology/energy-harvesting/) [//www.enocean.com/de/technology/energy-harvesting/](https://www.enocean.com/de/technology/energy-harvesting/). 2019. Abrufdatum 18.08.2019
- [9] Future Technology Devices International Limited: FT230X Version 1.4. [Online] Available: [https://www.ftdichip.com/Support/Documents](https://www.ftdichip.com/Support/Documents/DataSheets/ICs/DS_FT230X.pdf) [/DataSheets/ICs/DS\\_FT230X.pdf](https://www.ftdichip.com/Support/Documents/DataSheets/ICs/DS_FT230X.pdf). Mai 2016. Abrufdatum 10.07.2019
- <span id="page-92-0"></span>[10] Hammer, Tobias: HTerm. [Online] Available: [http://www.der-hammer.info](http://www.der-hammer.info/terminal/) [/terminal/](http://www.der-hammer.info/terminal/). November 2008. Abrufdatum 31.07.2019
- [11] Infineon Technologies Austria AG: Datasheet IPx60R1K5CE Rev. 2.2. [Online] Available: [https://www.infineon.com/dgdl/Infineon-IPD60R1K5C](https://www.infineon.com/dgdl/Infineon-IPD60R1K5CE-DS-v02_02-EN.pdf?fileId=5546d46249be182c0149c7c89cc51e98) [E-DS-v02\\_02-EN.pdf?fileId=5546d46249be182c0149c7c89cc51e98](https://www.infineon.com/dgdl/Infineon-IPD60R1K5CE-DS-v02_02-EN.pdf?fileId=5546d46249be182c0149c7c89cc51e98). März 2016. Abrufdatum 18.07.2019
- [12] Infineon Technologies Austria AG: Datasheet IPL60R105P7 Rev. 2.1. [Online] Available: [https://www.infineon.com/dgdl/Infineon-IPL60R105P](https://www.infineon.com/dgdl/Infineon-IPL60R105P7-DS-v02_01-EN.pdf?fileId=5546d4625ee5d4cd015eebecfd455b39) [7-DS-v02\\_01-EN.pdf?fileId=5546d4625ee5d4cd015eebecfd455b39](https://www.infineon.com/dgdl/Infineon-IPL60R105P7-DS-v02_01-EN.pdf?fileId=5546d4625ee5d4cd015eebecfd455b39). Mai 2018. Abrufdatum 16.07.2019
- [13] Iwer, Daniel: Elektroinstallation Ausschaltung. [Online] Available: [https://iwer.info/article/Elektrotechnik/Elektroinstalla](https://iwer.info/article/Elektrotechnik/Elektroinstallation/Ausschaltung/index.html) [tion/Ausschaltung/index.html](https://iwer.info/article/Elektrotechnik/Elektroinstallation/Ausschaltung/index.html). 2017. Abrufdatum 23.06.2019
- [14] Merz, Hermann ; Hansemann, Thomas ; Hübner, Christof: Gebäudeautomation : Kommunikationssysteme mit EIB/KNX, LON und BACnet. 2. Aufl. M : Carl Hanser Verlag GmbH Co KG, 2010. ISBN 978-3-446-42152-3
- [15] MICROCHIP TECHNOLOGY INC.: MCP1703 250 mA, 16V, Low Quiescent Current. [Online] Available: [http://ww1.microchip.com/downloads/en/devic](http://ww1.microchip.com/downloads/en/devicedoc/22049e.pdf) [edoc/22049e.pdf](http://ww1.microchip.com/downloads/en/devicedoc/22049e.pdf). November 2010. Abrufdatum 11.08.2019
- [16] MONOLITHIC POWER SYSTEMS, INC.: MP171 Rev. 1.01. [Online] Available: [https://www.monolithicpower.com/pub/media/document/m](https://www.monolithicpower.com/pub/media/document/m/p/mp171_r1.01.pdf) [/p/mp171\\_r1.01.pdf](https://www.monolithicpower.com/pub/media/document/m/p/mp171_r1.01.pdf). September 2018. Abrufdatum 11.08.2019
- [17] NXP Semiconductors: BC807; BC807W; BC327 45 V, 500 mA PNP generalpurpose transistors - Rev. 06. [Online] Available: [https://www.vishay.com/d](https://www.vishay.com/docs/85153/bzd27series.pdf) [ocs/85153/bzd27series.pdf](https://www.vishay.com/docs/85153/bzd27series.pdf). November 2009. Abrufdatum 18.07.2019
- [18] ROHM: R6020PNJ Rev. 004. [Online] Available: [https://www.rohm.com/d](https://www.rohm.com/datasheet/R6020PNJFRA/r6020pnjfratl-e) [atasheet/R6020PNJFRA/r6020pnjfratl-e](https://www.rohm.com/datasheet/R6020PNJFRA/r6020pnjfratl-e). 2019. Abrufdatum 09.07.2019
- [19] TAIWAN SEMICONDUCTOR: TS3480 Version: D1810. [Online] Available: [https:](https://www.taiwansemi.com/products/datasheet/TS3480_D1810.pdf) [//www.taiwansemi.com/products/datasheet/TS3480\\_D1810.pdf](https://www.taiwansemi.com/products/datasheet/TS3480_D1810.pdf). November 2018. Abrufdatum 11.08.2019
- [20] VISHAY INTERTECHNOLOGY, INC.: BZD27C Series Rev. 1.6. [Online] Available: <https://www.vishay.com/docs/85153/bzd27series.pdf>. Februar 2018. Abrufdatum 18.07.2019
- [21] WAGO: Leiterplattenklemme (804-102). [Online] Available: [https:](https://www.wago.com/de/leiterplattenanschluss/1-leiter-klemmenleiste-fuer-leiterplatten/p/804-102) [//www.wago.com/de/leiterplattenanschluss/1-leiter-klemmen](https://www.wago.com/de/leiterplattenanschluss/1-leiter-klemmenleiste-fuer-leiterplatten/p/804-102) [leiste-fuer-leiterplatten/p/804-102](https://www.wago.com/de/leiterplattenanschluss/1-leiter-klemmenleiste-fuer-leiterplatten/p/804-102). Abrufdatum 15.07.2019
- [22] WAGO: Leiterplattenklemme (804-104). [Online] Available: [https:](https://www.wago.com/de/leiterplattenanschluss/1-leiter-klemmenleiste-fuer-leiterplatten/p/804-104) [//www.wago.com/de/leiterplattenanschluss/1-leiter-klemmen](https://www.wago.com/de/leiterplattenanschluss/1-leiter-klemmenleiste-fuer-leiterplatten/p/804-104) [leiste-fuer-leiterplatten/p/804-104](https://www.wago.com/de/leiterplattenanschluss/1-leiter-klemmenleiste-fuer-leiterplatten/p/804-104). Abrufdatum 15.07.2019
- <span id="page-93-0"></span>[23] WÜRTH ELEKTRONIK EISOS GMBH & CO. KG: 150066M173000. [Online] Available: [https://katalog.we-online.de/led/datasheet/150066M173000.](https://katalog.we-online.de/led/datasheet/150066M173000.pdf) [pdf](https://katalog.we-online.de/led/datasheet/150066M173000.pdf). April 2019. Abrufdatum 31.07.2019

# A Anhang

Ein Teil des Anhangs dieser Arbeit befindet sich auf einer DVD. Diese ist bei Prof. Dr.-Ing. Jürgen Vollmer und Prof. Dr.-Ing. Karl-Ragmar Riemschneider einsehbar.

## A.1 Simulation

#### A.1.1 Modulations-Konzept

Simulation zur Verifikation des Modulations-Konzepts. Genutzt im Abschnitt [4.1](#page-24-0) Verifi[kation des Modulations-Konzepts.](#page-24-0) Pfad auf der DVD: [Anhang/Simulation/Modulations-Konzept/modulation.](Anhang/Simulation/Modulations-Konzept/modulation.asc) [asc](Anhang/Simulation/Modulations-Konzept/modulation.asc)

### A.1.2 Simulationen zur Gewinnung von Erkenntnissen

### Modulator und Demodulator Funktionsweise

Pfad auf der DVD: <Anhang/Simulation/Modulation/mod-demod.asc>

#### IEC 61000-4-5 für Demodulator Version 1

Pfad auf der DVD: [Anhang/Simulation/Surge/tvs-surge-demodulator-v1.](Anhang/Simulation/Surge/tvs-surge-demodulator-v1.asc) [asc](Anhang/Simulation/Surge/tvs-surge-demodulator-v1.asc)

#### IEC 61000-4-2 für Demodulator Version 1

Pfad auf der DVD: <Anhang/Simulation/ESD/esd-demodulator-v1.asc>

## A.1.3 IEC 61000-4-5 für Modulator Version 2

Pfad auf der DVD: [Anhang/Simulation/Surge/tvs-surge-modulator-v2.as](Anhang/Simulation/Surge/tvs-surge-modulator-v2.asc) [c](Anhang/Simulation/Surge/tvs-surge-modulator-v2.asc)

## A.2 Erprobung und Auswertung 1

### A.2.1 Demodulator Inbetriebnahme

Rohdaten und MATLAB-Skript zur Auswertung und Erzeugung der Abbildungen [5.13](#page-57-0) und [5.14.](#page-58-0)

Pfad auf der DVD: [Anhang/Messdaten/Erprobung-und-Auswertung-1/Demo](Anhang/Messdaten/Erprobung-und-Auswertung-1/Demodulator-Inbetriebnahme) [dulator-Inbetriebnahme](Anhang/Messdaten/Erprobung-und-Auswertung-1/Demodulator-Inbetriebnahme)

#### A.2.2 Modulator Inbetriebnahme

Rohdaten und MATLAB-Skript zur Auswertung und Erzeugung der Abbildungen [5.15](#page-62-0) und [5.16.](#page-63-0)

Pfad auf der DVD: [Anhang/Messdaten/Erprobung-und-Auswertung-1/Modu](Anhang/Messdaten/Erprobung-und-Auswertung-1/Modulator-Inbetriebnahme) [lator-Inbetriebnahme](Anhang/Messdaten/Erprobung-und-Auswertung-1/Modulator-Inbetriebnahme)

## A.2.3 Modulator und Demodulator zusammen

#### Spannungsversorgung Modulator

Rohdaten und MATLAB-Skript zur Auswertung und Erzeugung der Abbildung [5.17.](#page-66-0) Pfad auf der DVD: [Anhang/Messdaten/Erprobung-und-Auswertung-1/Modu](Anhang/Messdaten/Erprobung-und-Auswertung-1/Modulator-und-Demodulator-zusammen/Einschaltmoment) [lator-und-Demodulator-zusammen/Einschaltmoment](Anhang/Messdaten/Erprobung-und-Auswertung-1/Modulator-und-Demodulator-zusammen/Einschaltmoment)

Rohdaten und MATLAB-Skript zur Auswertung und Erzeugung der Abbildung [5.18.](#page-67-0) Pfad auf der DVD: [Anhang/Messdaten/Erprobung-und-Auswertung-1/Modu](Anhang/Messdaten/Erprobung-und-Auswertung-1/Modulator-und-Demodulator-zusammen/Spannungseinbruch) [lator-und-Demodulator-zusammen/Spannungseinbruch](Anhang/Messdaten/Erprobung-und-Auswertung-1/Modulator-und-Demodulator-zusammen/Spannungseinbruch)

Gemessene Eingangsspannung sinkt auf 4 V ab. Rot: Eingangsspannung; Gelb: Gate-Spannung

Pfad auf der DVD: [Anhang/Messdaten/Erprobung-und-Auswertung-1/Modu](Anhang/Messdaten/Erprobung-und-Auswertung-1/Modulator-und-Demodulator-zusammen/Spannungseinbruch/Eingangsspannung-min-4V.bmp) [lator-und-Demodulator-zusammen/Spannungseinbruch/Eingangsspannun](Anhang/Messdaten/Erprobung-und-Auswertung-1/Modulator-und-Demodulator-zusammen/Spannungseinbruch/Eingangsspannung-min-4V.bmp)g [-min-4V.bmp](Anhang/Messdaten/Erprobung-und-Auswertung-1/Modulator-und-Demodulator-zusammen/Spannungseinbruch/Eingangsspannung-min-4V.bmp)

Gemessene Eingangsspannung sinkt auf 21 V ab. Rot: Eingangsspannung; Gelb: Gate-Spannung

Pfad auf der DVD: [Anhang/Messdaten/Erprobung-und-Auswertung-1/Modu](Anhang/Messdaten/Erprobung-und-Auswertung-1/Modulator-und-Demodulator-zusammen/Spannungseinbruch/Eingangsspannung-min-21V.bmp) [lator-und-Demodulator-zusammen/Spannungseinbruch/Eingangsspannun](Anhang/Messdaten/Erprobung-und-Auswertung-1/Modulator-und-Demodulator-zusammen/Spannungseinbruch/Eingangsspannung-min-21V.bmp)g [-min-21V.bmp](Anhang/Messdaten/Erprobung-und-Auswertung-1/Modulator-und-Demodulator-zusammen/Spannungseinbruch/Eingangsspannung-min-21V.bmp)

#### Vergleich mit und ohne Modulation

Rohdaten und MATLAB-Skript zur Auswertung und Erzeugung der Abbildung [5.19.](#page-69-0) Pfad auf der DVD: [Anhang/Messdaten/Erprobung-und-Auswertung-1/Modu](Anhang/Messdaten/Erprobung-und-Auswertung-1/Modulator-und-Demodulator-zusammen/Modulation) [lator-und-Demodulator-zusammen/Modulation](Anhang/Messdaten/Erprobung-und-Auswertung-1/Modulator-und-Demodulator-zusammen/Modulation)

## A.3 Erprobung und Auswertung 2

### A.3.1 Inbetriebnahme

Rohdaten und MATLAB-Skript zur Auswertung und Erzeugung der Abbildungen [7.1](#page-80-0) und [7.2.](#page-81-0)

Pfad auf der DVD: [Anhang/Messdaten/Erprobung-und-Auswertung-2/Inbe](Anhang/Messdaten/Erprobung-und-Auswertung-2/Inbetriebnahme) [triebnahme](Anhang/Messdaten/Erprobung-und-Auswertung-2/Inbetriebnahme)

## A.3.2 Übertragung von einzelnen Bits

Rohdaten und MATLAB-Skript zur Auswertung und Erzeugung der Abbildung [7.3.](#page-83-0) Pfad auf der DVD: [Anhang/Messdaten/Erprobung-und-Auswertung-2/Über](Anhang/Messdaten/Erprobung-und-Auswertung-2/�bertragung-von-einelnen-Bits) [tragung-von-einelnen-Bits](Anhang/Messdaten/Erprobung-und-Auswertung-2/�bertragung-von-einelnen-Bits)

## <span id="page-97-0"></span>A.3.3 Übertragung von Paketen

Rohdaten und MATLAB-Skript zur Auswertung und Erzeugung der Abbildung [7.4.](#page-86-0) Pfad auf der DVD: [Anhang/Messdaten/Erprobung-und-Auswertung-2/Über](Anhang/Messdaten/Erprobung-und-Auswertung-2/�bertragung-von-Paketen/Bits) [tragung-von-Paketen/Bits](Anhang/Messdaten/Erprobung-und-Auswertung-2/�bertragung-von-Paketen/Bits)

Rohdaten und MATLAB-Skript zur Auswertung und Erzeugung der Abbildung [7.5.](#page-87-0) Pfad auf der DVD: [Anhang/Messdaten/Erprobung-und-Auswertung-2/Über](Anhang/Messdaten/Erprobung-und-Auswertung-2/�bertragung-von-Paketen/Pakete) [tragung-von-Paketen/Pakete](Anhang/Messdaten/Erprobung-und-Auswertung-2/�bertragung-von-Paketen/Pakete)

# A.4 Hardware - Modulator

## A.4.1 Version 1

Pfad auf der DVD: <Anhang/Hardware/Modulator-Version-1>

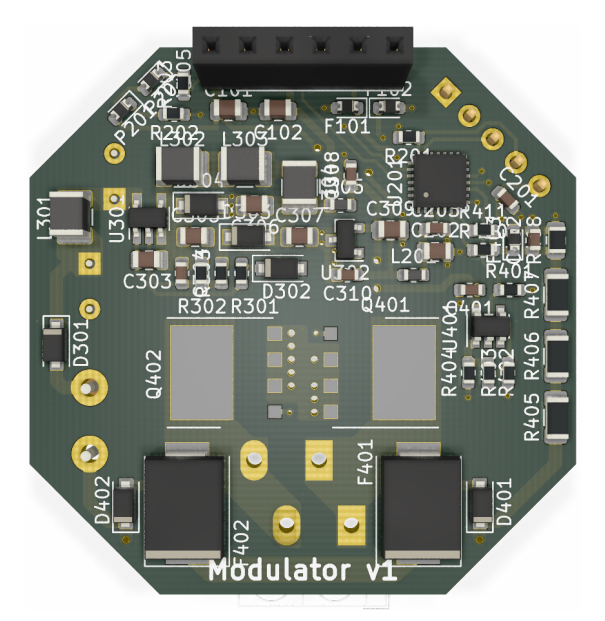

Abbildung A.1: 3D Ansicht Modulator Version 1 | Oberseite

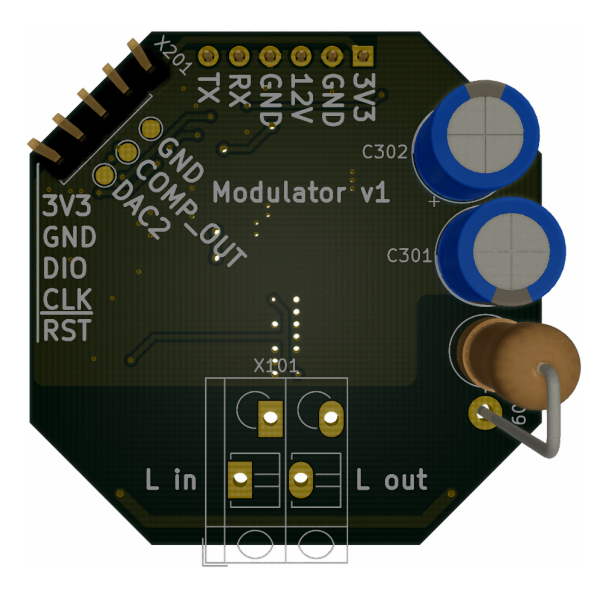

Abbildung A.2: 3D Ansicht Modulator Version 1 | Unterseite

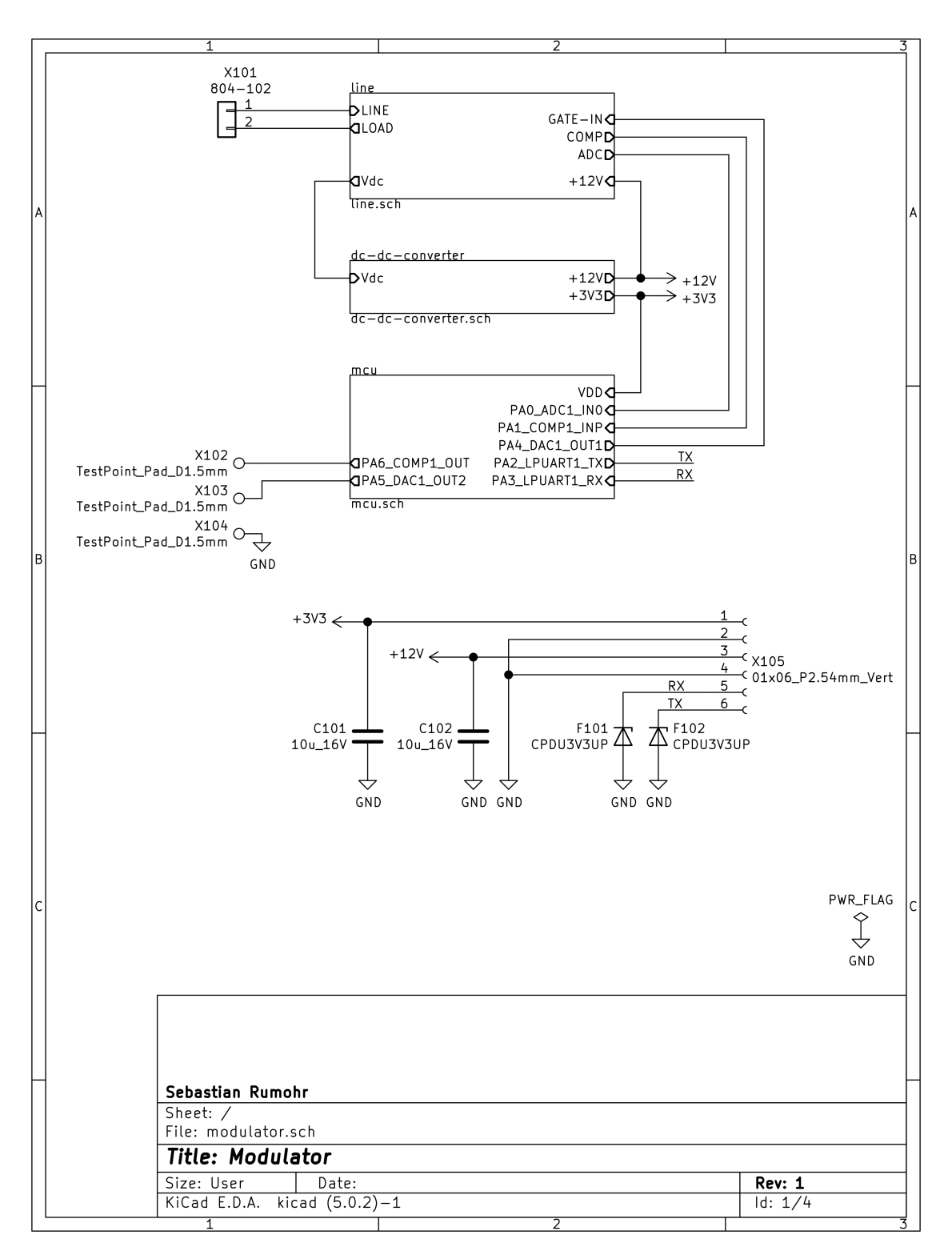

Abbildung A.3: Schaltplan Modulator Version 1 | Seite 1/4

<span id="page-100-0"></span>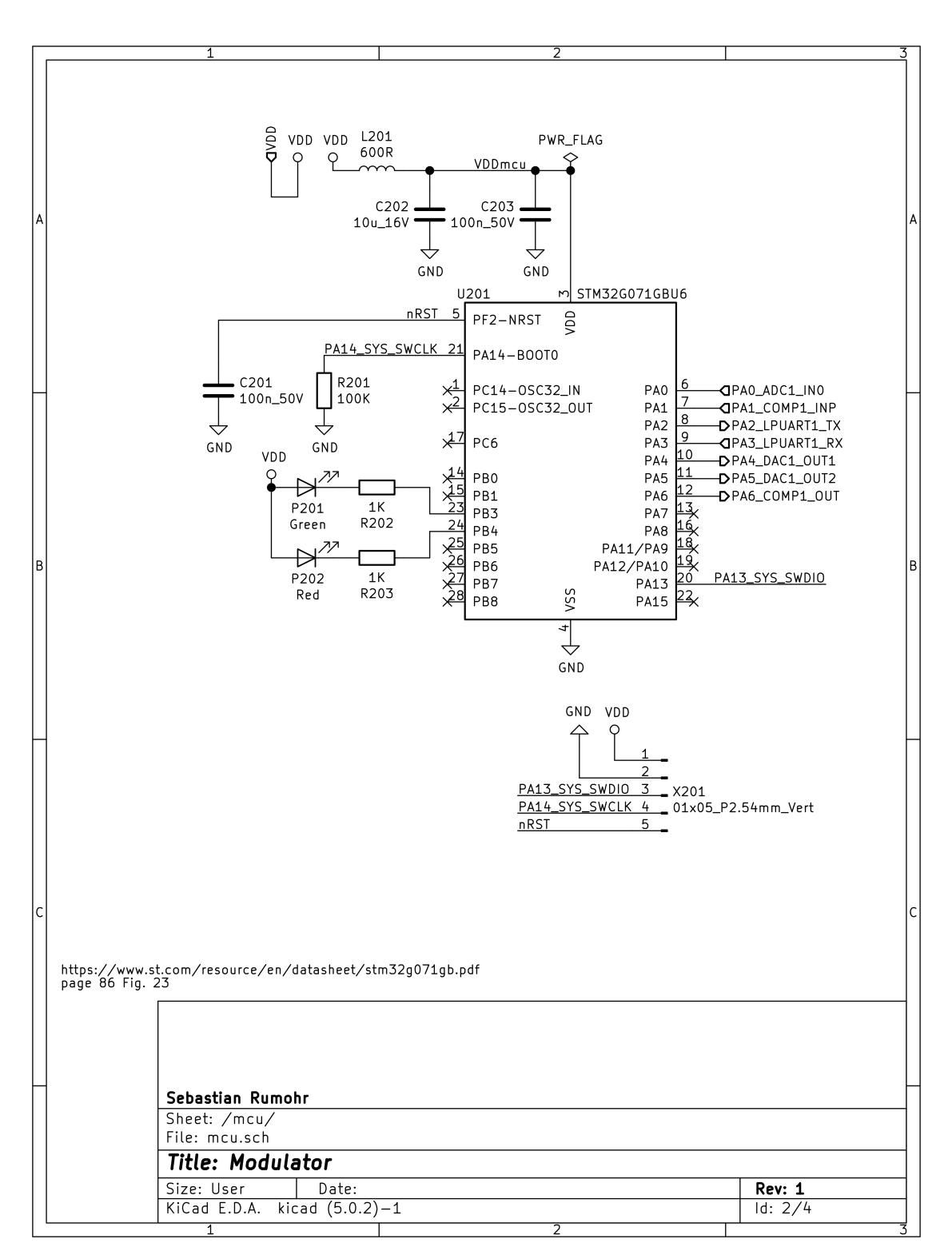

Abbildung A.4: Schaltplan Modulator Version 1 | Seite 2/4

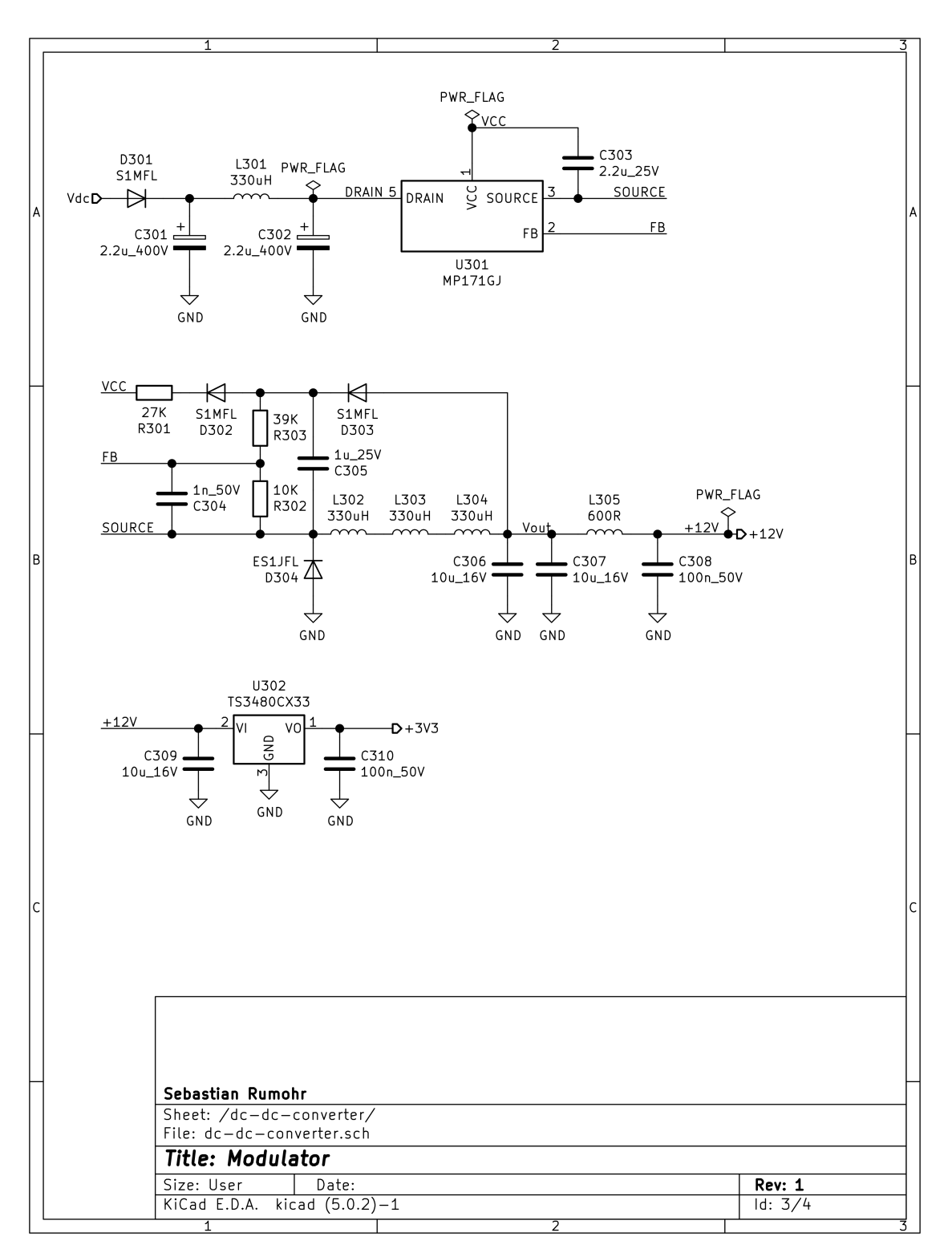

Abbildung A.5: Schaltplan Modulator Version 1 | Seite 3/4

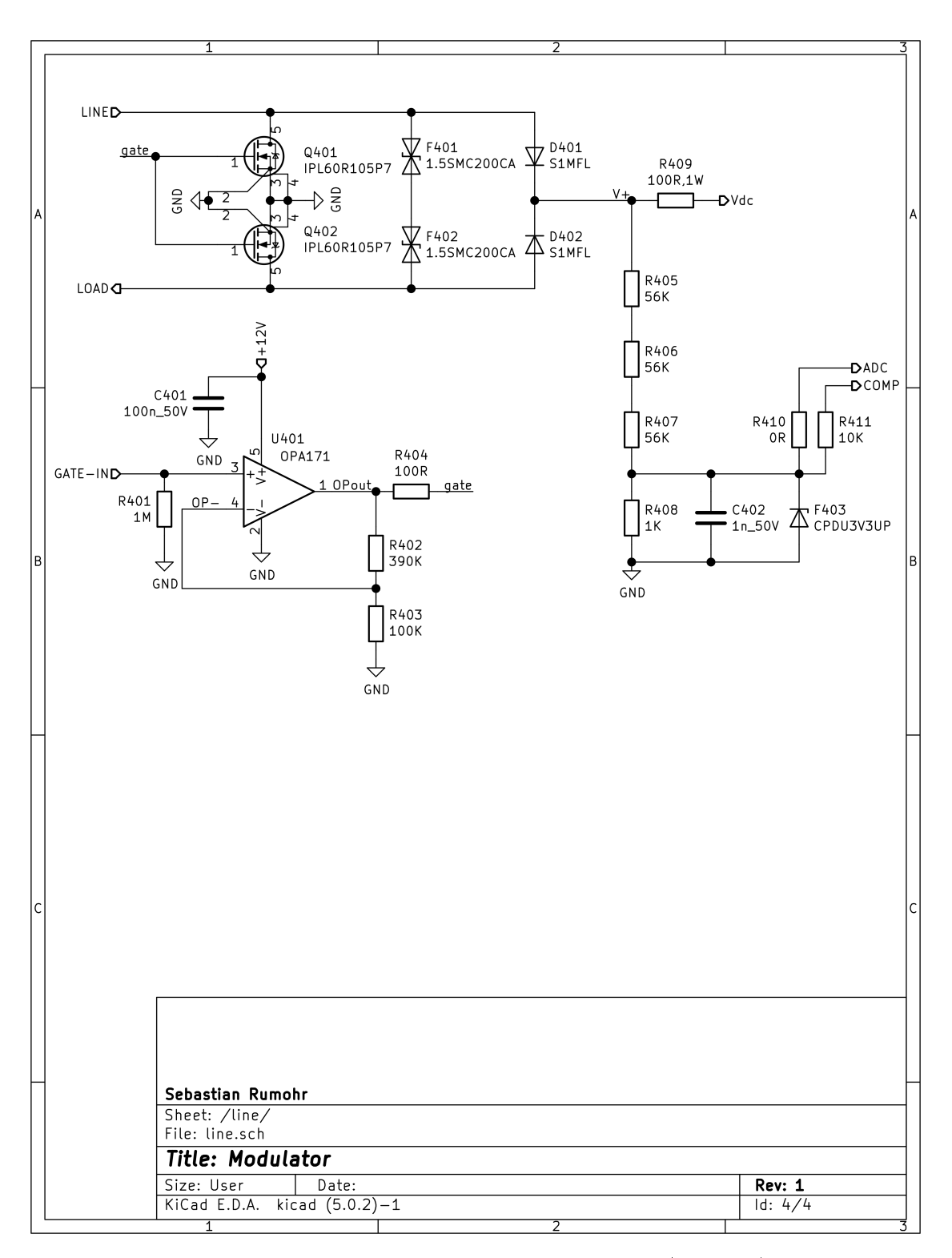

Abbildung A.6: Schaltplan Modulator Version 1 | Seite 4/4

## A.4.2 Version 2

Pfad auf der DVD: <Anhang/Hardware/Modulator-Version-2>

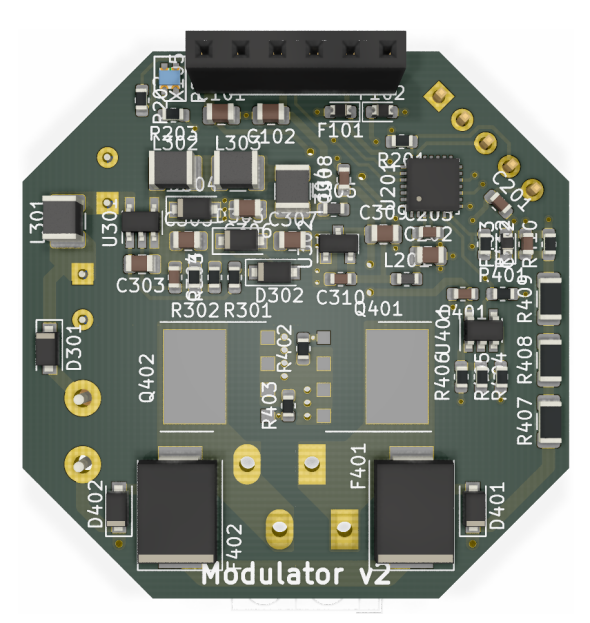

Abbildung A.7: 3D Ansicht Modulator Version 2 | Oberseite

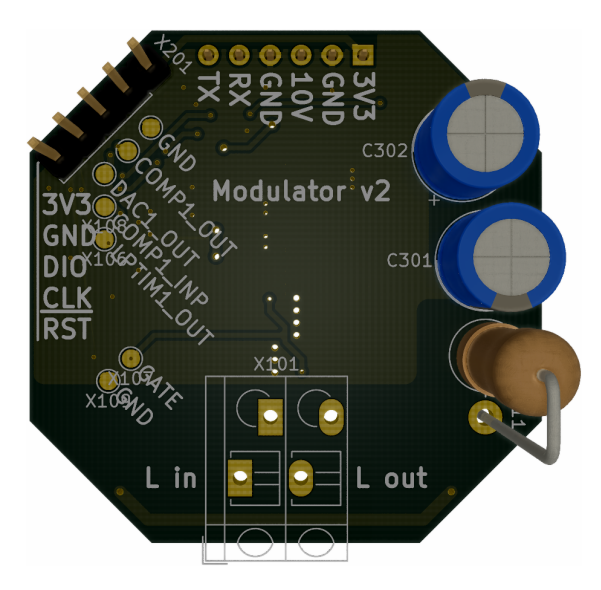

Abbildung A.8: 3D Ansicht Modulator Version 2 | Unterseite

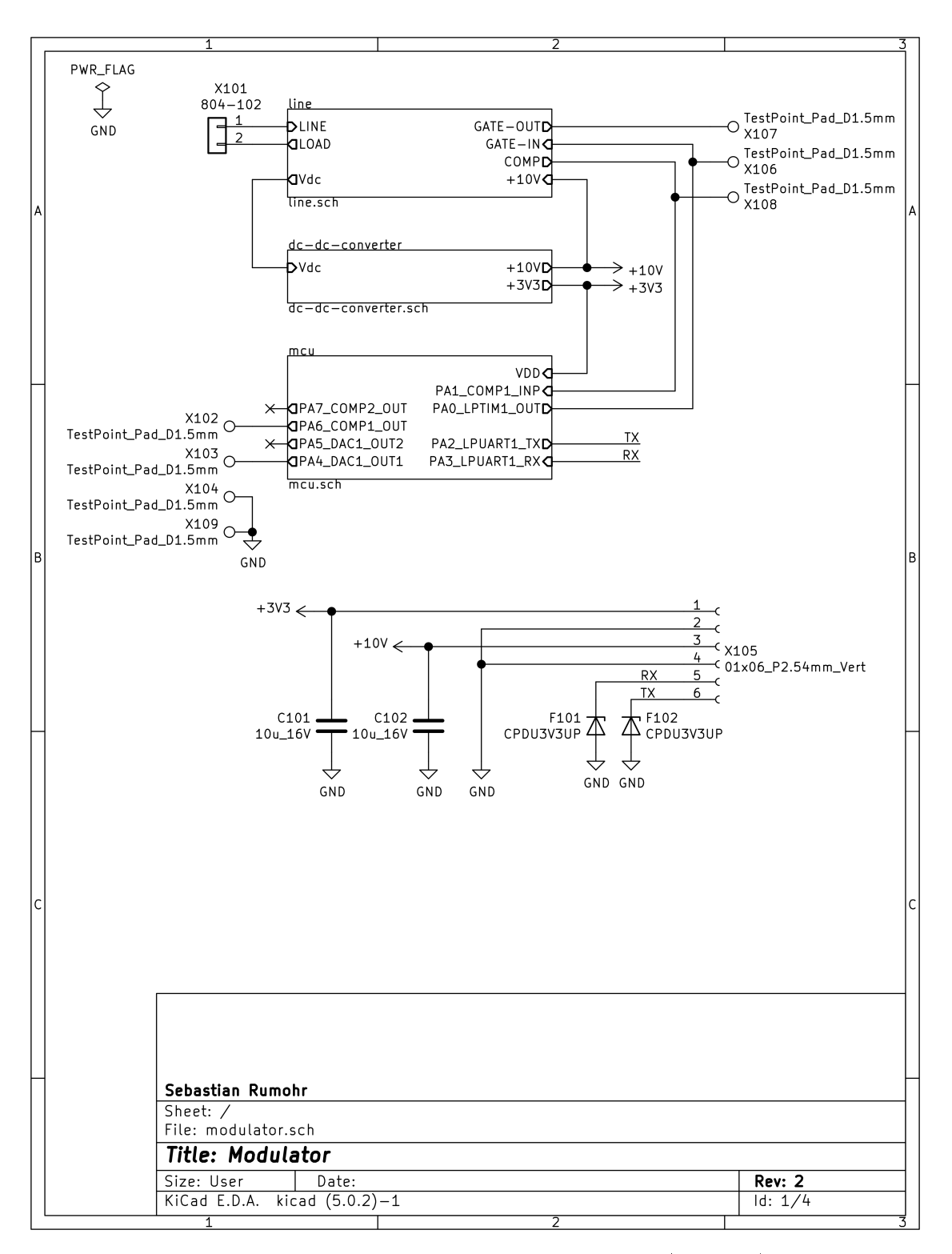

Abbildung A.9: Schaltplan Modulator Version 2 | Seite 1/4

<span id="page-105-0"></span>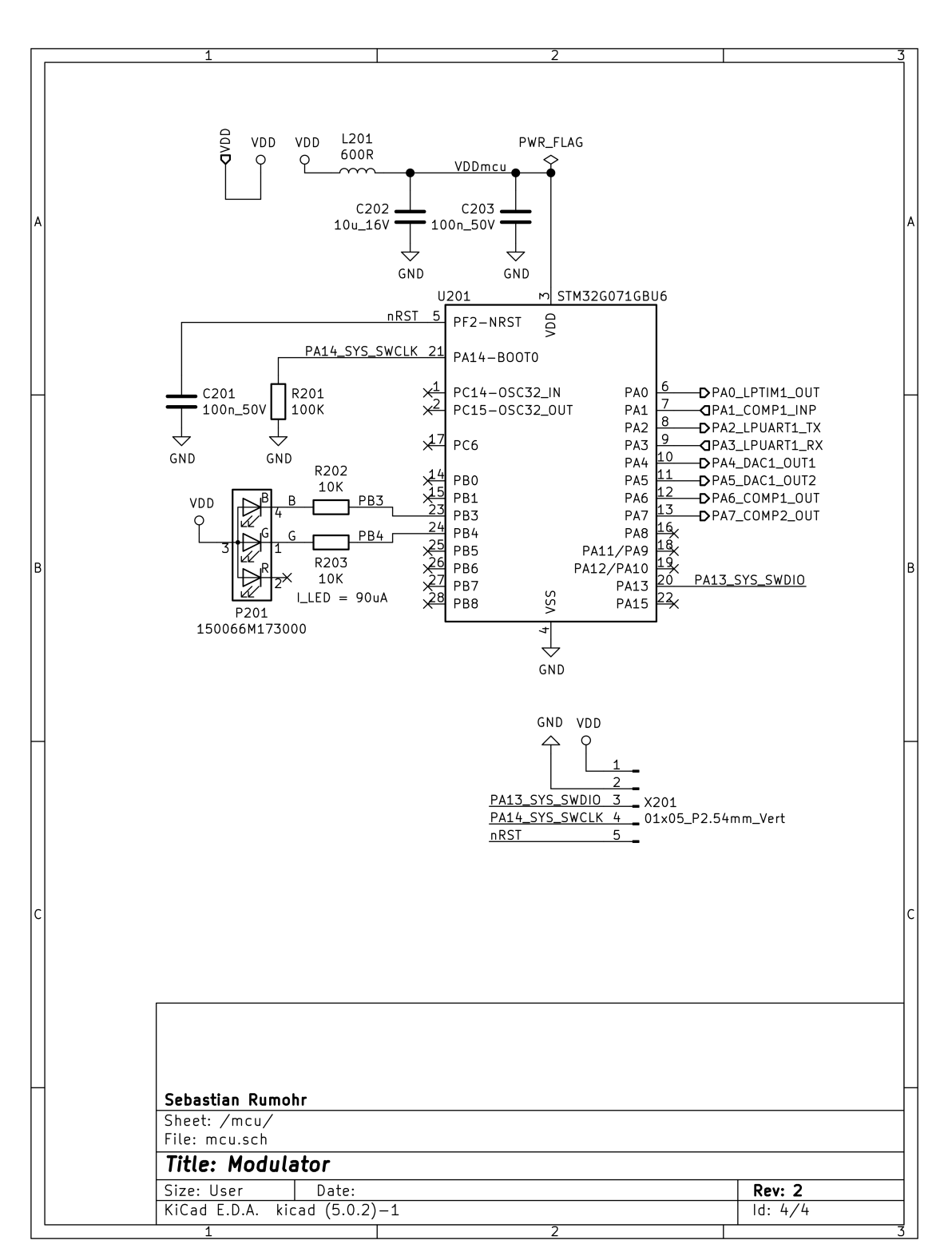

Abbildung A.10: Schaltplan Modulator Version 2 | Seite 2/4

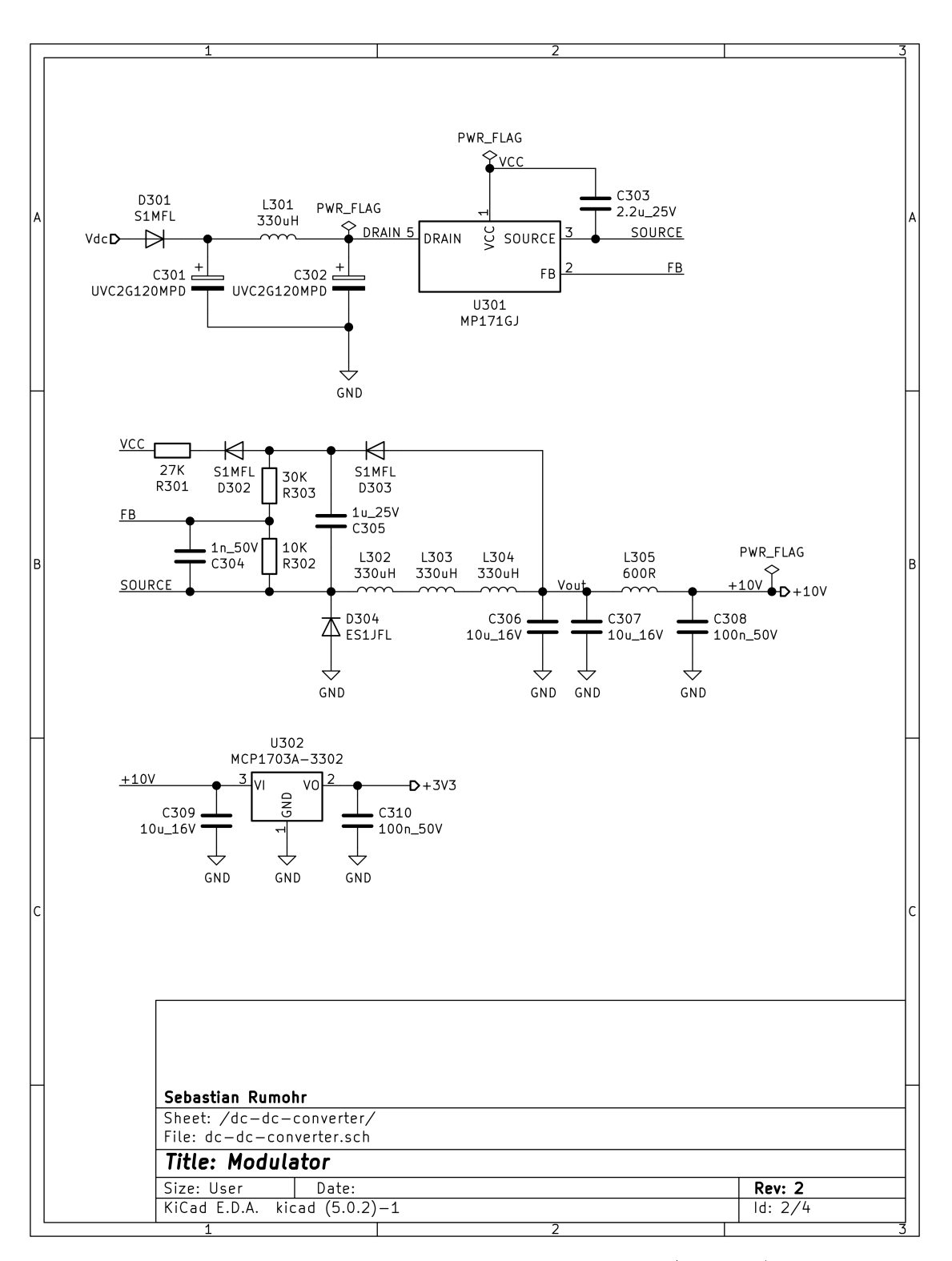

Abbildung A.11: Schaltplan Modulator Version 2 | Seite 3/4

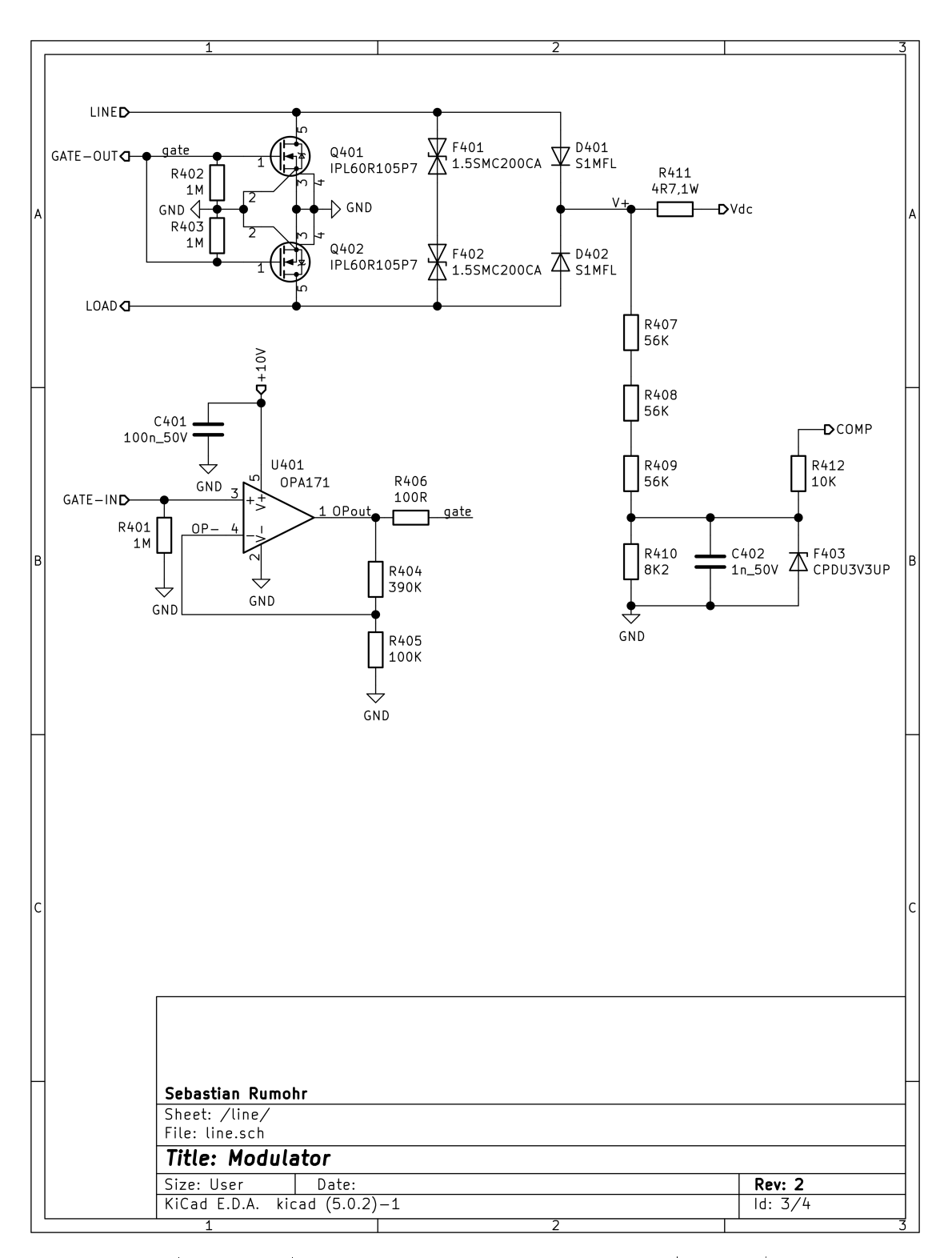

Abbildung A.12: Schaltplan Modulator Version 2 | Seite 4/4
## A.5 Hardware - Demodulator

### A.5.1 Version 1

Pfad auf der DVD: <Anhang/Hardware/Demodulator-Version-1>

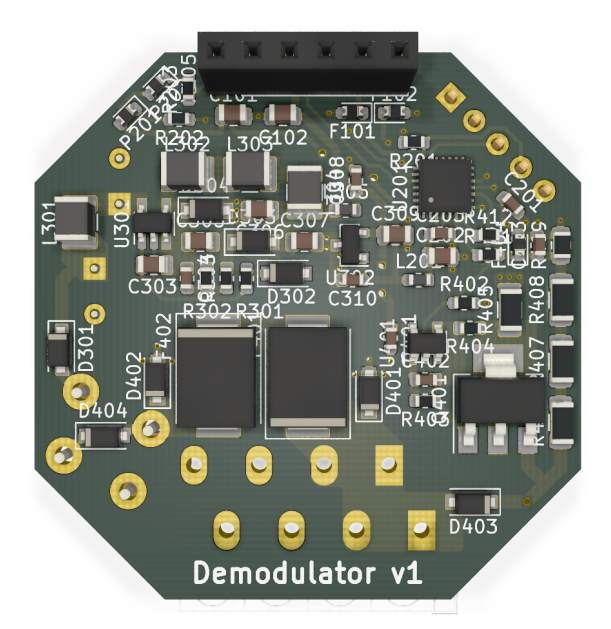

Abbildung A.13: 3D Ansicht Modulator Version 1 | Oberseite

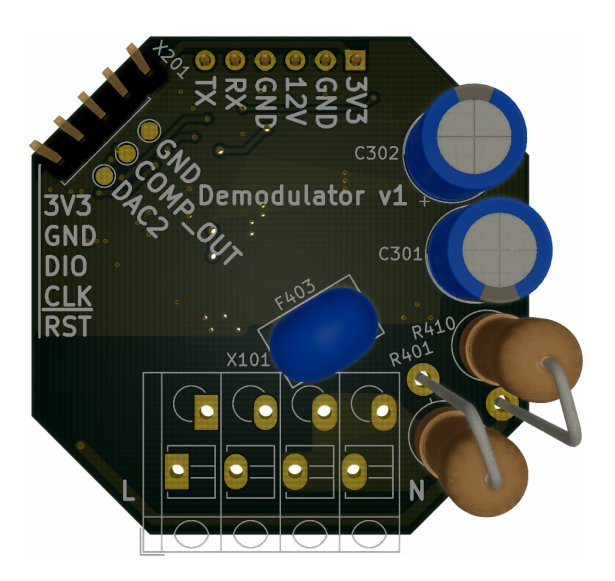

Abbildung A.14: 3D Ansicht Modulator Version 1 | Unterseite

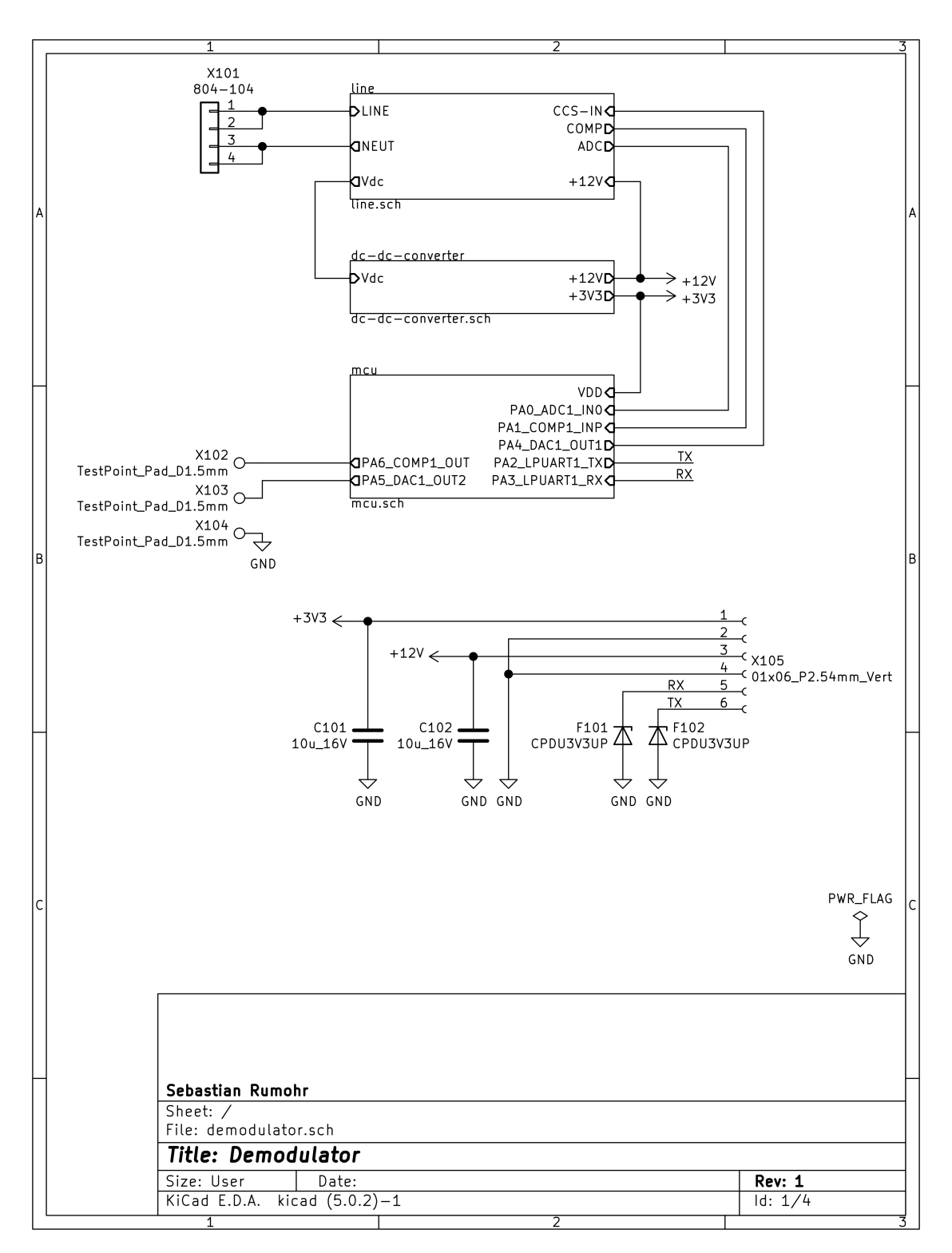

Abbildung A.15: Schaltplan Demodulator Version 1 | Seite 1/4

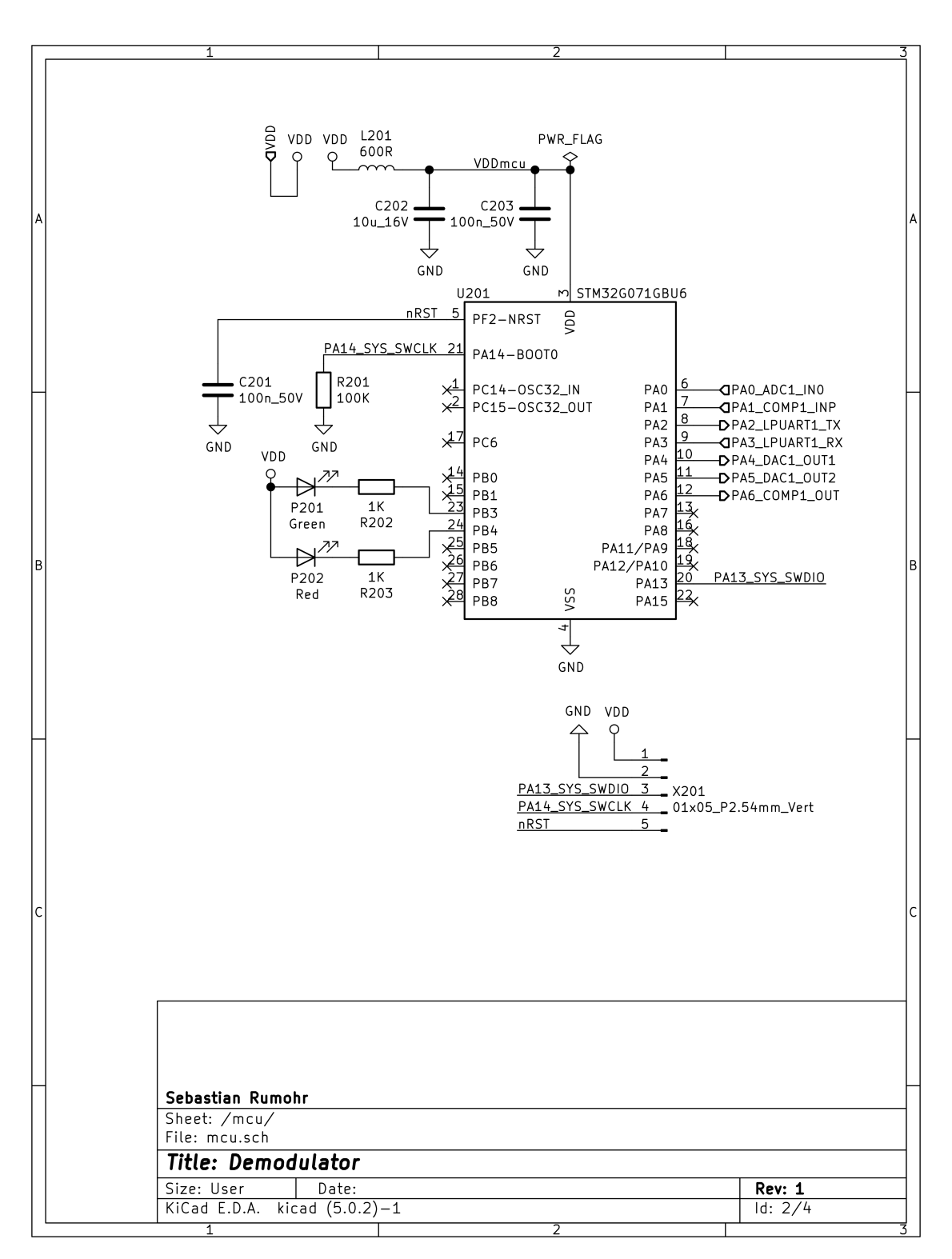

Abbildung A.16: Schaltplan Demodulator Version 1 | Seite 2/4

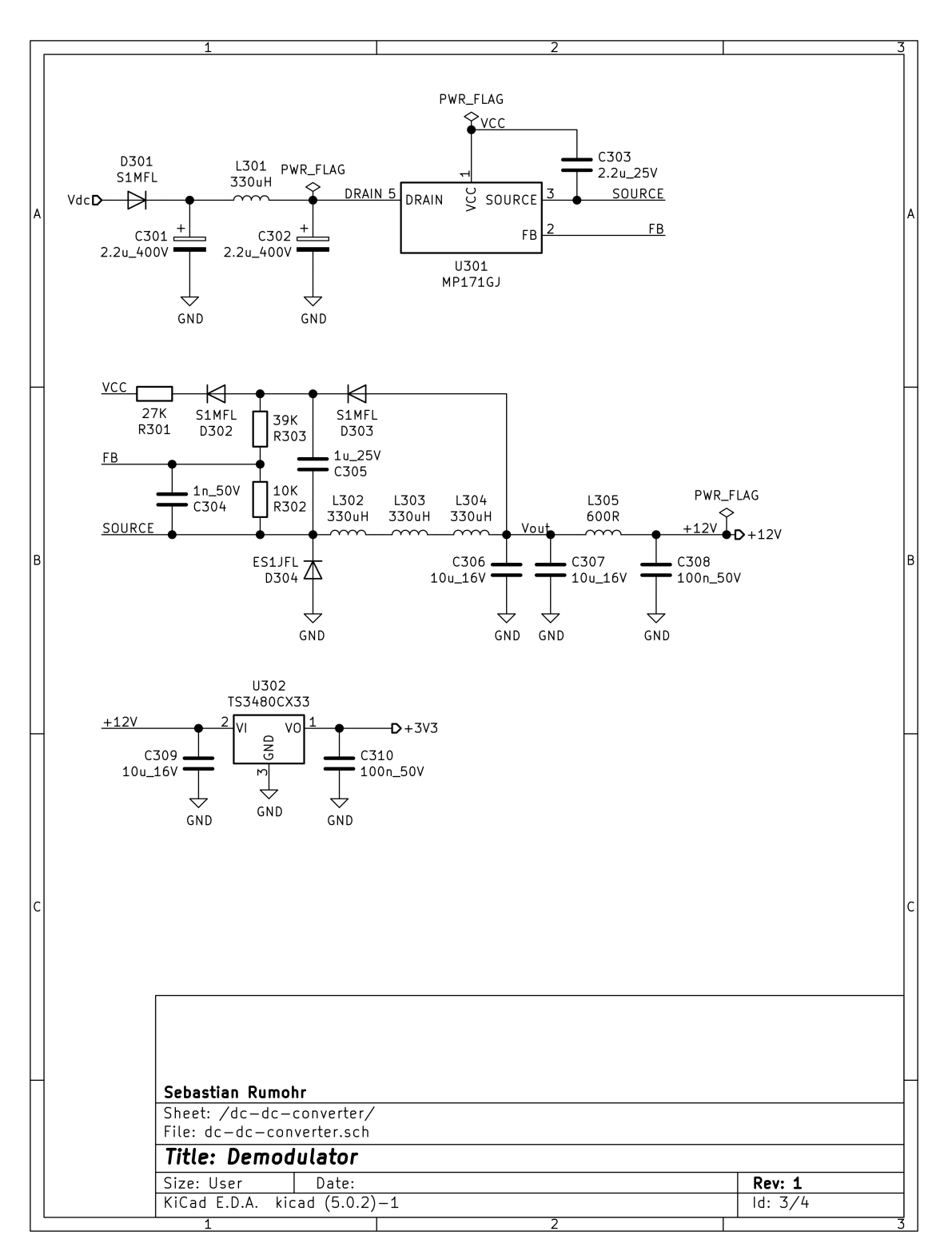

Abbildung A.17: Schaltplan Demodulator Version 1 | Seite 3/4

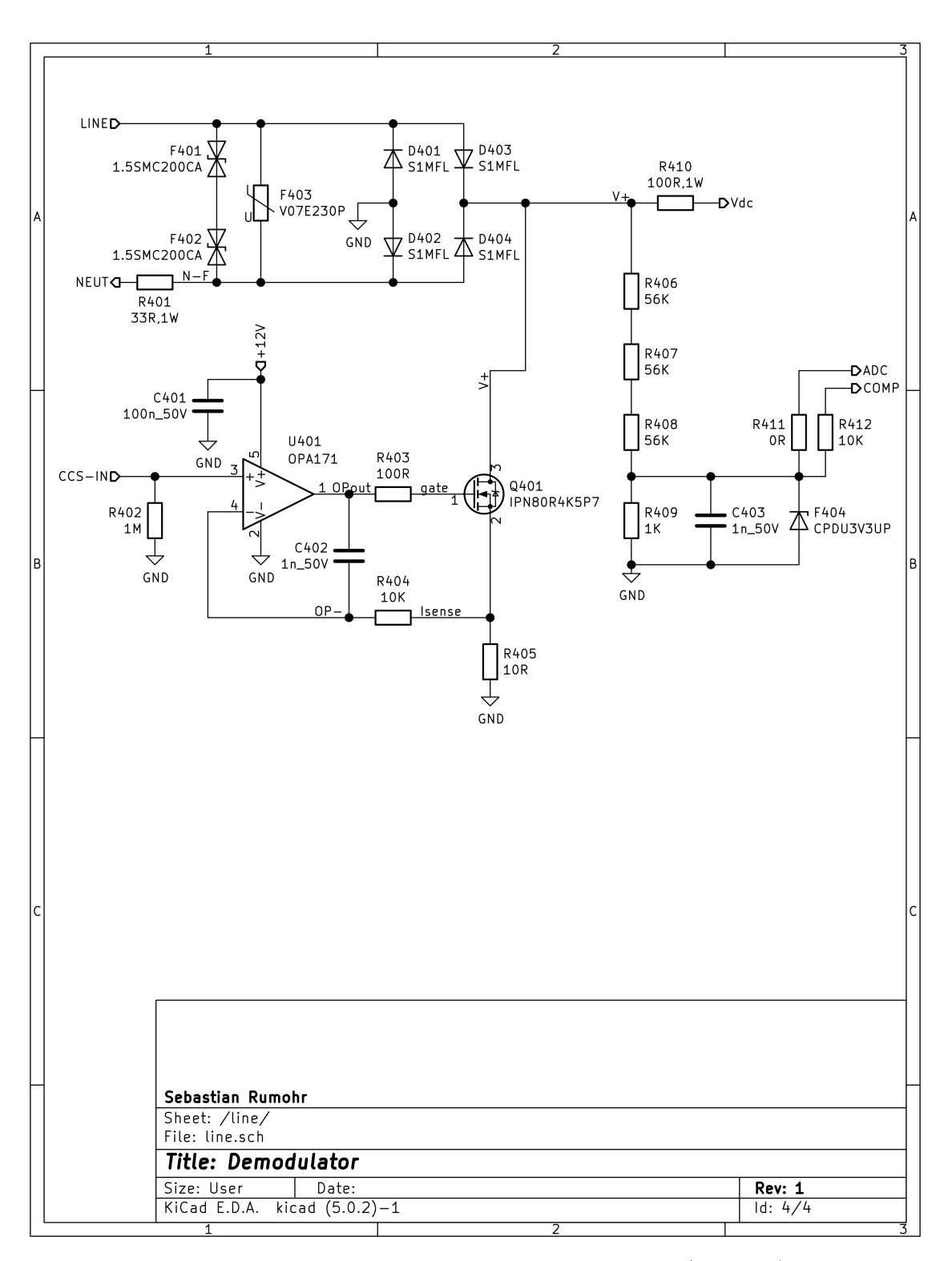

Abbildung A.18: Schaltplan Demodulator Version 1 | Seite 4/4

## A.5.2 Version 2

Pfad auf der DVD: <Anhang/Hardware/Demodulator-Version-2>

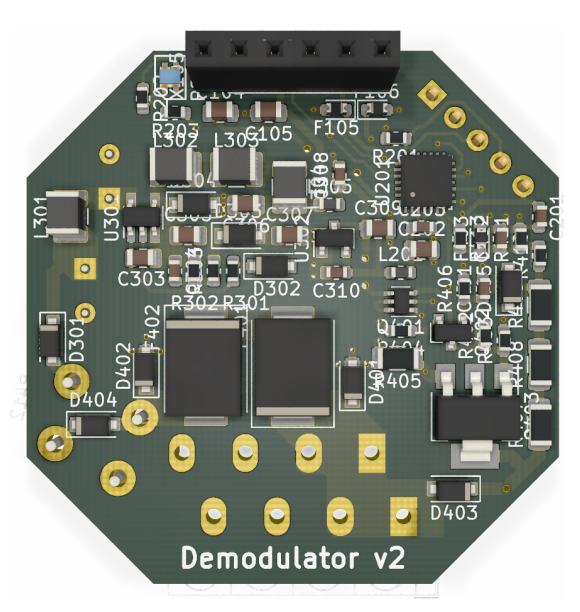

Abbildung A.19: 3D Ansicht Modulator Version 2 | Oberseite

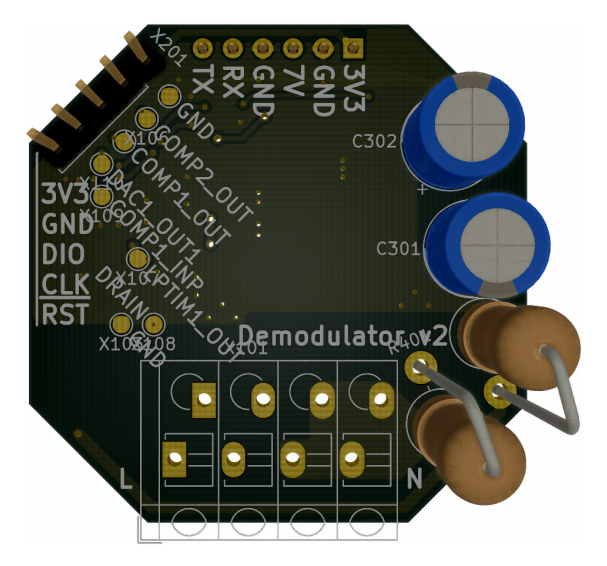

Abbildung A.20: 3D Ansicht Modulator Version 2 | Unterseite

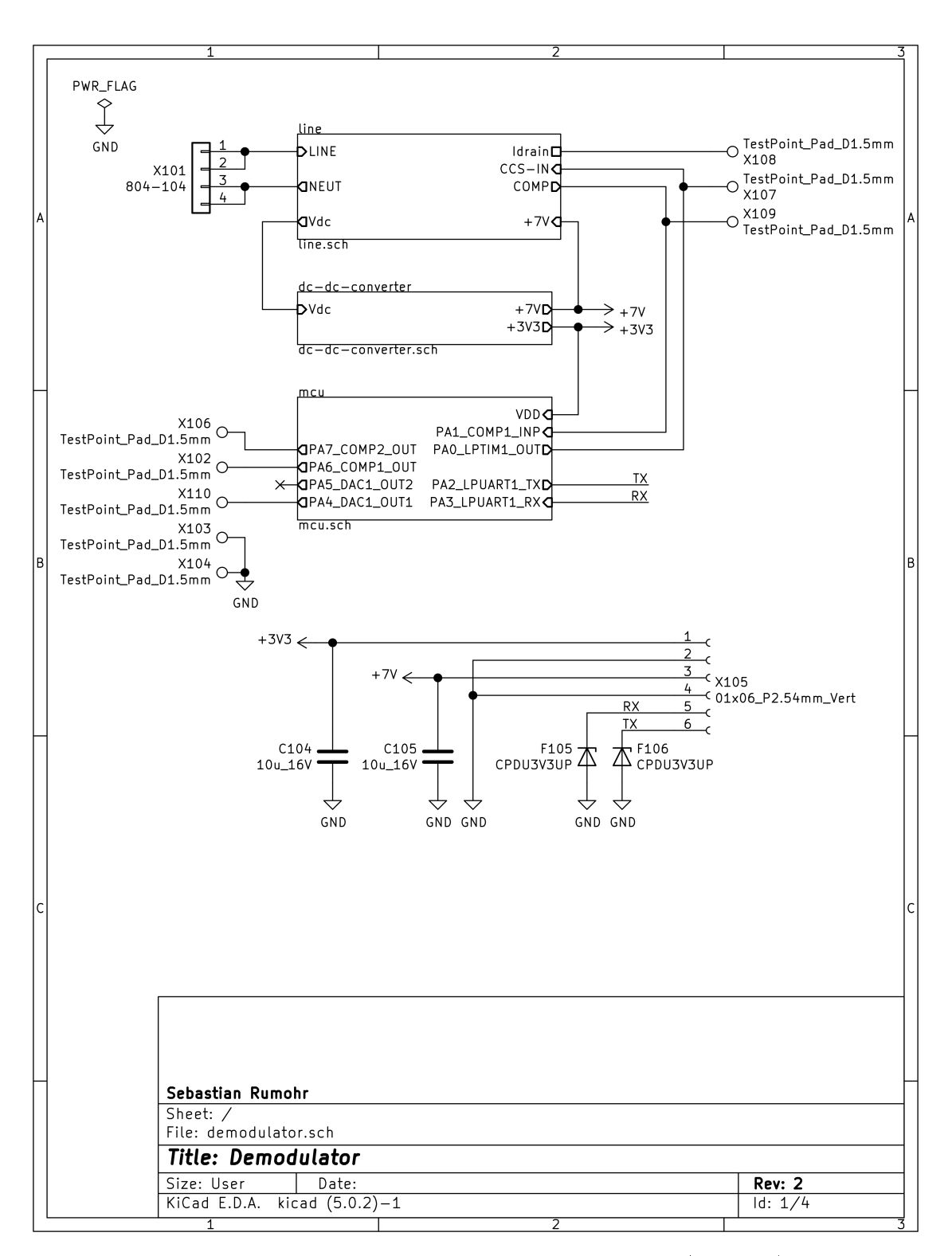

Abbildung A.21: Schaltplan Demodulator Version 2 | Seite 1/4

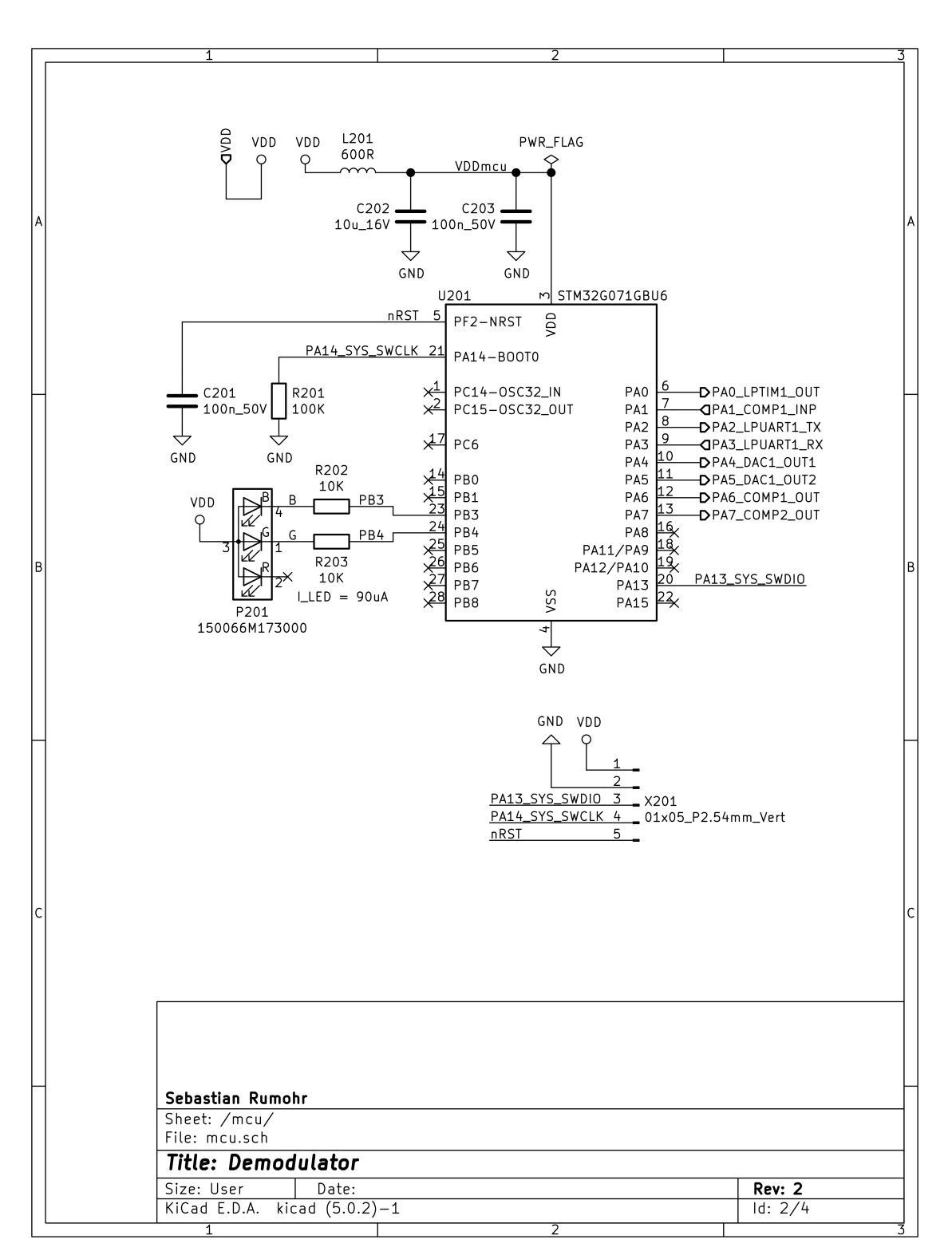

Abbildung A.22: Schaltplan Demodulator Version 2 | Seite 2/4

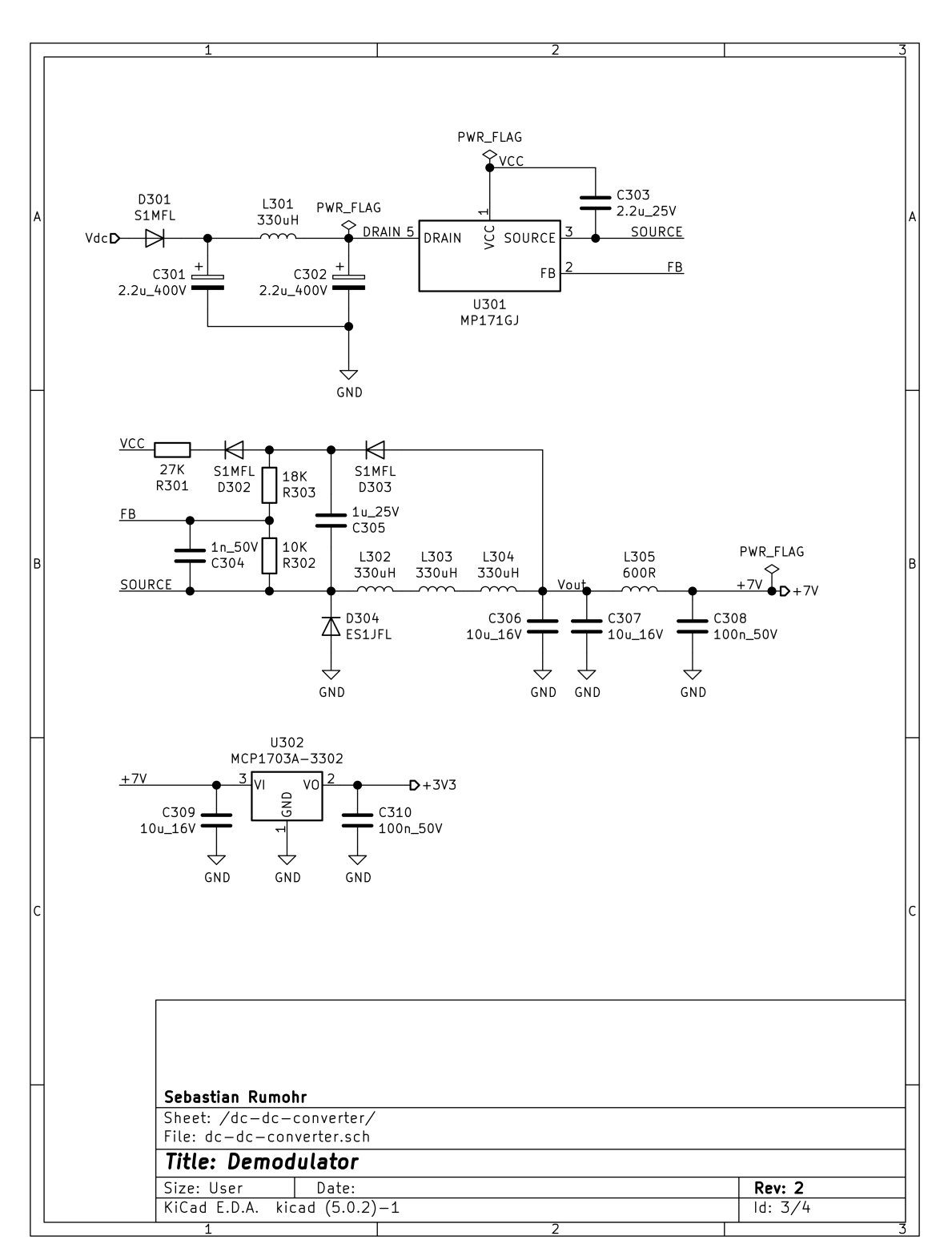

Abbildung A.23: Schaltplan Demodulator Version 2 | Seite 3/4

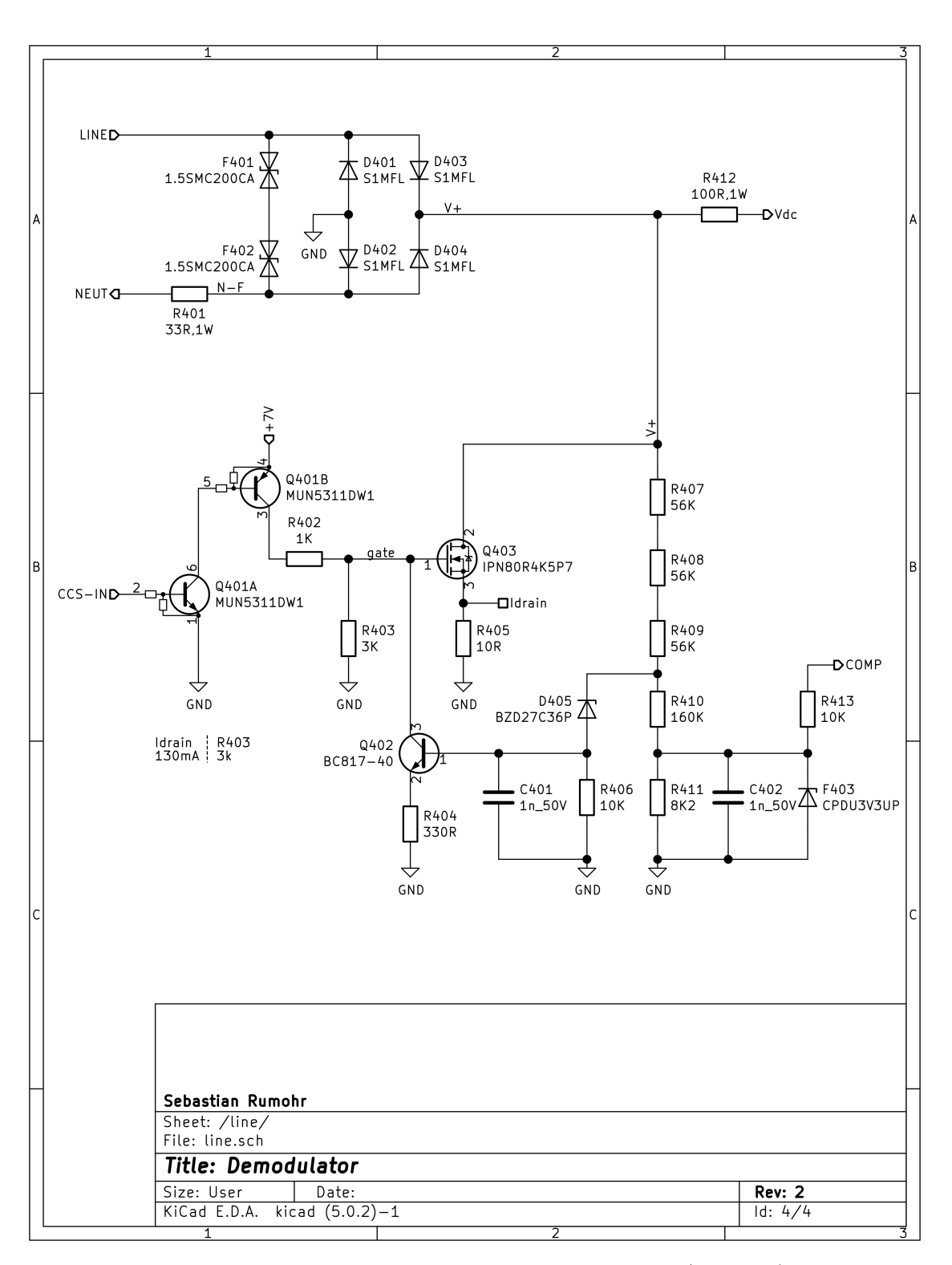

Abbildung A.24: Schaltplan Demodulator Version 2 | Seite 4/4

# A.6 Hardware - USB-UART-Wandler

Pfad auf der DVD: <Anhang/Hardware/USB-UART-Wandler>

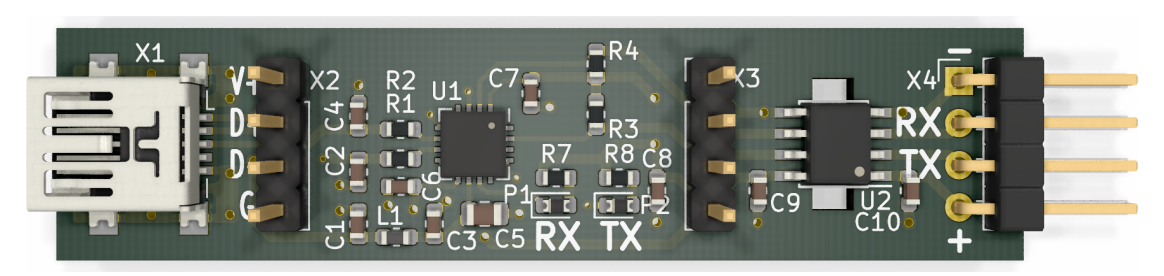

Abbildung A.25: 3D Ansicht USB-UART-Wandler | Oberseite

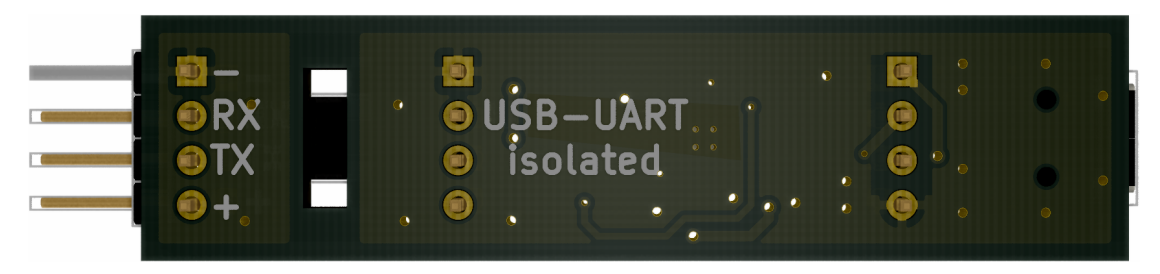

Abbildung A.26: 3D Ansicht USB-UART-Wandler | Unterseite

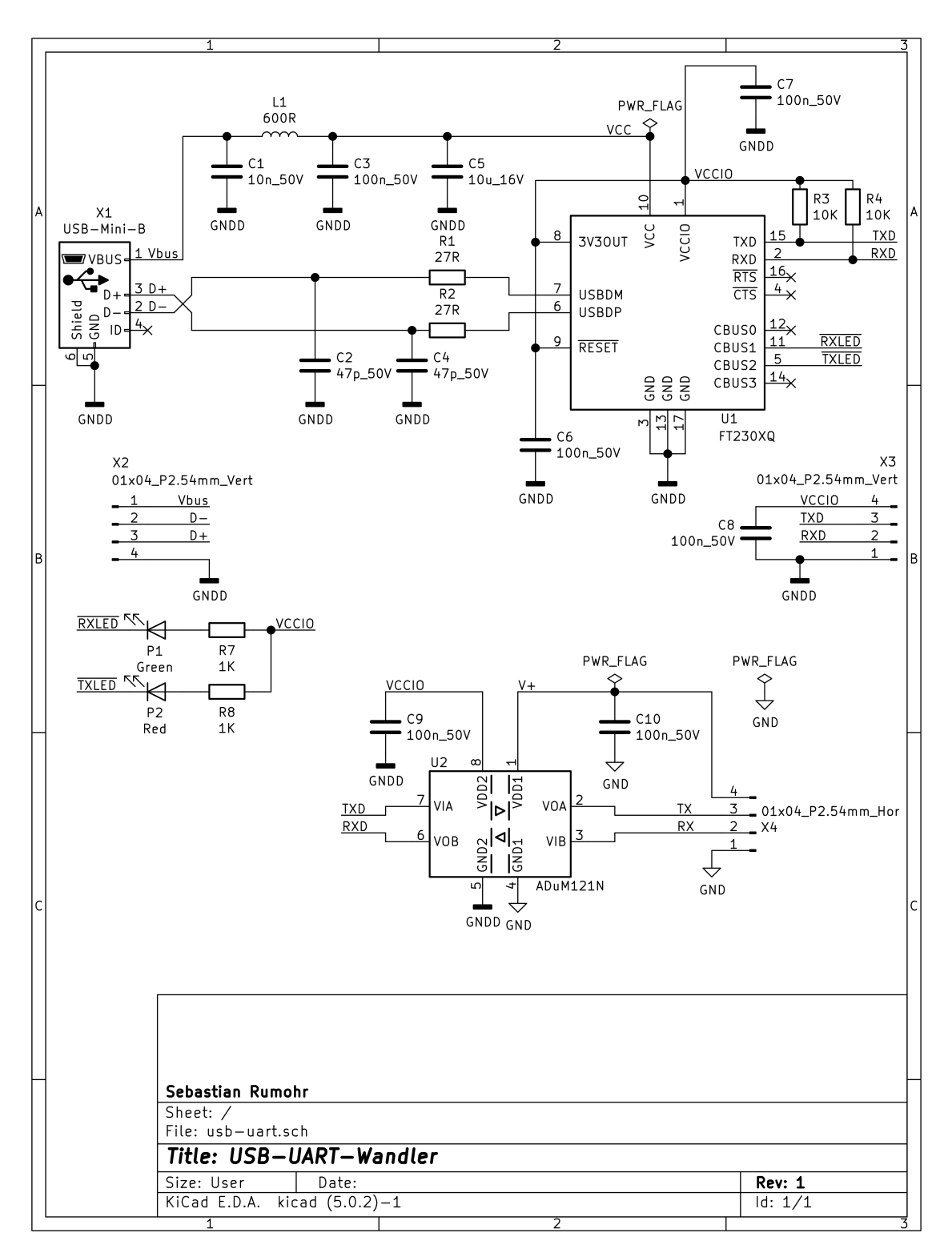

Abbildung A.27: Schaltplan USB-UART-Wandler

## A.7 Embedded-Software

### A.7.1 Version 1

Version 1 der Embedded-Software. Entwickelt im Rahmen des Kapitels [4.4](#page-34-0) [Software.](#page-34-0) Enthält die Rohdaten und MATLAB-Skripte zur Erzeugung der Abbildungen [4.4,](#page-34-1) [4.5,](#page-35-0) [4.6,](#page-37-0) und [4.7.](#page-38-0)

Pfad auf der DVD: <Anhang/Software/Embedded/Version-1>

#### A.7.2 Version 2

Version 12 der Embedded-Software. Entwickelt im Rahmen des Kapitels [6.2](#page-72-0) [Software.](#page-72-0) Enthält die Rohdaten und MATLAB-Skripte zur Erzeugung der Abbildungen [6.1](#page-73-0) und [6.2.](#page-77-0)

Pfad auf der DVD: <Anhang/Software/Embedded/Version-2>

## A.8 PC-Software

#### A.8.1 ComToFile

Diese Software schreibt die Ausgabe einer COM-Schnittstelle in eine Datei. Pfad auf der DVD: <Anhang/Software/PC/ComToFile>

#### A.8.2 PacketTest

Diese Software schreibt die gesendeten Pakete des Modulators und die empfangenen Pakete des Demodulators in eine Datei.

Pfad auf der DVD: <Anhang/Software/PC/PacketTest>

### A.8.3 Demo.Actuator

Diese Software empfängt die Pakete des Demodulators und zeigt diese grafisch zu Demonstrationszwecken an.

Pfad auf der DVD: <Anhang/Software/PC/Demo.Actuator>

### A.8.4 Demo.Sensor

Diese Software stellt eine grafische Benutzeroberfläche zum Versenden von Paketen via Modulator zu Demonstrationszwecken zur Verfügung. Pfad auf der DVD: <Anhang/Software/PC/Demo.Sensor>

# A.9 MATLAB

Im Rahmen dieser Arbeit sind einige MATLAB-Funktionen entstanden, die in nahezu allen Skripten Verwendung finden. Pfad auf der DVD: <Anhang/MATLAB>

### Erklärung zur selbstständigen Bearbeitung einer Abschlussarbeit

Hiermit versichere ich, dass ich die vorliegende Arbeit ohne fremde Hilfe selbständig verfasst und nur die angegebenen Hilfsmittel benutzt habe.

Ort Datum Unterschrift im Original